## **UNIVERSIDAD SAN PEDRO**

## **FACULTAD DE INGENIERÍA PROGRAMA DE ESTUDIOS DE INGENIERÍA CIVIL**

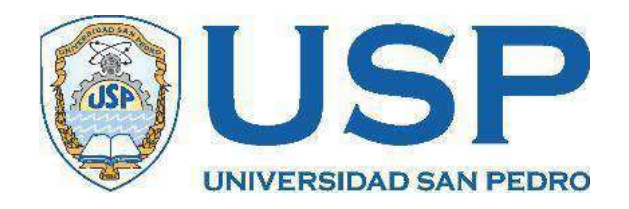

# **Propuesta de Diseño de Cimentaciones para Ampliación de Redes Eléctricas de la provincia Tayacaja, Huancavelica.**

**Tesis para obtener el título profesional de Ingeniero Civil**

**Autor** Fernández Polo, Cristian Luis

**Asesor**

Salazar Sánchez, Dante Orlando

Chimbote – Perú

2020

## PALABRA CLAVE

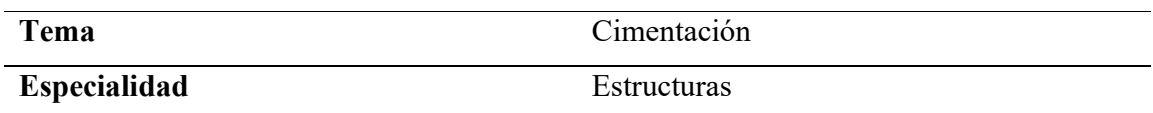

## **KEYWORD**

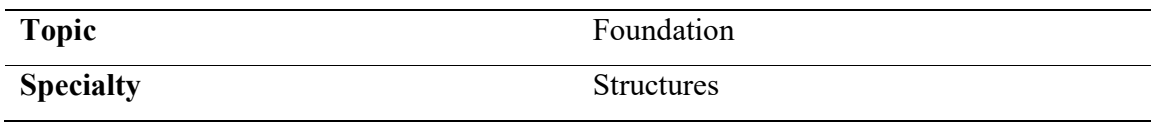

## LÍNEA DE INVESTIGACIÓN

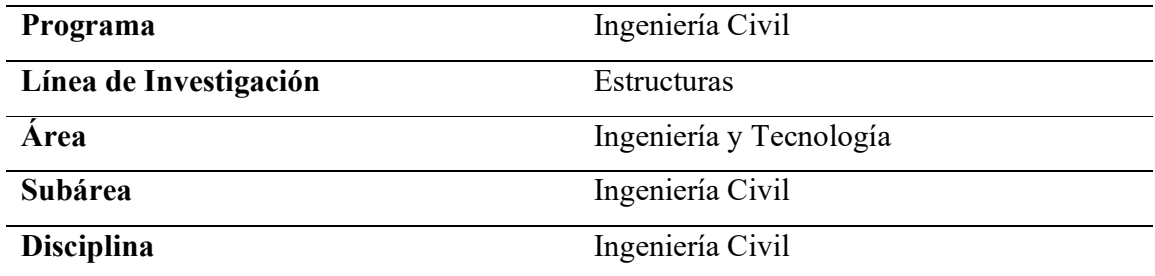

## LINES OF INVESTIGATION

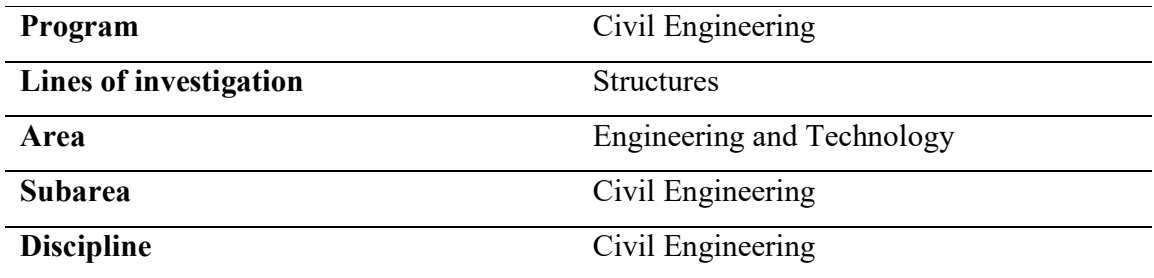

## **TÍTULO**

## PROPUESTA DE DISEÑO DE CIMENTACIONES PARA AMPLIACIÓN DE REDES ELÉCTRICAS DE LA PROVINCIA DE TAYACAJA, HUANCAVELICA

#### **RESUMEN**

La siguiente investigación tuvo lugar en la provincia de Tayacaja, departamento de Huancavelica, se realizó el estudio geológico y geotécnico en el lugar que ocuparán las redes de distribución eléctricas (Líneas Primarias, Redes Primarias y Redes Secundarias) que beneficiarán a un total de 05 localidades. Se determinó las características geológicas y geotécnicas del área del proyecto, de la geología se evaluó los procesos geodinámicos externos e internos a través de los boletines informativos que proporciona el INGEMET a través de planos, tanto de la geología regional como la geología local, dando a conocer el impacto que tienen dentro de las infraestructuras, de la geotecnia se evaluó las propiedades físicas, mecánicas y químicas de los suelos por donde pasarán estas estructuras, realizando así un correcto diseño de cimentaciones para las estructuras de alta y baja tensión.

De la geología se obtuvo como resultado que el área de estudio es propensa a deslizamientos, derrumbes y huaycos, así como también se evidenció la presencia de gravas, areniscas y esquistos, detallando así que la zona tiene superficie rocosa. De la geotécnica se determinó que los tipos de suelos encontrados son GP, GC y GC de las calicatas C-01, C-02 y C-03, respectivamente, evidenciando así la relación que existe entre la geología y la geotécnica. Se obtuvo que las capacidades portantes mínimas del suelo son de 2.69, 2.01 y 2.01 kg/cm2 respectivamente. Además, en la zona de estudio se evaluó que el suelo no generará problema alguno para el diseño de las cimentaciones.

Se concluye que respecto al análisis químico del suelo no generó problemas de corrosión a la estructura del poste, por lo cual se determinó una cimentación con relleno de material propio y compactado.

A través de esta tesis de investigación se realizó una propuesta de diseño de cimentaciones para la distribución de redes de electrificación para la provincia de Tayacaja, Huancavelica.

#### **ABSTRACT**

The following investigation took place in the province of Tayacaja, department of Huancavelica, the geological and geotechnical study was carried out in the place that will occupy the electrical distribution networks (Primary Lines, Primary Networks and Secondary Networks) that will benefit a total of 05 localities. . The geological and geotechnical characteristics of the project area were determined, from geology the external and internal geodynamic processes were evaluated through the information bulletins provided by INGEMET through plans, both of regional geology and local geology, giving To know the impact that they have within the infrastructures, the physical, mechanical and chemical properties of the soils through which these structures will pass were evaluated by geotechnics, thus carrying out a correct design of foundations for high and low voltage structures.

From the geology it was obtained as a result that the study area is prone to landslides, landslides and huaycos, as well as the presence of gravels, sandstones and schists was evidenced, thus detailing that the area has a rocky surface. From the geotechnics it was determined that the types of soils found are GP, GC and GC of the C-01, C-02 and C-03 pits, respectively, thus evidencing the relationship that exists between geology and geotechnics. The minimum bearing capacities of the soil were obtained to be 2.69, 2.01 and 2.01 kg / cm2 respectively. In addition, in the study area it was evaluated that the soil will not generate any problem for the design of the foundations.

It is concluded that regarding the chemical analysis of the soil it did not generate problems of corrosion to the structure of the post, for which a foundation was determined with filling of its own and compacted material.

Through this research thesis, a foundation design proposal was made for the distribution of electrification networks for the province of Tayacaja, Huancavelica.

## **INDICE**

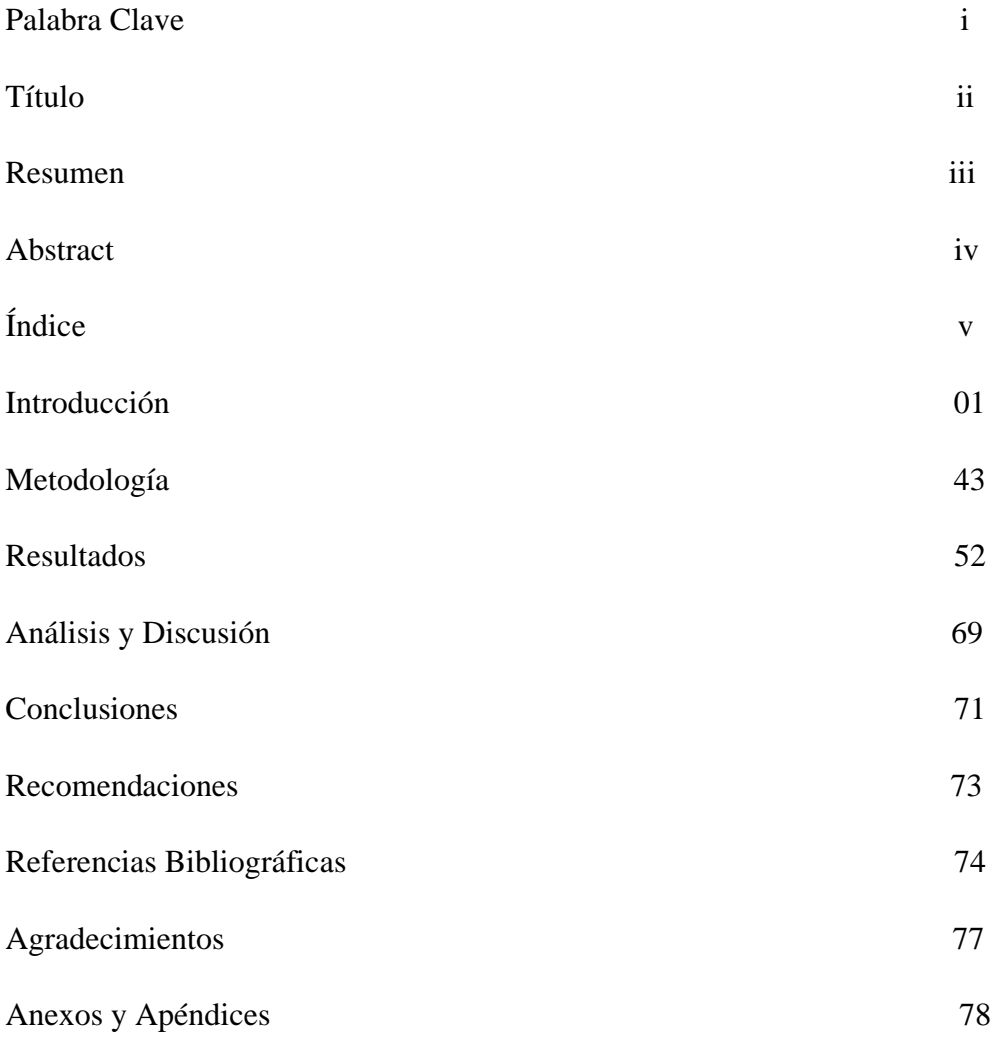

## **Índice de Figuras**

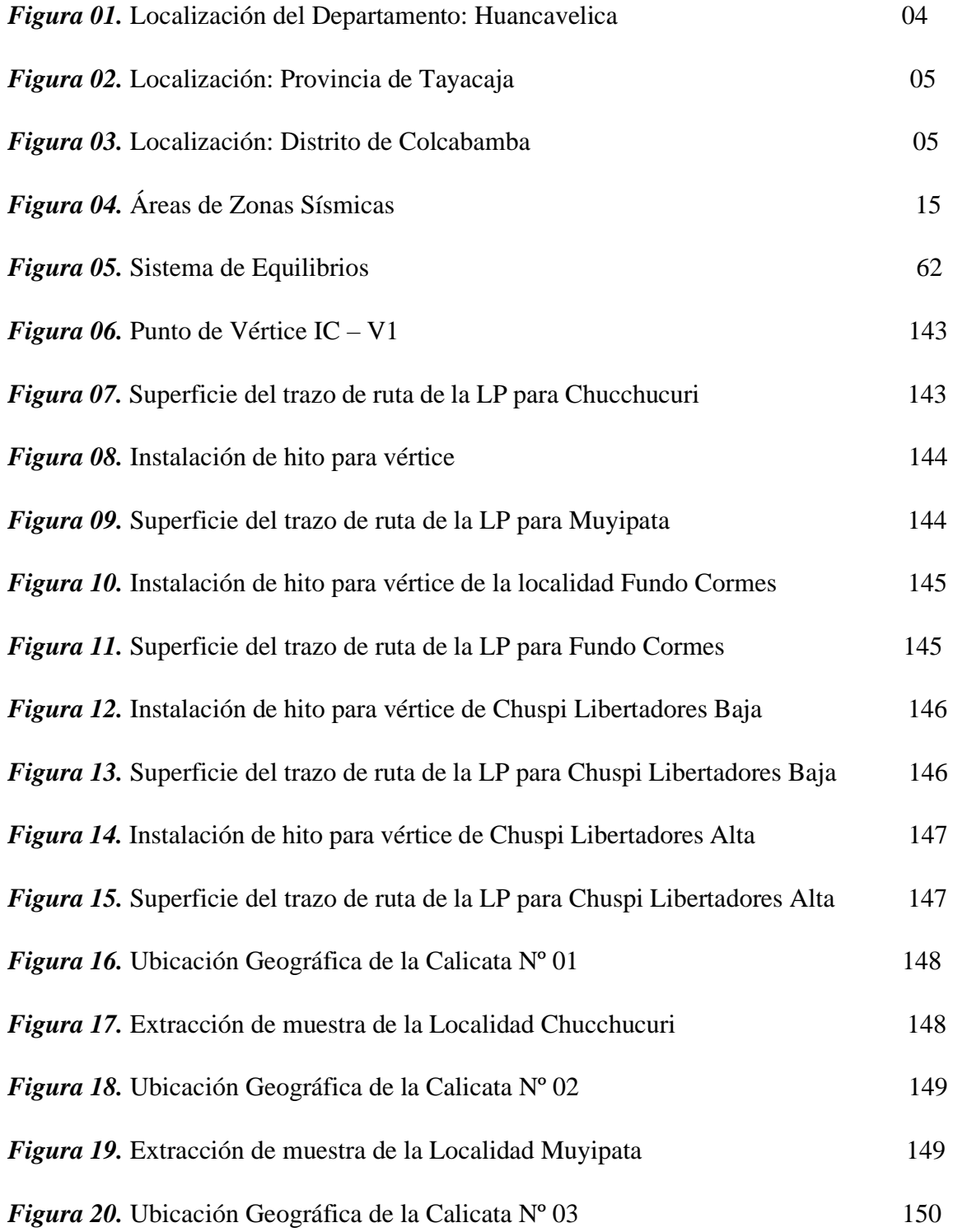

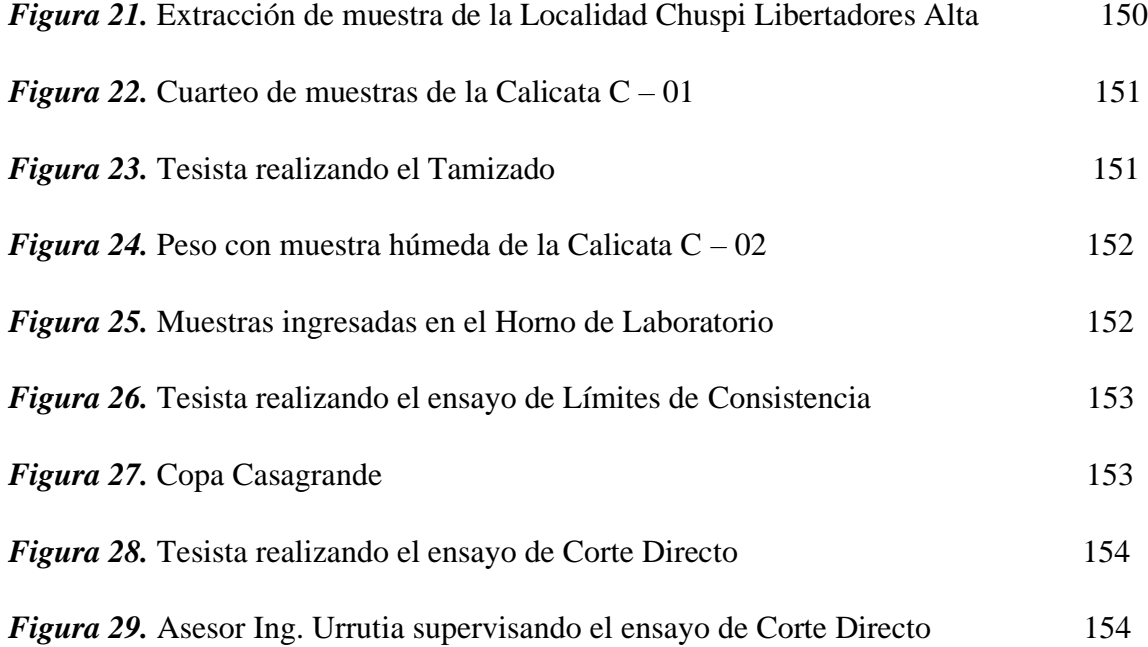

## **Índice de Tablas**

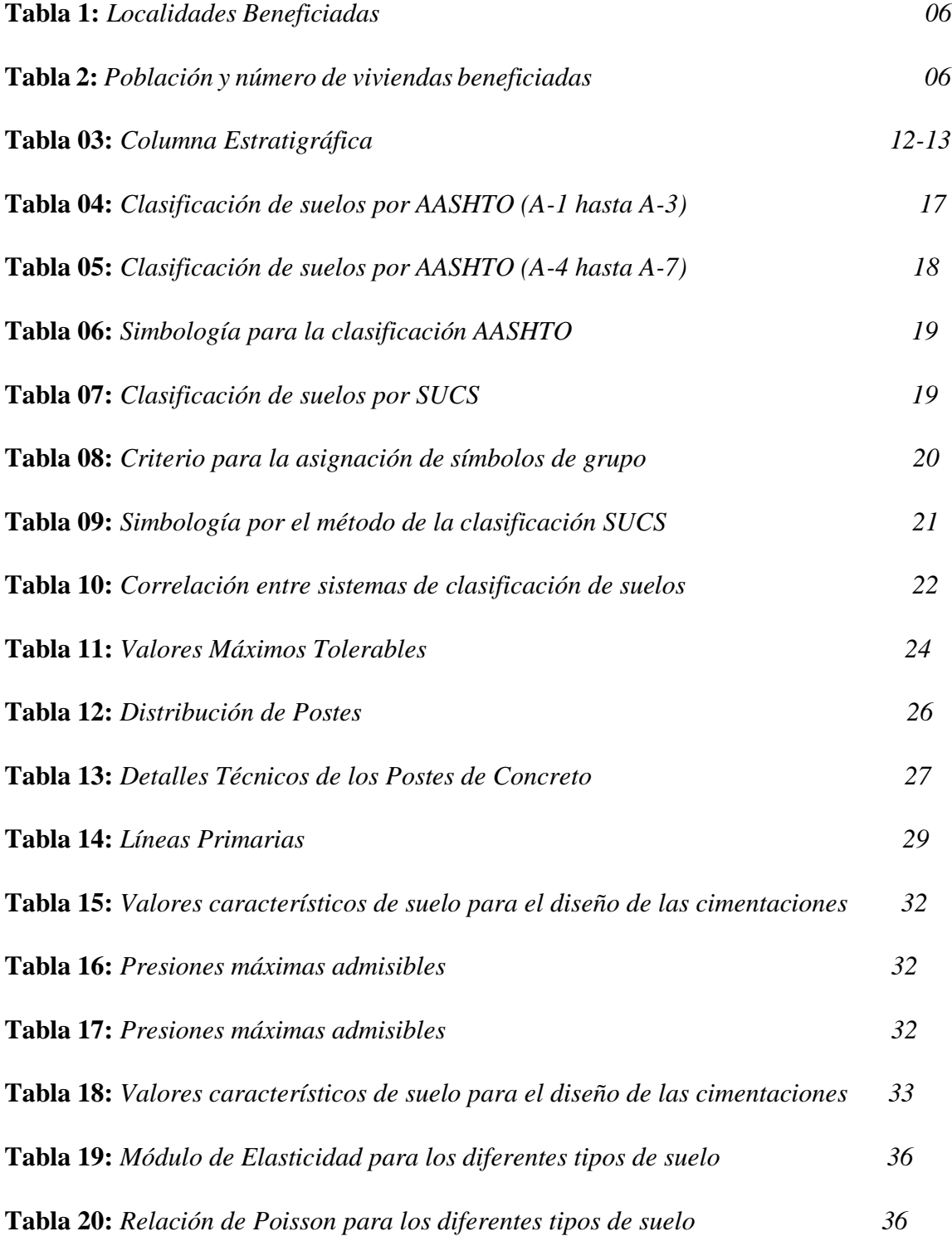

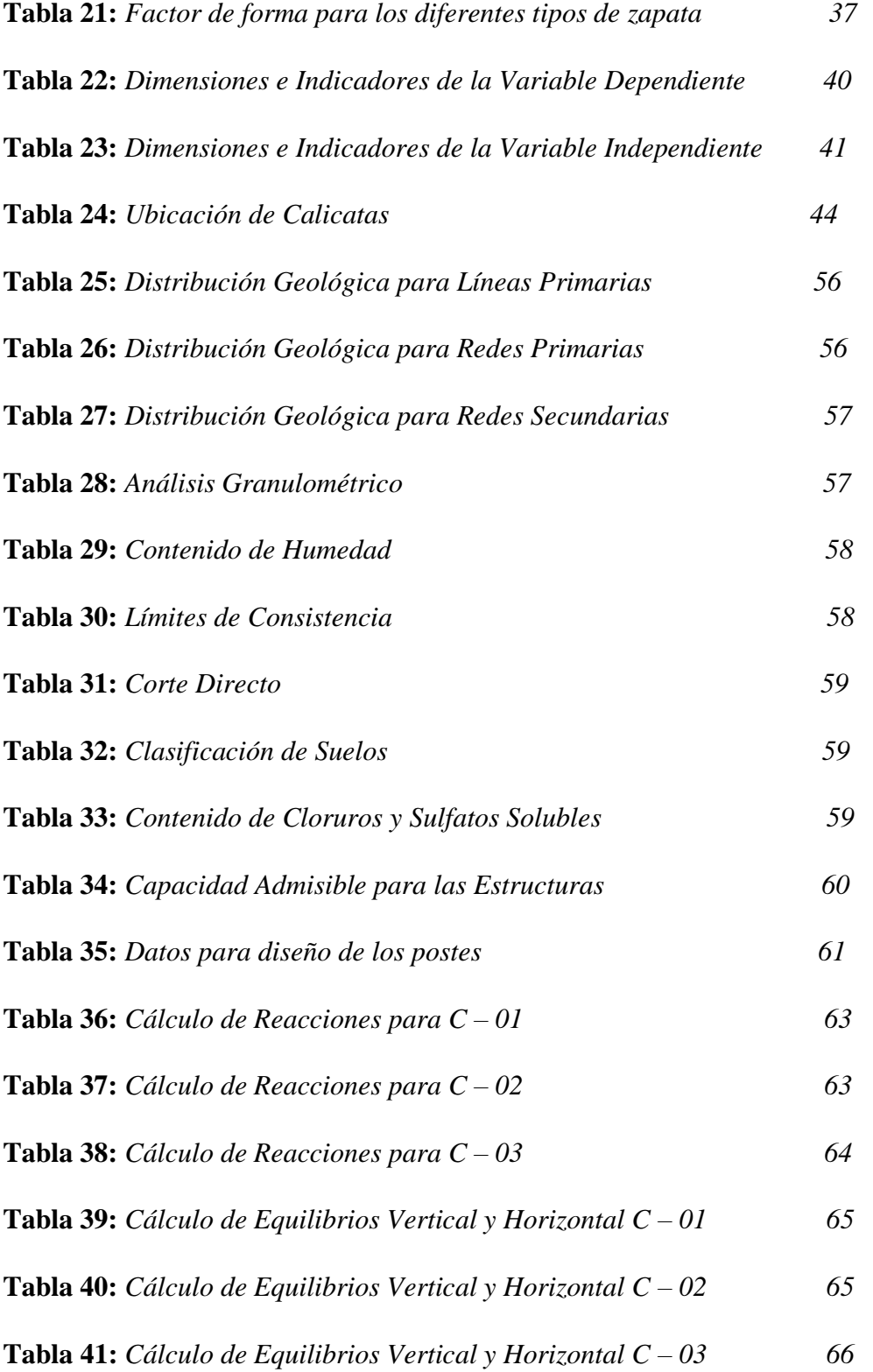

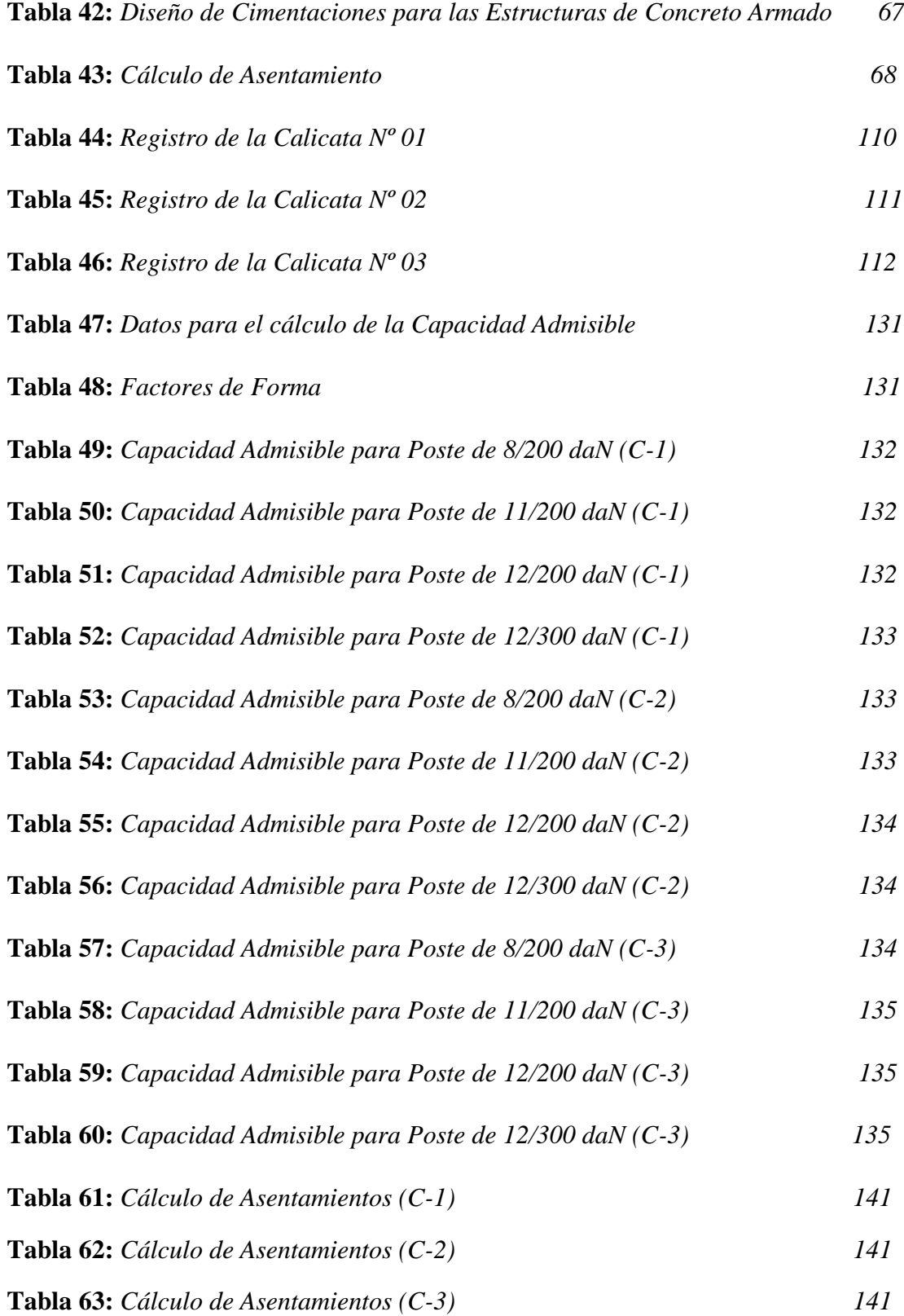

#### **I. INTRODUCCIÓN**

#### **Antecedentes y Fundamentación Científica.**

#### **Antecedentes**

**Suyo, E. (2017).** En el estudio de *"Modelo de Investigaciones Geológicas y Geotécnicas para definir la cimentación de estructuras de líneas de transmisión eléctrica"*. Se tuvo como finalidad determinar un formato de investigación geotécnica y geológica capaz de precisar la cimentación de estas estructuras. Para ello se evaluó la condición geológica a través de la información publicada en la zona del proyecto y la fotogeología, para la información geotécnica se realizaron calicatas en la zona del proyecto evaluando la característica del suelo a través de perfiles estratigráficos y se realizó el estudio de suelo para determinar sus características. Se tuvo como resultado que del estudio geológico se deberá optar por considerar la ubicación de las calicatas en los sectores inestables dentro del trazo de ruta, del estudio geotécnico se define que se deberá adicionar planos de zonificación geotécnica además de incluir el ensayo de sales solubles para determinar la agresividad del suelo. Se concluye que la investigación geotécnica depende mucho de la investigación geológica, es por ello se deberán realizar de manera rigurosa tanto en el laboratorio como en gabinete, sin prescindir de ninguna de ellas.

**Pinedo, H. (2019)**. En su proyecto de investigación "*Estudio geológico- geotécnico para la reubicación de la línea de descarga norte de la mina Antamina, distrito de San Marcos, provincia de Huari, dpto. de Ancash*", se tuvo la finalidad de hacer una inspección y evaluación geotécnica y geológica que colabore en el diseño de las cimentaciones para estas estructuras. Su tipo de investigación fue cuantitativa y se eligió un diseño experimental. Para ello se realizó 18 muestras de suelo a través de calicatas y 02 trincheras. Se tuvo como resultados que el suelo es suficientemente estable para las cargas comprendidas dentro del proyecto. En conclusión, los valores obtenidos son permisibles según nos recomienda la norma NTP 050 de Suelos y Cimentaciones.

**Huamani, S. (2018).** En el proyecto de investigación llamado *"Estudio geológico geotécnico de la central hidroeléctrica cerro del águila, provincia de Tayacaja, región de Huancavelica"*. Tuvo como objetivo realizar la investigación geológica, geotécnica y geomecánica para determinar la viabilidad del proyecto. Para la geología realizó fotogeología para apoyarse de las rutas y para la geotecnia realizó estudio geotécnico de suelos y de rocas. Se tuvo como resultado que el lugar contiene arena mal graduada (SP), además se obtuvo como resultado que la capacidad que soporta el suelo fue de 2.21 kg/cm2. En conclusión, la presa está cubierta de suelo fluvio aluviar y coluvio aluvial, donde tendrá que ser removido para la elaboración del proyecto. Esta remoción tendrá que ser de por lo menos una profundidad promedio de 12 m en la margen derecha, 3 m en el cauce y 6 m en la margen izquierda.

**Álvarez, D. (2018).** En su investigación realizada "*Diseño de cimientos a base de zapatas aisladas para torres de transmisión eléctrica aplicado en el proyecto de Condorcocha-Tarma-Junín*", tiene por finalidad realizar el diseño de zapatas para torres aplicadas en el proyecto planteado. Para la cimentación de dichas estructuras se basó en el fundamento de el método de talud natural, asimismo se aplicaron las cargas por presión de viento, se hizo un modelamiento a través del software SAP para el diseño sísmico. Se realizó una evaluación geología y geotécnica. para Para el diseño de la cimentación a base de zapatas aisladas para torres de transmisión específicamente, se utilizó el método del ingeniero Sulzberger. Tuvo como resultado que la fuerza de tracción obtenida es de 9,664 kg a comparación de los 119.65 calculadas por el programa SAP. Se concluye que este método se puede aplicar a cualquier tipo de superficie y tipo de suelo.

**Ruiz, M. (2018)**. En su proyecto de investigación titulada "*Soluciones para el diseño y construcción de cimentaciones de torres de transmisión eléctrica de alta tensión*", busca establecer los parámetros mínimos para el diseño y construcción de estas estructuras. Para la evaluación de estas estructuras se realizó a través de hipótesis considerando todos los daños posibles que puedan ocurrir en la zona. Se

los lineamientos de diseño estructural para las cimentaciones de las torres de transmisión eléctrica de alta tensión, además el presente trabajo busca generar los pasos del proceso constructivo para la cimentación de una torre de transmisión eléctrica de alta tensión. Concluyendo que es importante conocer todos los aspectos mecánicos para el diseño de una cimentación de una torre de transmisión de alta tensión, también se concluye que, de los tres tipos de fundaciones analizadas, las zapatas acampanadas son más económicas, por último, el trazo de la línea de transmisión es determinante para el diseño como en la construcción de las cimentaciones y su importancia aumente en razón directamente proporcional al valor.

**Villalobos, T. (2017)**. Al realizar su trabajo de suficiencia profesional titulada "*Diseño del sub-sistema de distribución de redes secundarias de 220V para la electrificación de la urbanización "El Oasis de la Planicie" Cieneguilla, Departamento de Lima*" tiene como objetivo general el de diseñar las redes secundarias para la Urbanización "El Oasis de la Planicie" para contribuir en el proceso de electrificación a través de la realización de estudios y evaluaciones necesarias para el abastecimiento de energía eléctrica en las viviendas. La conclusión fue lograr diseñar las redes secundarias para la Urbanización "El Oasis de la planicie", lo cual contribuye en el proceso de electrificación a través de los estudios y evaluaciones que se realizaron para el abastecimiento de energía eléctrica de las viviendas, y a su vez permitió la ejecución del proyecto tomando en cuenta la realidad de las localidades a electrificar.

## **Fundamentación Científica**

Referencia de la zona de Investigación.

Ubicación del área del proyecto.

El proyecto de investigación tiene lugar en la siguiente ubicación:

*Figura 01.* Localización del Departamento: Huancavelica

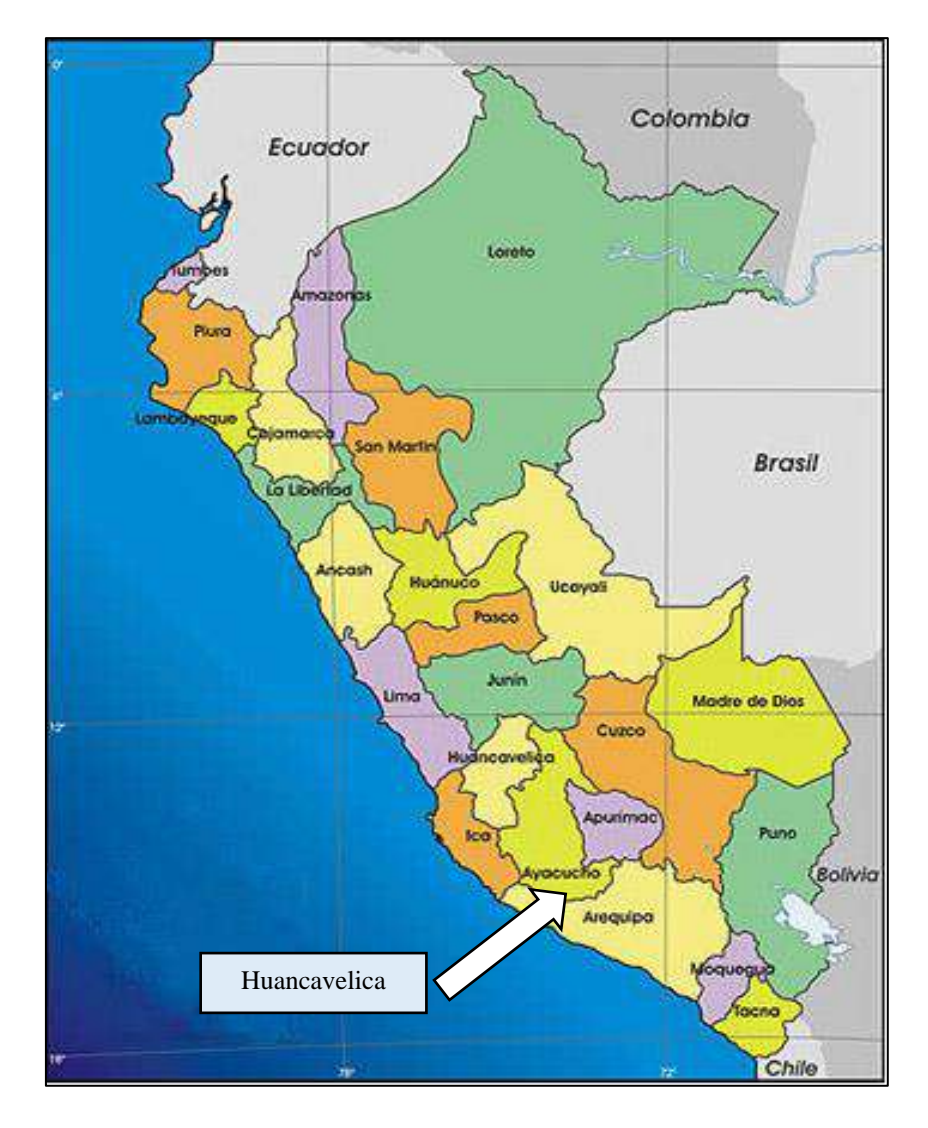

Fuente: Ministerio de Comercio Exterior y Turismo (MINCETUR,2015)

*Figura 02.* Localización: Provincia de Tayacaja

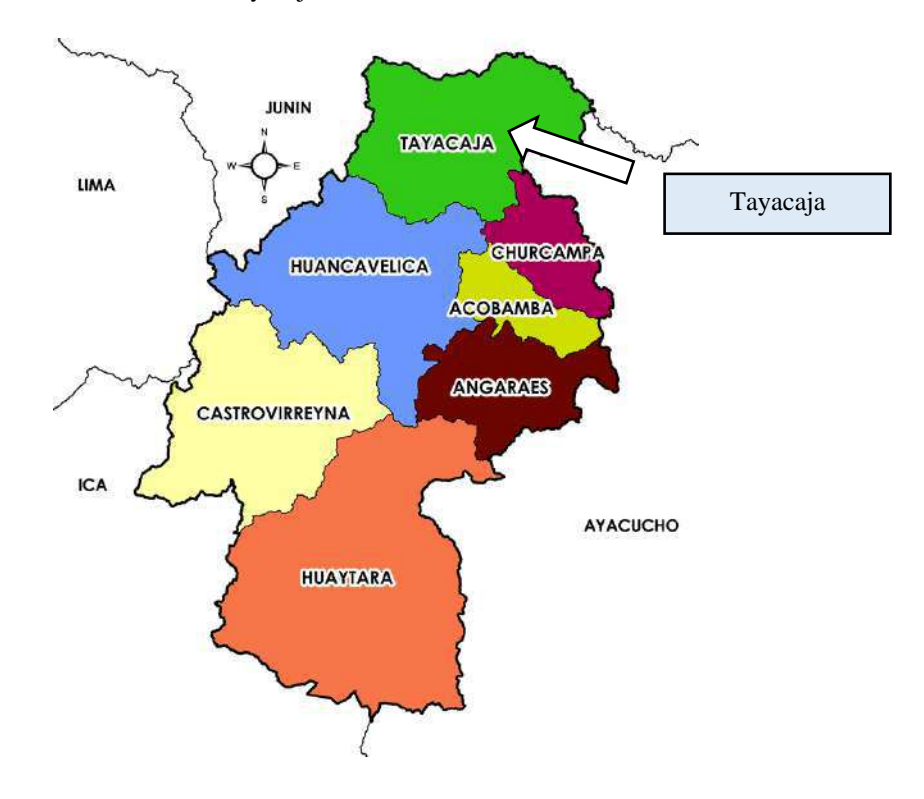

Fuente: Ministerio de Salud (MINSA,2018)

*Figura 03.* Localización: Distrito de Colcabamba

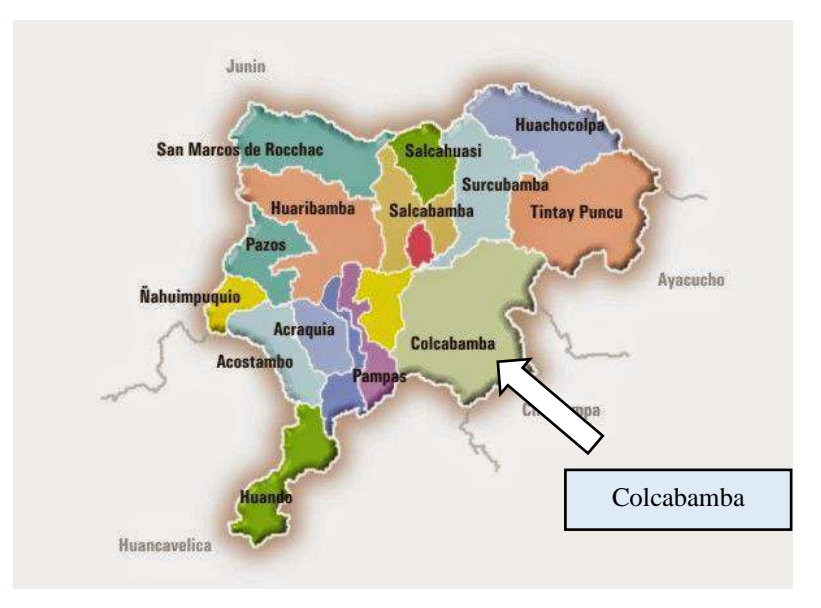

Fuente: Municipalidad Provincial de Tayacaja (MP-Tayacaja,2016)

#### Localidades Beneficiadas

En el siguiente proyecto de investigación tendrá un impacto positivo dentro de los proyectos de electrificación rural, en esta etapa se está evaluando las cimentaciones para una parte de la población del distrito de Colcabamba.

Las localidades beneficiadas con este proyecto de investigación serán las siguientes:

#### **Tabla 01:**

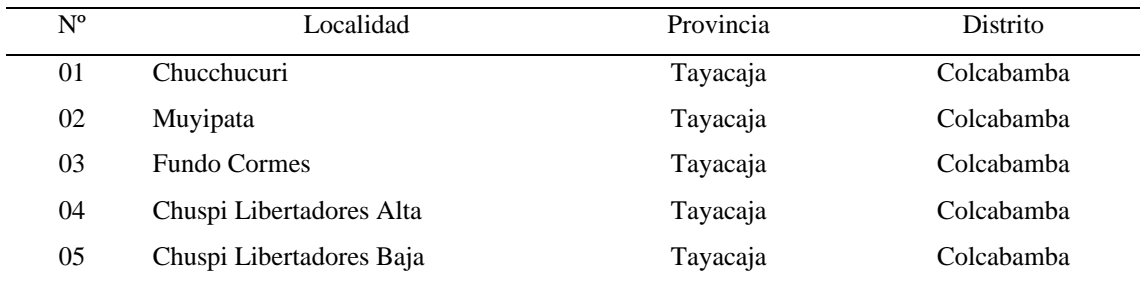

#### *Localidades Beneficiadas*

Fuente: Elaboración Propia

La cantidad de beneficiarios para el siguiente proyecto de investigación será la siguiente:

#### **Tabla 02:**

#### *Población y número de viviendas beneficiadas*

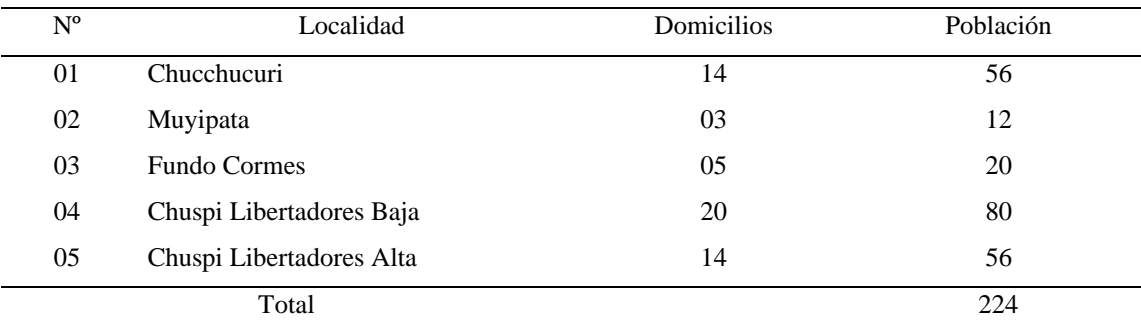

Fuente: Elaboración Propia

#### **Geología**

#### Concepto

La geología pertenece a la rama de las ciencias naturales que estudia la estructura, composición, historia y procesos de la tierra, realizando una evaluación de 100 hasta 200 kilómetros de profundidad.

Aplica teorías y métodos de la Química, Física, Matemática y de la Biología, las cuales conforman las primordiales ciencias conexas. (Iriondo, 2007, p. 09)

#### Geología Estructural

Es la encargada de evaluar todos los estratos rocosos, considerando su rumbo y el buzamiento. Los buzamientos se caracterizarán de acuerdo al ángulo que esta forma con la línea de máxima pendiente de una superficie.

Adicionalmente evaluará las fallas, fracturas y los pliegues, este último por su forma.

#### Fallas

La primordial falla se encuentra localizada a través de las localidades de Panti y Surcobamba, esta falta en dirección NO – SE, tiene un desplazamiento sinestral y con vergencia hacia el NE, damnificando las series paleozoicas del Grupo Cabanillas y a las rocas del Neo Proterozoico. Otra particularidad de este lugar es la existencia de considerables fallas con desplazamientos de rumbo, afectando a la serie del Grupo Cabanillas. Otras fallas con desplazamientos se presencian en la parte NE, las cuales no tienen mucho movimiento. (INGEMMET, 2003, p. 13)

#### Pliegues

Esta configuración de pliegues se presencia primordialmente en la parte NE, donde se ubican los anticlinales y sinclinales plurikilométricos de rumbo predominante NO-SE. Estas estructuras conforman pliegues mayores (sinclinorio y anticlinorios). Dentro de los pliegues mayores encontramos el sinclinorio de Huiscana–San Antonio, que daña a rocas primordialmente metamórficas. También podemos encontrar el sinclinorio de Surcobamba que daña a las series del Grupo Cabanillas. (INGEMMET, 2003, p. 14)

Geología Regional

Depósitos Cuaternarios

Depósitos Aluviales (Qpl – al)

Los más características se pueden ubicar en la hacienda Mashashiuro y en las faldas de Ocoro, se compone de areniscas de color rojizo, regularmente diagenizadas, se encuentran entremezcladas con conglomerados polimícticos y lodolitas de color pardo amarillentas y rojizas, carentemente diagenizadas, en conclusión, muestra una estratificación grosera, el ángulo que se forma con las capas se encuentra dentro del rango de 25º a 30º al SO; envolviendo en contraste a las secuencias del Grupo Copacabana y al granito de Villa Azul. (INGEMMET, 2003, p. 10)

Depósitos Aluviales (Qh – al)

Estos depósitos comprenden casi la totalidad de los cuaternarios. Se tiene que lo más resaltantes se ubican en los sectores de Pampas, Tocas, Pichius y Colcabamba. Compuestas generalmente por bloques y gravas, subredondeados, encontrándose de manera masiva, rodeados de una matriz limo-arenosa, componiendo terrazas aluviales en lo extenso de los valles. (INGEMMET, 2003, p. 10)

#### Mesozoico

#### Grupo Pucará (TrJi-pu)

Este grupo se divide en dos partes, por el lado occidental se tiene franjas continúas plegadas y por el lado oriental se conservan unidas, siendo capaz de no distinguirse sus unidades. El grupo de la parte oriental está formada por calizas de color gris plomiza a negras, en capas medianas, intercalándose brevemente con limo arcillitas rojizas. Dentro de los cortes de la vía de tránsito a Colcabamba se puede encontrar una serie carbonatada sobre el granito de Villa Azul. (INGEMMET, 2003, p. 08)

#### Paleozoico

#### Grupo Cabanillas (D-ca)

Constituido generalmente en las partes inferiores por una serie invariable de limo arcillitas y pizarras oscuras de color negro en láminas delgadas de 10 centímetro, con presencia mezclada de areniscas oscuras y gris verdosas de grano grueso en capas delgadas. Se encuentran mayormente en la dirección de la vía de tránsito de Pampas – Huancayo, Huallhua – Huaribamba y en Río Mantaro. (INGEMMET, 2003, p. 04)

#### Grupo Ambo (Ci-a)

Litológicamente está compuesta por una serie de areniscas masivas en el lado más inferior, pasando a areniscas en capas medias y gruesas, se entremezcla con niveles finos de limo arcillitas grises oscuras, las areniscas son subarcósicas, grano medio a fino, donde se tiene micas y feldespatos, presentan un color gris oscuro. Se ha presenciado que en ciertos lugares se encuentran capas de areniscas con cemento calcáreo. (INGEMMET, 2003, p. 06)

#### Grupo Copacabana (Pi-co)

Presenta una morfología lisa de pendiente empinadas, distorsionadas y recristalizadas encima del granito de Villa Azul. A lo largo de la vía de conexión entre el poblado Chilifruta y Acobamba se presencia claramente este tipo de grupo, con un grosor de 200 m aproximadamente en una serie invariable de calizas micríticas de color beige clara a crema, con variaciones de areniscas de areniscas calcáreas. En la parte superior de la serie se entremezcla con limo arcillitas y lodolitas rojizas, y una parte destacada de 20 m de grosor de yeso. (INGEMMET, 2003, p. 07)

#### Grupo Mitú (Ps-mi)

Se divide en franjas alargadas y continuas, se encuentran principalmente en las localidades de Huari y Trancapampa, donde se observa una deformación en anticlinal y sinclinales simétricos. Tiene un grosor de 2000 m aproximado. Litológicamente, se encuentra conformado por tres series: en la base, series de conglomerados polimícticos, areniscas feldespáticas, rojizas y pardo violáceas, grano medio a fino, bien estratificadas, sucediéndose con derrames andesíticos, con aparición de amígdalas rellenas de zeolita, epidota y a suele presenciarse malaquita, en el lado medio a superior está constituido completamente de areniscas feldespáticas, pardo rojizas con niveles de lutitas rojizas, fisibles y hacía en el lado superior se encuentran capas de brechas intercaladas con areniscas feldespáticas y limo arcillitas rojizas. (INGEMMET, 2003, p. 07)

#### Neoproterozoico

#### Gneis, anfibolita y esquistos (PE- gn/an/es).

Las rocas de esta serie se encuentran en una franja alargada con límite en la falla Jabonillos – Ayacochas. Los esquistos son los tipos de rocas con más presencia y se pueden distinguir por tener un color gris verdoso.

Los gneises se muestran de forma intercalada, estos son llamados ortogneises, de color gris oscura, con escaso bandeamiento. Las anfibolitas se pueden dar a notar como cristales desarrollados. Las asociaciones mineralógicas comunes son: Esquisto muscovita–cuarzo, Esquisto epidota-actinolita, Esquisto cuarzo-mica, Esquisto muscovita-biotita, Esquisto cuarzo-biotita–granate, Ortogneises cuarzo–plagioclasas-feldespato potásico–biotita. (INGEMMET, 2003, p. 03)

#### Esquistos, esquistos-micáceos y filitas (PE-fi/es em/ecl)

En esta serie se presencia con mayor abundancia a los esquistos cloríticos, en conjunto con filitas y con poca aparición los mica-esquistos. Los esquistos son de color gris oscuro, así como también pueden ser verdosas. Las rocas con mayor presencia son los esquistos micáceos cuyo primordial componente es la muscovita de enorme tamaño, alcanzando 5 centímetros. Las filitas son de grano fino, foliación bien marcada y al intemperizarse originan fragmentos de brillo satinado. (INGEMMET, 2003, p. 04)

#### Rocas Intrusivas

#### Batolito Villa Azul (PTr-gr/gd-va)

Petrográficamente, se encuentra con la particularidad de naturaleza granítica, de tonalidad blanca con color amarillenta, muestra una textura gruesa holocristalina hipidiomorfa. Sus minerales esenciales son: plagioclasas (abundante oligoclasa) en cristales anhedrales de hasta 5 mm, el feldespato potásico se muestra con cristales euhedrales y cuarzo en granos euhedral. Minerales accesorios; biotita y hornblenda. (INGEMMET, 2003, p. 11)

#### Diorita Suelloc (PTr-di-su)

Afueras del poblado Suelloc y de la laguna de Huarmicocha se encuentra un cuerpo de naturaleza diorítica, en forma semicircular, estableciendo unos conspicuos terrenos de laderas de una pendiente fuerte. Se pueden encontrar intercalando a las unidades del Paleozoico y en fricción fallado con rocas metamórficas. La diorita es de color mesócrata, con cristales de grano medio, fanerítica, equigranular, desarrollados y de forma anhedrales, donde se denota los feldespatos y en proporciones menores de hornblenda y biotita. (INGEMMET, 2003, p. 12)

#### Estratigrafía

#### **Tabla 03:**

#### *Columna Estratigráfica*

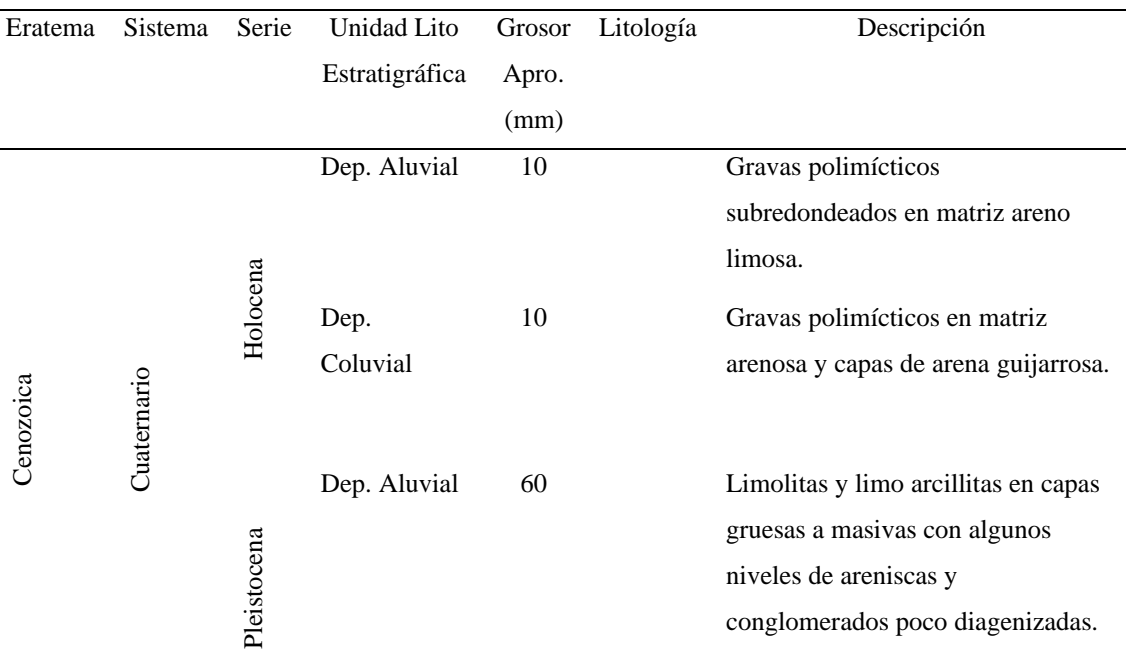

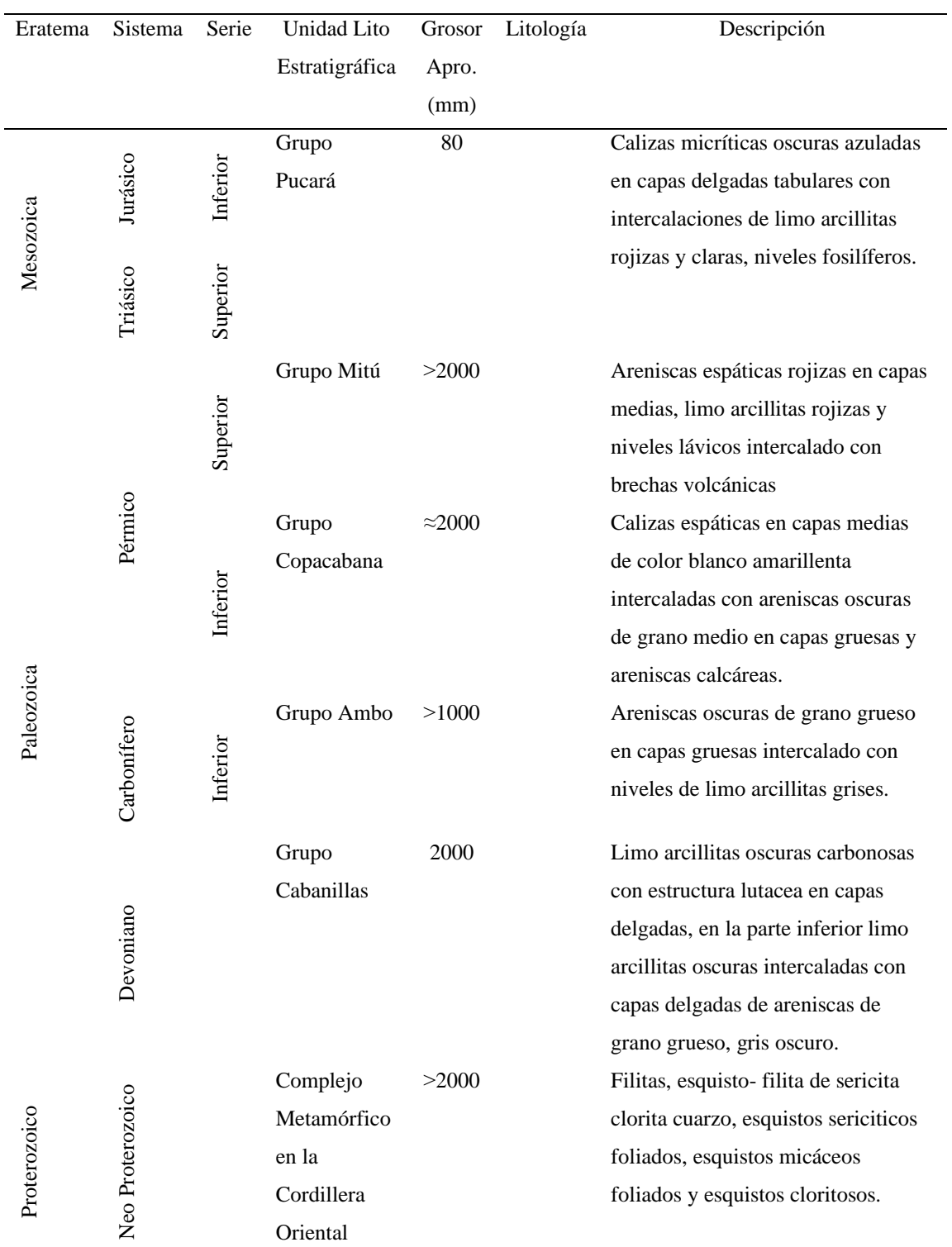

Fuente: Instituto Geológico Minero y Metalúrgico (INGEMMET, 2003, p. 05)

#### Geodinámica Externa

Los principales fenómenos de procesos de geodinámica externa que se encuentran con mayor ocurrencia son el huayco, deslizamientos y derrumbes. (Gobierno Regional de Huancavelica, 2006, p. 72)

- Huaycos: Son corrientes de lodo, que tiene por característica el flujo rápido de aguas turbias, que a su paso arrastran diferentes tipos de tamaño de suelos, hasta rocas, moviéndose a través de quebradas, de esta forma ocasionan desbordes y cambios de cauce. (Autoridad Nacional del Agua, 2010, p. 53)
- Deslizamientos y Derrumbes: Fenómeno natural donde existe el movimiento de tierra. Tienen ocurrencia en épocas de lluvia, propiciando caída de rocas, flujos de lodos y deslizamiento de tierras, se propician por que la base de suelo no se encuentra firme. (Autoridad Nacional del Agua, 2010, p. 46)

#### Geodinámica Interna

#### Sismicidad

Mapa de Regionalización Sísmica.

Este mapa determina que los sismos tienen cierta variación de acuerdo al efecto de la ubicación del departamento, es decir, que los sismos en la costa tienen un diferente impacto que, en la sierra, teniendo en cuenta que la atenuación en la costa se da en dirección paralela mientras que en la sierra en dirección normal.

El distrito de Colcabamba se localiza en la zona  $N^{\circ}$  02, por lo tanto,  $Z = 0.25$ 

*Figura 04.* Áreas de Zonas Sísmicas

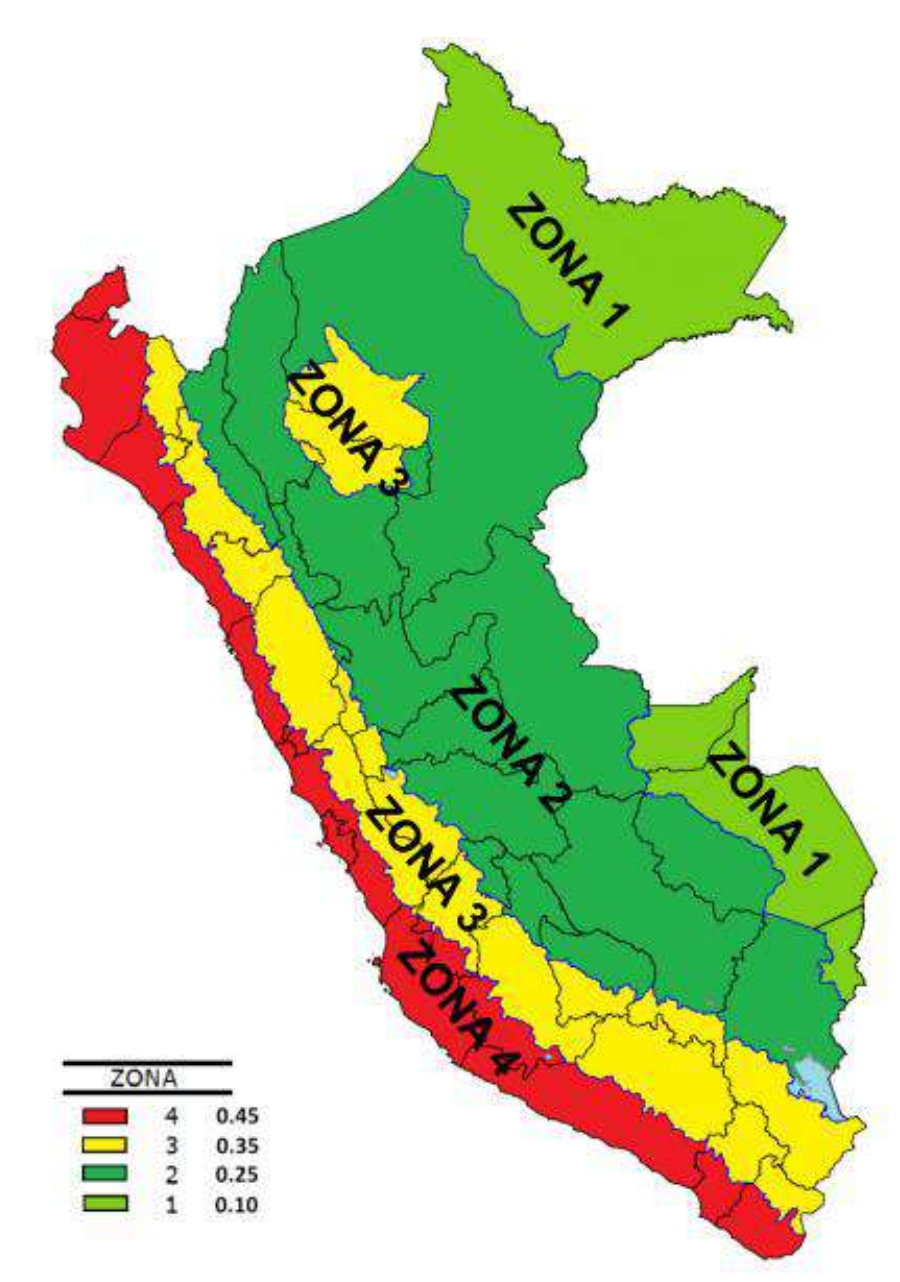

Fuente: E.030 Diseño Sismorresistente (2016)

#### **Geotecnia**

#### Concepto

La Geotecnia es una rama de la Ingeniería Civil e Ingeniera Geológica que se basa en la exploración y estudio de los suelos, conociendo así las características mecánicas, físicas y químicas de los suelos provenientes del medio geológico, con aplicación a obras de infraestructuras. (Suyo, 2017, p. 72)

#### Suelos

Según M. Das, Braja (2013) señala que el suelo es "un agregado no cementado de materia orgánica descompuesta y de granos minerales, con gas y líquido dentro de los espacios vacíos entre las partículas sólidas" (p. 01)

#### Sistema para Clasificar los Tipos de Suelos

Este sistema divide a los suelos en grupos y subgrupos, en base a las características físicas y mecánicas de estos. Los sistemas para clasificar suelos actualmente son el sistema AASHTO y el sistema (SUCS).

Para la evaluación de este proyecto de investigación se usará la clasificación SUCS, puesto que la clasificación AASHTO se utiliza mayormente para proyectos de pavimento en carreteras.

#### Sistema de la AASHTO

Según el Highway Research Board's Committee on Classification of Materials for Subgrades and Granular Type Roads (1945), señala que "clasifica al suelo en 08 grupos, de acuerdo distribución granulométrica y límites de consistencia. Los grupos A – 1, A –  $2 y A - 3$  son suelos con grano grueso, los grupos  $A - 4$ ,  $A - 5$ ,  $A - 6 y A - 7$ , son suelos de grano fino y el A – 8 son suelos con turba, fango y otros componentes orgánicos.

#### **Tabla 04:**

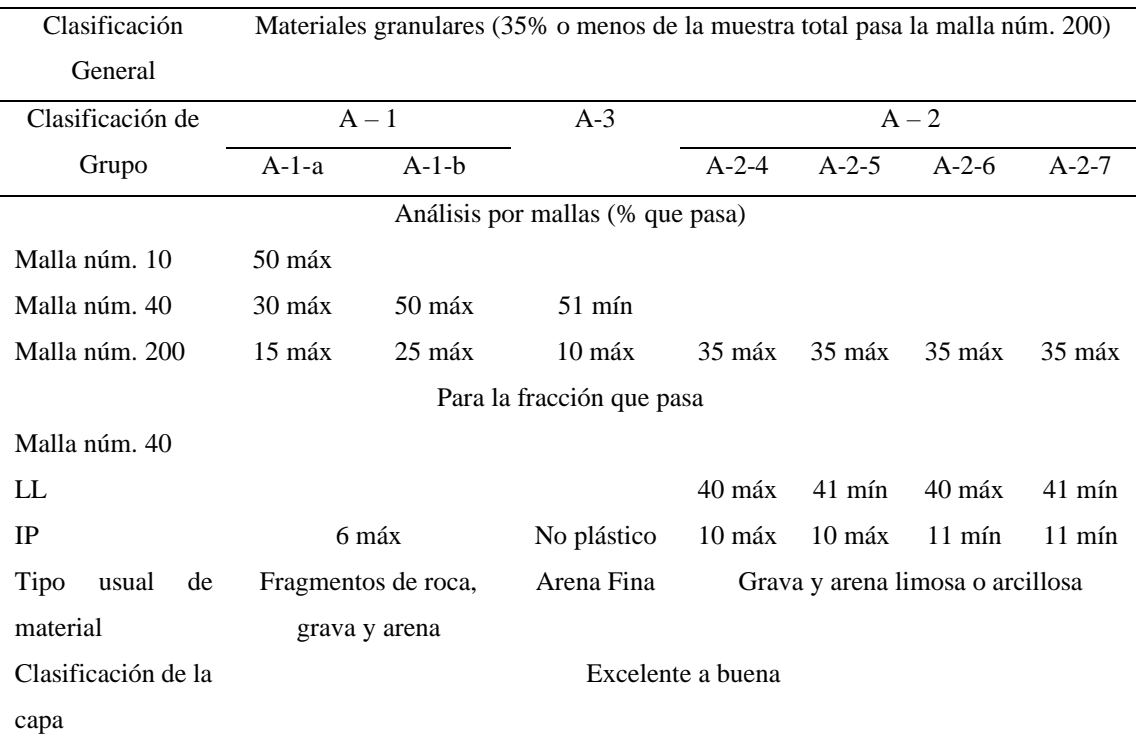

*Clasificación de suelos por AASHTO (A-1 hasta A-3)*

Fuente: Fundamentos de Ingeniería en Cimentaciones (Braja, D., 2012, p. 18)

#### **Tabla 05:**

### *Clasificación de suelos por AASHTO (A-4 hasta A-7)*

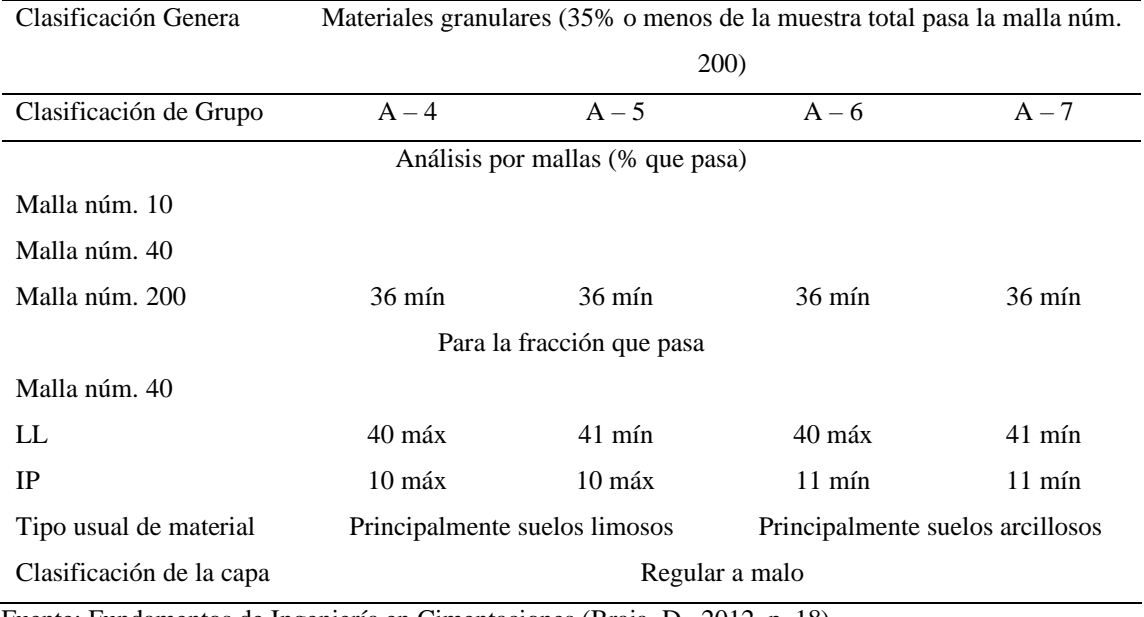

Fuente: Fundamentos de Ingeniería en Cimentaciones (Braja, D., 2012, p. 18)

Se puede observar que el grupo  $A - 7$ , se divide en dos subgrupos  $A - 7 - 5$  y  $A - 7 - 6$ , si el IP está por debajo o alcanza al LL menos 30 por lo tanto será A – 7 – 5, pero si el IP es mayor al LL menos 30, entonces pertenecerá al grupo A – 7 – 6.

Se tiene la siguiente simbología para la clasificación por AASHTO.

### **Tabla 06:**

| Simbología    | Clasificación | Simbología | Clasificación | Simbología | Clasificación |
|---------------|---------------|------------|---------------|------------|---------------|
| Ō.<br>-0<br>O | $A-1-a$       |            | $A-2-6$       |            | $A-7-5$       |
|               | $A-1-b$       |            | $A-2-7$       |            | $A-7-6$       |
|               | $A-3$         |            | $A-4$         |            | Materia       |
|               |               |            |               |            | Orgánica      |
|               | $A-2-4$       |            | $A-5$         |            | Roca Sana     |
|               | $A-2-5$       |            | $A-6$         |            | Roca          |
|               |               |            |               |            | Desintegrada  |

*Simbología para la clasificación AASHTO*

Fuente: Manual de Carreteras (2013, p. 35)

#### Sistema SUCS

Fue dado a conocer en 1942 por A. Casagrande y adoptado por el United States Bureau of Reclamation y el US Army Corps of Engineers.

Este sistema siempre se utiliza en todos los trabajos geotécnicos.

#### **Tabla 07:**

*Clasificación de suelos por SUCS*

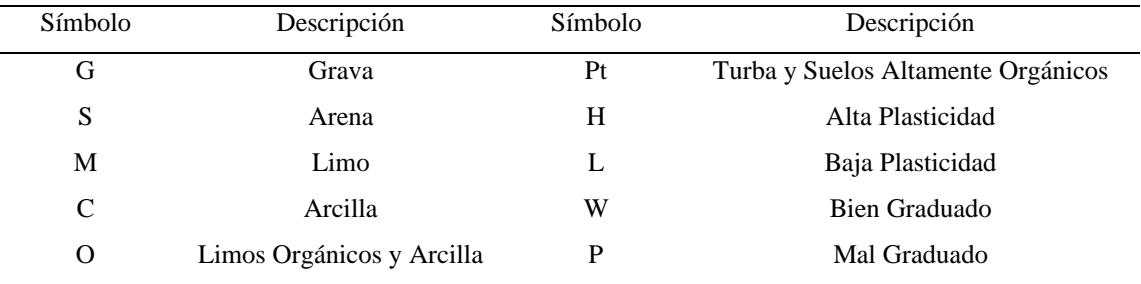

Fuente: Fundamentos de Ingeniería en Cimentaciones (Braja, D., 2012, p. 19)

## **Tabla 08:**

| Suelos de                                                        | Gravas: Más de   | Gravas Limpias           | $Cu \ge 4$ y $1 \leq Cc \leq 3$         | <b>GW</b> |
|------------------------------------------------------------------|------------------|--------------------------|-----------------------------------------|-----------|
| Grano                                                            | 50% de fracción  | Menos de 5% finos (a)    | Cu < 4 y/o $1 >$ Cc > 3                 | GP        |
| Grueso                                                           | gruesa retenida  | Gravas con Finos         | $PI < 4$ o gráficos por debajo de línea | <b>GM</b> |
| Más de                                                           | en el tamiz Nº04 |                          | $A$ "                                   |           |
| 50%                                                              |                  | Más de 12% Finos (a)     | PI > 7 y gráficos en o por encima de    | GC        |
| retenido en                                                      |                  |                          | línea "A"                               |           |
| el tamiz Nº                                                      | Arenas: 50% o    | Arenas Limpias           | $Cu \ge 6$ y $1 < Ce < 3$               | SW        |
| 200                                                              | más de fracción  | Menos de $5\%$ Finos (b) | $Cu < 6$ y/o $1 > Cc > 3$               | SP        |
|                                                                  | gruesa pasa      | Arena con Finos          | $PI < 4$ o gráficos por debajo de línea | <b>SM</b> |
|                                                                  | tamiz Nº 04      |                          | ``A"                                    |           |
|                                                                  |                  | Más de 12% Finos (b)     | $PI > 7$ y gráficos en o por encima de  | <b>SC</b> |
|                                                                  |                  |                          | línea "A"                               |           |
| Suelo<br>de                                                      | Limos y          | Inorgánico               | $PI > 7$ y gráficos en o por encima de  | <b>CL</b> |
| grano fino                                                       | arcillas: Límite |                          | línea "A"                               |           |
| 50 % o más                                                       | líquido menor    |                          | $PI < 4$ o gráficos por debajo de línea | ML        |
| pasa<br>$\rm{a}$                                                 | que 50           |                          | ``A"                                    |           |
| del<br>través                                                    |                  | Orgánico                 | (LL: secado/LL: no secado) < $0.75$ ,   | <b>OL</b> |
| $N^{\rm o}$<br>tamiz                                             |                  |                          | zona OL                                 |           |
| 200                                                              | Limos y          | Inorgánico               | Gráficos PI en o por encima de la       | <b>CH</b> |
|                                                                  | arcillas: Límite |                          | línea A                                 |           |
|                                                                  | líquido 50 o más |                          | Gráficos PI por debajo de "A"           | MH        |
|                                                                  |                  | Orgánico                 | (LL: secado/LL: no secado) $< 0.75$ ,   | <b>OH</b> |
|                                                                  |                  |                          | zona OH                                 |           |
| Suelos<br>Materia orgánica principalmente, color oscuro orgánico |                  |                          |                                         |           |
| altamente                                                        |                  |                          |                                         |           |

*Criterio para la asignación de símbolos de grupo*

orgánicos

Fuente: Fundamentos de Ingeniería en Cimentaciones (Braja, D., 2012, p. 21)

Se presenta la simbología para la clasificación por SUCS

## **Tabla 09:**

## *Simbología por el método de la clasificación SUCS*

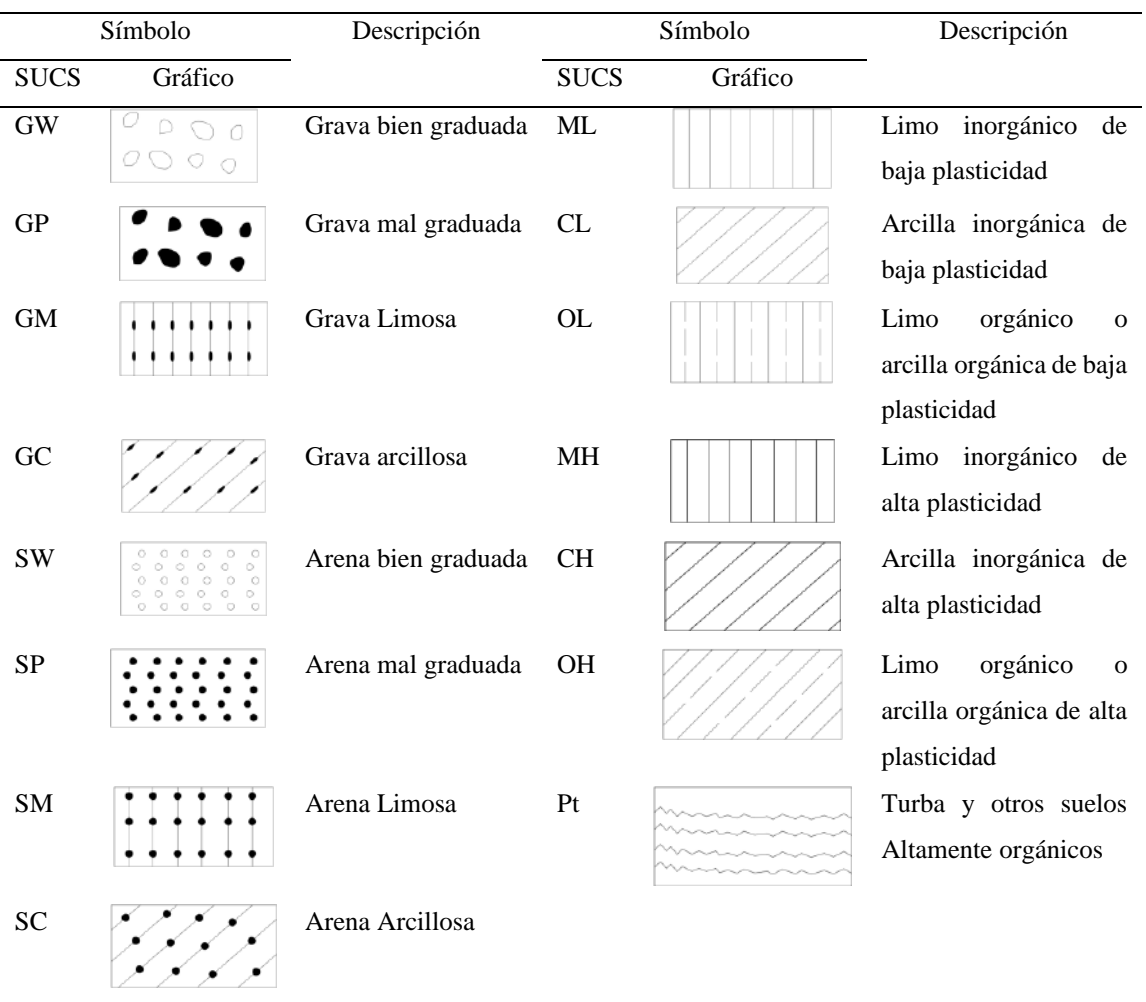

Fuente: E.050 Suelos y Cimentaciones (2006, p. 230)

Se presenta la correlación que existe entre ambos tipos de sistemas de clasificación:

#### **Tabla 10:**

*Correlación entre sistemas de clasificación de suelos*

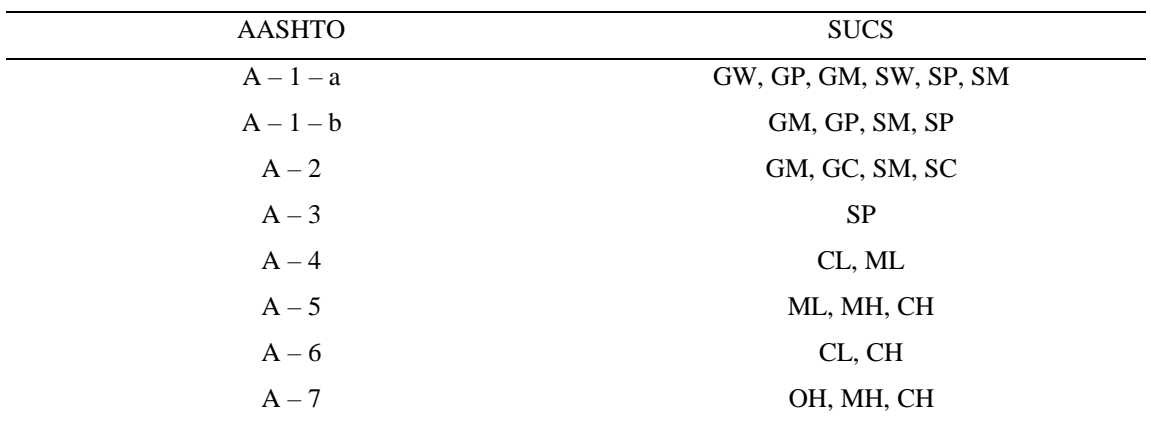

Fuente: Manual de Carreteras (2013, p. 39)

Estudio de Mecánica de Suelos

Análisis Granulométrico (NTP 339.128)

- Objeto: Establecer la distribución cuantitativa de los tamaños de las partículas del suelo.
- Procedimiento: Braja (2012) señala que "consiste en coger una cantidad de suelo pulverizado y hacerla pasar por las distintas mallas, obteniendo el peso y así determinar el porcentaje acumulado de suelo que pasa a través de cada una." (p. 02). Estableciendo así el porcentaje de finos de cada suelo.
- Referencias Normativas: ASTM D 422 Standard Test Method for Particle-size Analysis of Soils.

#### Contenido de Humedad (NTP 339.127)

- Objeto: Establecer el porcentaje de contenido de humedad de un suelo.
- Procedimiento:
- Referencias Normativas: ASTM D 2216 Standard Test Method for Particle-size Analysis of Soils.

Límites de Consistencia (NTP 339.129)

- Objeto: Determinar el porcentaje de límite líquido, límite plástico e índice de plasticidad de una muestra de suelo
- Procedimiento: Braja (2012) señala que "el límite liquido define el contenido de humedad que cierra una ranura de 12.7 mm mediante 25 golpes y el límite plástico es el contenido de humedad en el que suelo se agrieta formando rollitos de 3.18 mm de diámetro" (p. 015)
- Referencias Normativas: ASTM D 4318 Standard Test Method for Particle-size Analysis of Soils

Corte Directo (NTP 339.171)

- Objeto: Consiste en determinar la resistencia al corte una muestra de suelo consolidada y drenada.
- Procedimiento: Braja (2012) señala que "se coloca el suelo en una caja de corte que está dividida. Se aplica una carga normal a la muestra, luego se aplica una fuerza cortante a la parte superior de la caja para causar la falla en la arena" (p. 47)
- Referencias Normativas: ASTM D 3080 Standard Test Method for Particle-size Analysis of Soils

Contenido de Cloruros Solubles en Suelos y Agua Subterránea (NTP 339.177)

- Objeto: Determinar la presencia de la cantidad de ppm de cloruros solubles en los suelos a evaluar
- Procedimiento: Norma Técnica Peruana (2002) señala que "se prepara una mezcla de suelo agua, se evapora a sequedad en una cápsula y el incremento del peso hallado determina el total de solidos disueltos" (p. 02)
- Referencias Normativas: AASHTO T291 American Association of State Highway and Transportation

Contenido de Sulfatos Solubles en Suelos y Agua Subterránea (NTP 339.178)

- Objeto: Determinar la presencia de la cantidad de ppm de cloruros solubles en los suelos a evaluar
- Procedimiento: Norma Técnica Peruana (2002) señala que "se prepara una mezcla de suelo agua, se evapora a sequedad en una cápsula y el incremento del peso hallado determina el total de solidos disueltos" (p. 02)
- Referencias Normativas: AASHTO T290 American Association of State Highway and Transportation

Los valores máximos químicos de suelos tolerables en el Perú son los siguientes:

### **Tabla 11:**

*Valores Máximos Tolerables*

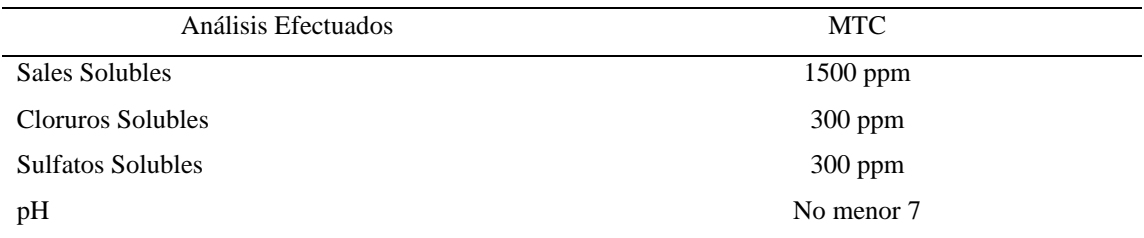

Fuente: Ministerio de Transporte y Comunicaciones (2013, p. 39)

#### **Redes de Distribución Eléctrica**

#### Definición

El sistema eléctrico para la evaluación de esta investigación estará compuesto por redes de media tensión como lo son las líneas primarias y de baja tensión como lo son las redes primarias y redes secundarias. Las subestaciones se encuentran dentro de las redes primarias. Estos componentes eléctricos están compuestos por accesorios, materiales, máquinas, aparatos y barras que logran su funcionamiento cuando trabajan en conjunto a través de una tensión nominal. Los sistemas eléctricos pueden clasificarse por su nivel de tensión.

#### Línea Primaria

Según el *Código Nacional de Electricidad* (2011) señala "es un conjunto de accesorios que parten desde un sistema eléctrico ya existente, pueden ser torres de distribución o líneas de otras localidades y está destinado a alimentar a las redes primarias" (p. 11)

#### Red de Distribución Primaria

Según el *Código Nacional de Electricidad* (2011) indica que "es un conjunto de accesorios que parten del Sistema de Generación o Transmisión, destinado a distribuir energía a una o más sub estaciones, abarcando los terminales de salida desde el sistema alimentador hasta los de entrada a la subestación alimentada" (p. 11)

#### Sub Estación de Distribución

Según el *Código Nacional de Electricidad* (2011) indica que "es un conjunto de instalaciones, que se encarga de transformar la energía de la tensión nominal de una Red Primaria hacia una Red Secundaria" (p. 12)
#### Red de Distribución Secundaria

Según el *Código Nacional de Electricidad* (2011) indica que "es un conjunto de elementos que empiezan desde un Red Primaria, con destino de distribuir energía a la red pública y particular" (p. 11)

#### Postes

Según el *Código Nacional de Electricidad* (2011) señala que "los postes de concreto serán compactados por vibración o centrifugación, debiendo cumplir con lo establecido en las Normas ITINTEC y DGE" (p. 20)

La distribución de estructuras para el uso de las Líneas Primarias (LP), Redes Primarias (RP) y Redes Secundarias (RS) será la siguiente:

## **Tabla 12:**

### *Distribución de Postes*

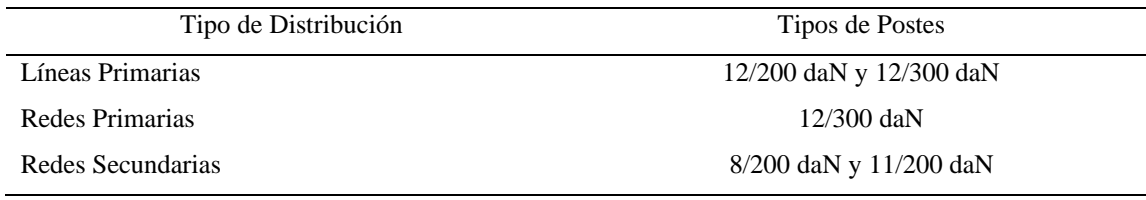

Fuente: Elaboración Propia

Los postes tendrán la característica de tener forma de tronco de cono, está forma tendrá que tener una talla recta de tal forma que desde el diámetro inferior hasta el superior disminuya uniformemente. Los postes de concreto tendrán una resistencia no menor a los 280 kg/cm2 a una edad de 28 días. La elaboración de los postes de concreto tendrá que cumplir con los parámetros mínimos de la norma NTP 339.027 Postes de Hormigón (Concreto) Armado para Líneas Aéreas. Las cargas de desplazamiento horizontal se aplicarán a una distancia de 0.10 a 0.15 m por debajo de la parte superior de la estructura.

## Pruebas

Las estructuras tendrán que ser sometidas a las siguientes pruebas:

- Verificación de alineamiento.
- Cumplimiento de medidas.
- Prueba de carga
- Prueba de Rotura.

# Detalles Técnicos de los Postes de Concreto

## **Tabla 13:**

# *Detalles Técnicos de los Postes de Concreto*

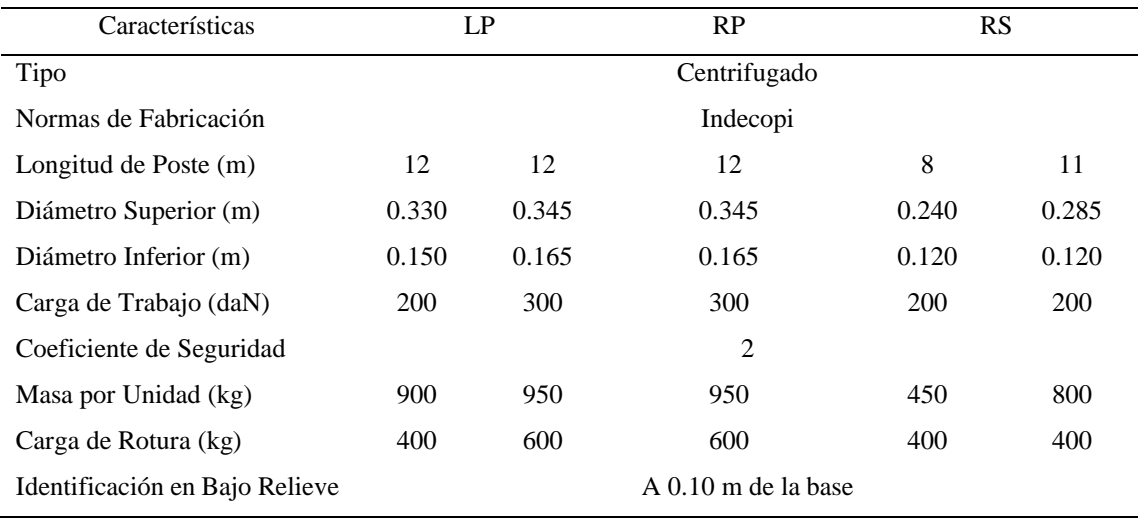

Fuente: Indecopi (NTP 339.027)

#### Retenidas

Según el *Código Nacional de Electricidad* (2011) indica que "constituidas de materiales que no se corroen bajo las condiciones ambientales. Deberán ser capaces de soportar las cargas laterales y aminorar la deflexión de las estructuras en diferentes ángulos." (p. 23)

### Tipos de Retenidas

De acuerdo a las características de diseño se dividen en dos grupos:

- Retenidas Inclinadas: Según el *Código Nacional de Electricidad* (2011) señala que "el ángulo formado con la estructura deberá ser mayor a 20º, con una varilla de anclaje al piso que tenga la dirección de cable retenida" (p. 25)
- Retenidas Verticales: Según el *Código Nacional de Electricidad* (2011) señala que "estas retinadas no podrán anclarse dentro de la faja correspondiente al tráfico vehicular, además se prohíbe la fijación de las retenidas a los soportes de aisladores rígidos" (p. 25)

### Trazo de Ruta

El planteamiento y selección de la ruta de las líneas primarias se basó en el análisis de los siguientes criterios y normas de seguridad, ordenados según su importancia:

- Evitar el paso por zonas con vestigios arqueológicos.
- Evitar el paso por zonas protegidas por el estado (Decreto Supremo N° 010-90- AG).
- Evitar el paso por terrenos inundables, suelos hidromórficos, cauces naturales provocados por lluvias, terrenos con pendiente pronunciada en los que sean frecuentes las caídas de piedras y/o árboles y geológicamente inestables.
- Minimizar la afectación de terrenos de propiedad privada.
- Desarrollo del trazo de la ruta cercana a las carreteras, aprovechando accesos existentes como trochas comunales; y respetando los derechos de vía en las carreteras. Esto permitirá la reducción de los impactos al área de influencia del proyecto, que implica crear menos accesos para el transporte, construcción, operación y mantenimiento de la obra.
- Minimizar los fuertes ángulos de desvío, lo cual implica optimizar los suministros de materiales.

## **Tabla 14:**

## *Líneas Primarias*

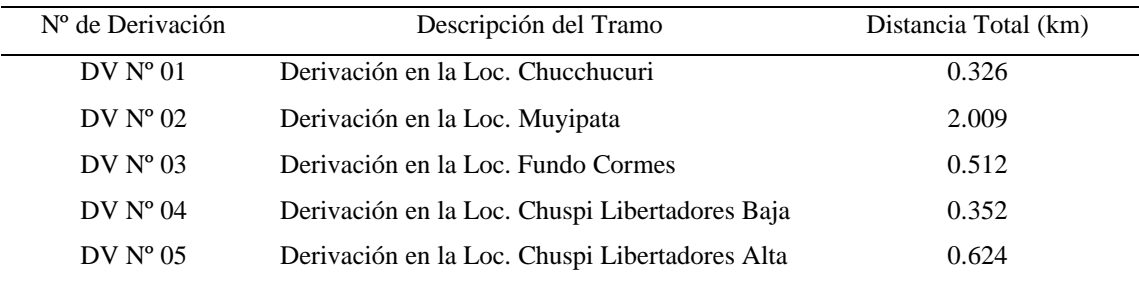

Fuente: Elaboración Propia

### **Cimentaciones**

#### Definición

Según Dunhman (1968) señala que "la cimentación es donde se trasmiten las cargas de la estructura y sobrecargas que posteriormente actuarán sobre las mismas o también puede ser el conjunto total de la infraestructura que por medio de ella transmite la carga al suelo" Para tener una buena cimentación debe de cumplir con lo siguiente:

- Tener dimensiones de cimentación las cuales te permitan distribuir la carga uniformemente las cuales te ayuden a que no supere la capacidad portante del suelo.
- La cimentación no deberá tener asentamiento.
- Se deberá prever una profundidad de cimentación la cual nos permita estar fuera de algún peligro como cambio de volumen de suelo, excavaciones, etc.

### Tipos de Cimentación

Existen dos tipos de cimentación, las cuales son:

### Cimentación Superficial

Según el E0.50 Suelos y Cimentaciones del RNE (2006) señala que "las cimentaciones superficiales son aquellas donde la relación profundidad entre el ancho es menor o igual cinco (df / b < 5)" (p. 231)

Se tiene en cuenta las siguientes cimentaciones:

- Zapatas aisladas: Cuya caga es puntual en un solo apoyo.
- Zapatas conectadas: Se encuentra unida a otra zapata mediante una viga de cimentación.
- Zapatas combinadas: Soportan cargas de dos o más estructuras en varios apoyos.
- Losas de cimentación: Soporta la carga de toda la estructura en su plataforma.

## Cimentación Profunda

Según el E0.50 Suelos y Cimentaciones del RNE (2006) señala que "las cimentaciones profundas son aquellas donde la relación profundidad entre el ancho es mayor a cinco (df  $/b > 5$ )" (p. 232)

Para el uso de la cimentación profunda se debe cumplir con lo siguiente:

- Cuando las capas superiores del suelo son demasiados débiles y no pueden soportar la carga transmitida por la estructura. En este caso se hará el uso de pilotes para transmitir la carga a mayor profundidad.
- Cuando existan esfuerzos horizontales, ya que el uso de los pilotes permita que exista la resistencia por flexión mientras se soporta cargas verticales.
- Cuando se presencia que dentro de la zona a evaluar existan suelos colapsables, licuables, expansivos o suelos que tienden a erosionar.
- Cuando la estructura está sometida a fuerzas de levantamiento, como torres de transmisión, plataformas de mar y losas de sótano.

## Cimentación de Postes

Según el *Código Nacional de Electricidad* (2011) señala que "para realizar la cimentación se debe considerar todas las hipótesis de carga y las condiciones existente del suelo. Sin embargo, los pones de concreto pueden ser directamente enterrados si existen los ensayos comprobatorios que así lo requieran" (p. 21)

La altura de la cimentación debe estar basada en una capa de suelo resistente, para casos en que no exista un apropiado estudio de suelos, se pueden tomar consideraciones de la siguiente tabla:

## **Tabla 15:**

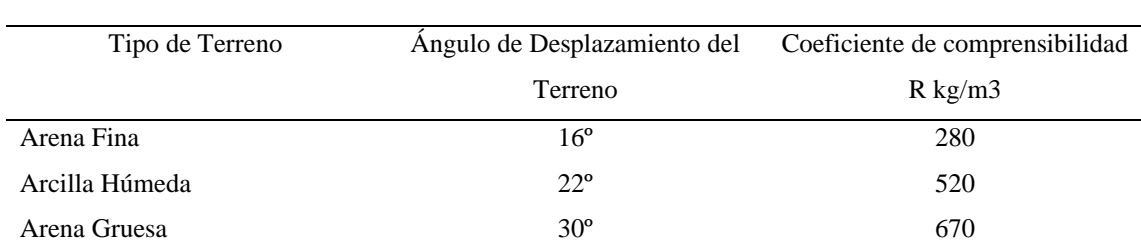

Arcilla Seca 30<sup>°</sup> <sup>720</sup> Tierra Vegetal (Húmeda) 36° 36° 960 Tierra de fácil trabajo medio 48º 2000 Tierra de fácil trabajo fuerte 55<sup>°</sup> 55<sup>°</sup> 3000

#### *Valores característicos de suelo para el diseño de las cimentaciones*

Fuente: Código Nacional de Electricidad (2011, p. 22)

Las presiones máximas admisibles serán las siguientes:

## **Tabla 16:**

### *Presiones máximas admisibles*

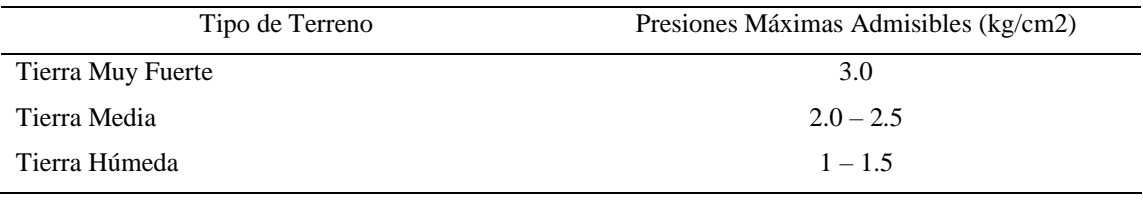

Fuente: Código Nacional de Electricidad (2011, p. 22)

Se detalla los pesos específicos convencionales:

## **Tabla 17:**

#### *Presiones máximas admisibles*

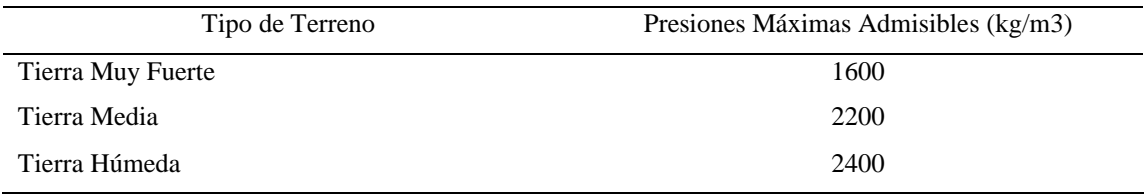

Fuente: Código Nacional de Electricidad (2011, p. 22)

Se podrán usar valores mayores a los presentados en la tabla del peso específico, siempre y cuando se haya realizado la comprobación de este.

Para realizar el diseño de la cimentación con concreto, este será realizado en base a las normas INTINTEC, con arena limpia y canto rodado o piedra chancada

## Cimentación de Retenidas

Según el *Código Nacional de Electricidad* (2011) señala que "la retenida será efectuada por medio de un anclaje introducido en el terreno, la fuerza que actúa sobre el cable de retenida será contrarrestada por el peso del terreno contenido en un tronco de pirámide" (p. 23)

Cuando no se tengan mediciones del ángulo de deslizamiento y densidad del terreno, se podrán emplear los siguientes valores:

## **Tabla 18:**

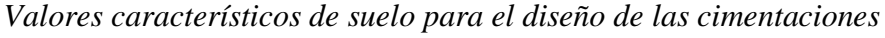

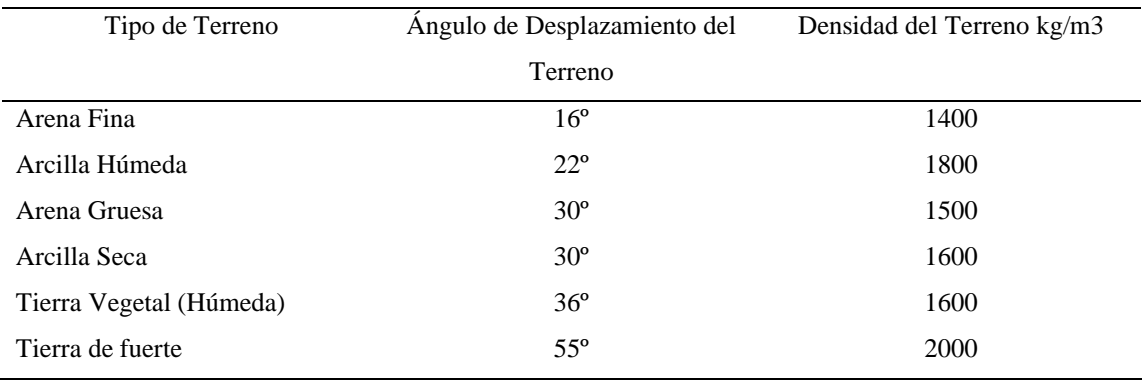

Fuente: Código Nacional de Electricidad (2011, p. 26)

### Teoría de la capacidad de carga Terzaghi

Según Terzaghi (1943) indica que "una cimentación es superficial si su profundidad es menor que o igual a su ancho." (p. 136)

Los criterios para el cálculo de la capacidad admisible del terreno son los siguientes:

- Según la forma de cimentación (cuadradas, rectangulares o circulares).
- Grado de inclinación del suelo o cimentación (horizontales, inclinados, etc)
- Propiedades y geometría del suelo (suelos cohesivos, suelos heterogéneos u homogéneos, suelos estratigraficados, suelos granulares).
- Contacto entre el suelo y cimiento (contacto rugoso, contacto liso);
- Particularidad de la carga (carga vertical centrada, excéntrica, inclinada).
- Presencia de agua (Presencia de nivel freático)

### Factores de Forma

El código nacional de electricidad recomienda usar los factores de forma de Vesic para el cálculo de la capacidad admisible de los suelos.

$$
Qult = Sc * C * Nc + S\gamma * \frac{B}{2} * \gamma * N\gamma + Sq * \gamma * Df * Nq
$$

Dónde:

Qult: Capacidad de carga última (kg/cm2)

B: Base de la cimentación (m)

Df: Profundidad de la cimentación (m)

Sc, Sq y  $Sy$ : Factores de Forma

Nc, Nq y  $N\gamma$ : Factores de Capacidad de Carga

 $\gamma$ : Peso específico (kg/m3)

C: Cohesión (kg/m2)

Para el cálculo de los factores de forma como Sc, Sq y S $\gamma$ , se usarán las siguientes formulas:

$$
Sc = 1 + \frac{Nq}{Nc} * \frac{B}{L} ; Sv = 1 - 0.4 * \frac{B}{L} ; Sq = 1 + tg(\phi) * \frac{B}{L}
$$

Para realizar el cálculo de la capacidad de carga admisible Qa:

$$
Qa = \frac{Qult}{F.S.}
$$

Dónde:

F.S: Factor de Seguridad (02)

Modo elástico para el cálculo de Asentamientos Inmediatos

Para realizar el cálculo de asentamiento de las estructuras en arenas, gravas, suelos no saturados, arcillas duras y rocas se recomienda usar el método elástico.

Para su aplicación se utilizará la siguiente fórmula:

$$
Si = \frac{q * B * (1 - \mu^2)}{Es} * If
$$

Dónde:

Si: Asentamiento probable (cm)

: Relación de Poisson (Adimensional)

Es: Módulo de Elasticidad (ton/m2)

If: Factor de Forma (cm/m)

- q: Presión de Trabajo (ton/m2)
- B: Ancho de la cimentación (m)

# **Tabla 19:**

| Tipo de Suelo           | Es (ton/m2)      |  |
|-------------------------|------------------|--|
| Arcilla: Muy Blanda     | $30 - 300$       |  |
| Blanda                  | $200 - 400$      |  |
| Media                   | $450 - 900$      |  |
| Dura                    | $700 - 2000$     |  |
| Arcilla Arenosa         | $3000 - 4250$    |  |
| <b>Suelos Glaciares</b> | $1000 - 16000$   |  |
| Loess                   | $1500 - 6000$    |  |
| Arena Limosa            | $500 - 2000$     |  |
| Arena: Suelta           | $1000 - 2500$    |  |
| Densa                   | $5000 - 10000$   |  |
| Grava Arenosa: Densa    | $8000 - 20000$   |  |
| Suelta                  | $5000 - 14000$   |  |
| Arcilla Esquistosa      | $14000 - 140000$ |  |
| Limos                   | $200 - 2000$     |  |

*Módulo de Elasticidad para los diferentes tipos de suelo*

Fuente: Diseño de Cimentaciones (Alva, J., 2012, p. 87)

# **Tabla 20:**

*Relación de Poisson para los diferentes tipos de suelo*

| $\mu$        |  |
|--------------|--|
| $0.4 - 0.5$  |  |
| $0.1 - 0.3$  |  |
| $0.2 - 0.3$  |  |
| $0.3 - 0.35$ |  |
| $0.2 - 0.4$  |  |
| 0.15         |  |
| 0.25         |  |
| $0.1 - 0.4$  |  |
| $0.1 - 0.3$  |  |
| 0.15         |  |
|              |  |

Fuente: Diseño de Cimentaciones (Alva, J., 2012, p. 87)

## **Tabla 21:**

| Forma de la Zapata    | Valores de If $\text{(cm/m)}$ |         |       |        |
|-----------------------|-------------------------------|---------|-------|--------|
|                       | Cim. Flexible                 |         |       | Rígida |
| Ubicación             | Centro                        | Esquina | Medio | -      |
| Rectangular $L/B = 2$ | 153                           | 77      | 130   | 120    |
| $L/B = 5$             | 210                           | 105     | 183   | 170    |
| $L/B = 10$            | 254                           | 127     | 225   | 210    |
| Cuadrada              | 112                           | 56      | 95    | 82     |
| Circular              | 100                           | 64      | 85    | 88     |

*Factor de forma para los diferentes tipos de zapata*

Fuente: Diseño de Cimentaciones (Alva, J., 2012, p. 87)

### Método de Sulzberger

Tiene su estructura enfocada sobre un inicio que establece las inclinaciones limitadas por el conjunto soporte – fundación, de esta forma podemos determinar que el terreno se comporta de manera eláticas. Teniendo la reacción del suelo en la parte final de la excavación.

Para el siguiente método se debe tomar en cuenta el estado de equilibrio de la estructura:

$$
\sum Fh=0\ ;\ \sum Mo=0
$$

Para el diseño de soporte del suelo hacia la estructura, deberá cumplir con lo siguiente:

$$
\sigma = \frac{F}{A} < Qa
$$

Para el diseño de fuerzas verticales aplicadas hacia la estructura del poste se considerará lo siguiente:

$$
\sigma = \frac{Wt}{A} < 0.5 \cdot Qa
$$

Dónde: Wt: Sumatoria de los pesos verticales aplicados a la estructura

#### **Justificación de la Investigación**

Uno de los aspectos que define la viabilidad de los proyectos en general y especialmente de este tipo de proyectos, es el estudio geológico y geotécnico, el cual determinará las dificultades que se tienen que considerar en el desarrollo del proyecto.

La realización de un buen estudio geológico y geotécnico, nos revelará aspectos que muchas veces no son considerados y son consecuencia de perjuicios y daños económicos no proyectados. Es por ello que las investigaciones en esta etapa de desarrollo son de suma importancia, las mismas que nos permitirán conocer muy bien las condiciones de emplazamiento de las diferentes estructuras proyectadas a lo largo del trazo de líneas y redes eléctricas del proyecto las cuales beneficiarán a los pobladores de la provincia de Tayacaja, departamento de Huancavelica.

El fundamento principal de esta investigación es crear un formato de desarrollo de diseño de estructuras, en el cual se tenga en cuenta el estudio geológico correspondiente, el cual se tenga en cuenta los procesos geodinámicos externos e internos.

Este formato de desarrollo de diseño de estructuras facilitará a los proyectos de Electrificación Rural, en sus líneas y redes de distribución.

El presente trabajo aporta a nivel social un apoyo en el aspecto profesional de manera que se tome en cuenta en los diseños el proceso geológico por el cual atraviesa las zonas donde se realizarán los estudios.

## **Problema**

Dentro de los proyectos de Electrificación Rural, existen los trazos de rutas de las redes de distribución eléctrica, las cuales comprenden, las líneas primarias, las redes primarias y las redes secundarias, estos trazos de rutas ocupan una gran longitud a lo largo de su recorrido, para esto al realizar el diseño de estas estructuras de las cimentaciones, no se toma en cuenta dentro del proyecto el aspecto geológico por el cual atraviesan estos trazos, además según las bases de los proyectos del Ministerio de Energía y Minas, no se tiene mucho criterio al realizar una evaluación geotécnica debida, ya que no permiten hacer la evaluación homogénea de todo los tipos de suelos los cuales pueden atravesar estas redes de distribución eléctrica.

Además, en la actualidad no existe algún modelo de diseño de estructuras para las redes de distribución eléctrica, el cual comprenda tanto a la evaluación geológica como la geotecnia, modelo el cual uno pueda seguir para los diferentes tipos de proyectos de redes de distribución eléctrica.

#### Formulación del Problema

¿En qué medida intervendrá la evaluación geológica y geotécnica para la propuesta de diseños de cimentaciones de las redes distribución de energía eléctrica en la provincia de Tayacaja, Departamento de Huancavelica?

## **Conceptuación y operacionalización de las variables**

#### Variable Dependiente

### Diseño de Cimentación

- Definición Conceptual.

La cimentación es el conjunto de elementos estructurales de una edificación cuya función es la de transmitir cargas o elementos apoyadas hacia el suelo, distribuyéndolas de forma que no superen la presión admisible del suelo.

- Definición Operacional.

Norma E.050: Suelos y Cimentaciones de acuerdo al Reglamento Nacional de Edificaciones, aprobado por D.S. Nº 011 – 2006 – Vivienda.

Dimensiones en Variables e Indicadores.

### **Tabla 22:**

### *Dimensiones e Indicadores de la Variable Dependiente*

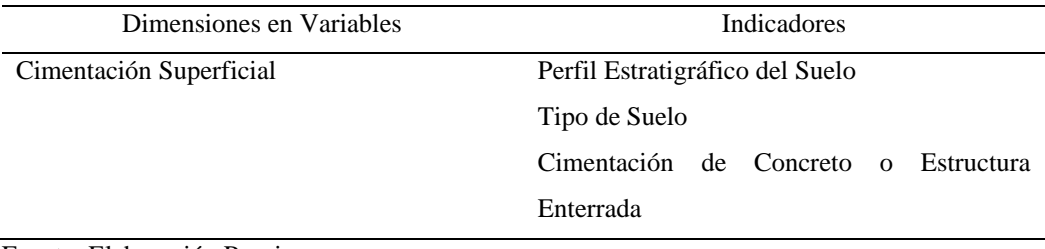

Fuente: Elaboración Propia

### Variable Independiente

Evaluación Geológica y Geotécnica

- Definición Conceptual.

Geología: Se evaluará la estructura externa e interna del recorrido por donde se situarán las redes de distribución eléctrica. Se hará una evaluación de la geología regional y local.

Geotecnia: Se hará la evaluación a través de un estudio de mecánica de suelos, distribuyendo los puntos de extracción de muestras, previamente seleccionadas a través de los planos geológicos.

- Definición Operacional.

El estudio geológico y geotécnico se basa en la siguiente norma: RD – 029 – 2003 – EM/DGE: Especificaciones Técnicas para los Estudios de Geología y Geotecnia para Electroductos de Electrificación Rural.

## - Dimensiones en Variables e Indicadores.

## **Tabla 23:**

*Dimensiones e Indicadores de la Variable Independiente*

| Dimensiones en Variables | <b>Indicadores</b>                     |
|--------------------------|----------------------------------------|
| Geología                 | Riesgos Geodinámicos Externos          |
|                          | Riesgos Geodinámicos Internos          |
|                          | Riesgo Sísmico                         |
| Geotecnia                | Evaluación Visual de los Suelos        |
|                          | Tipo de Suelo                          |
|                          | Capacidad de Carga Admisible del Suelo |

Fuente: Elaboración Propia

# **Hipótesis**

Al realizar la evaluación Geológica y Geotécnica de la provincia de Tayacaja, Huancavelica, se obtendría un formato de diseño de cimentaciones de las estructuras para las redes de distribución eléctrica en zonas rurales.

# **Objetivos**

# Objetivo General

Desarrollar una propuesta de diseño de cimentaciones para la ampliación de redes eléctricas, de la provincia de Tayacaja, Huancavelica.

# Objetivos Específicos

- Evaluar los riesgos geodinámicos externos e internos de la zona de estudio.
- Determinar las características físicas, mecánicas y químicas del suelo.
- Determinar la capacidad portante del suelo.
- Realizar el diseño de cimentaciones para las estructuras de las redes de distribución.

# **II. METODOLOGÍA**

#### **Tipo y Diseño de Investigación**

Tipo de investigación

Nuestra investigación ha sido aplicada, ya que se busca a través del estudio geológico y geotécnico determinar los parámetros para el diseño de las cimentaciones.

Diseño de investigación

Según el análisis de la investigación es experimental, ya que se realizó con resultados de laboratorio obtenidos por las muestras obtenidas en el terreno de fundación. El diseño de la investigación se puede representar con la siguiente ecuación:

$$
X = Y + Z
$$

X: Variable Dependiente que corresponde a la cimentación del modelo propuesto.

Y: Conjunto de Variables Independientes Geológicas.

Z: Conjunto de Variables Independientes Geotécnicas

#### **Población y Muestra**

## Población

Para el proyecto de investigación se usaron 05 tramos superficiales del trazo de ruta, la población que fueron beneficiadas serán las localidades: Chucchucuri, Fundo Cormes, Chuspi Libertadores Alta, Chuspi Libertadores Baja y Muyipata correspondientes a la provincia de Tayacaja.

#### Muestra

Se realizó 03 calicatas que serán representativas para el trazo de ruta, siguiendo los procedimientos indicados en las Especificaciones Técnicas (R.M. Nº 029-2003-EM-DGE) y en las Normas Peruanas Constructivas E-050: Suelos y Cimentaciones.

En las calicatas excavadas, se han obtenido muestras representativas de suelos para los análisis físicos, mecánicos y químicos; también se tomaron en cuenta la clasificación del material, color, compacidad, plasticidad, contenido de humedad, cantidad, tamaño y forma de los fragmentos rocosos existentes; con presencia de materia orgánica y sales; espesor de los estratos y presencia o no de agua.

#### **Tabla 24:**

### *Ubicación de Calicatas*

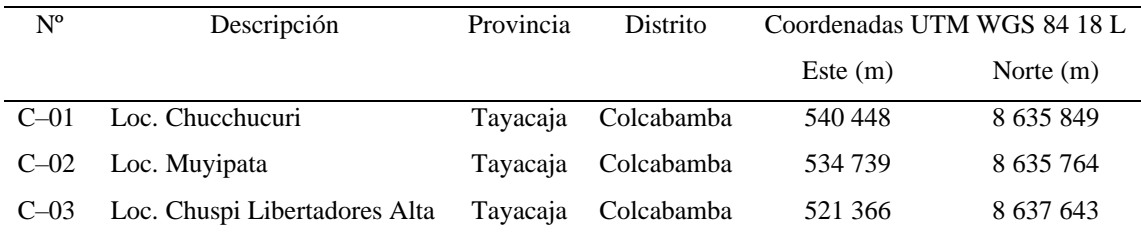

Fuente: Elaboración Propia

### **Técnicas e Instrumentos de Investigación**

### Técnicas de Investigación

La técnica que se empleó será la observación, la evaluación y reconocimiento visual de los suelos, siendo decisivo para iniciar la toma de datos, para lo cual es elemental contar con los instrumentos adecuados.

En la fase de gabinete, se evaluó las informaciones obtenidas durante las fases campo y los resultados de laboratorio Mecánica de Suelos, se procedió al cálculo de capacidad portante y el asentamiento de la cimentación, así como la elaboración de los registros de excavaciones, mapas geológicos y geotécnicos.

### Instrumentos de Investigación

Evaluación de los Riesgos Geodinámicos Externos de la Zona

- Para la evaluación de los procesos geodinámicos externos se evaluó la zona a través del proceso de la fotogeología e inspección de campo.
- Para el proceso de la fotogeología se referenció la ubicación de hitos que representará los vértices principales de las líneas primarias.
- También se evaluó el trazo de ruta por el cual las redes de distribución como líneas primarias, redes primarias y redes secundarias tendrán su recorrido, a través de fotos para especificar el tipo de uso de suelo.
- Para la inspección de campo se recogió información de la zona de sus registros históricos de procesos geodinámicos frecuentes de la zona.
- Según el Gobierno Regional de Huancavelica los procesos geodinámicos más frecuentes de la zona son los derrumbes, deslizamientos y huaycos, con esta información se detallará el recorrido por el cual los trazos de ruta podrían pasar.

Evaluación de los Riesgos Geodinámicos Internos de la Zona.

- Se realizó una evaluación geodinámica interna del área donde pasarán las redes de distribución eléctrica.
- Para ello se usó el boletín informativo geológico 25 n que corresponde al boletín de Pampas, se descargó información de la página web Geocatmin, que es una extensión informativa del INGEMMET.
- Se descargó el archivo necesario en modo shapefile, el cual tuvo compatibilidad con el programa ArcGIS.
- Del programa ArcGIS se exportó al programa de AutoCAD en coordenadas originales para que la trabajabilidad sea más rápida, ya que la demás información como las redes de distribución se tenían en ese programa.
- Se identificó los terrenos a usar y se caracterizó la zona que nos conviene trabajar.
- Se realizó el plano geológico de la zona y se evaluó los distintos tipos de suelos.

Determinación de las características físicas, mecánicas y químicas de los suelos.

## Análisis Granulométrico

Este ensayo se realizó según la Norma del Método de ensayo para el análisis granulométrico (NTP 339.128)

- Se utilizaron los siguientes tamices:  $\frac{3}{4}$ ,  $\frac{1}{2}$ ,  $\frac{1}{2}$ ,  $\frac{1}{3}$ ,  $\frac{1}{4}$ ,  $\frac{1}{8}$ ,  $\frac{1}{8}$ ,  $\frac{1}{8}$ ,  $\frac{1}{8}$ ,  $\frac{1}{8}$ ,  $\frac{1}{8}$ ,  $\frac{1}{8}$ ,  $\frac{1}{8}$ ,  $\frac{1}{8}$ 40, Nº 60, Nº 100, Nº 140 Nº 200 y el plato que representa todo aquel material que pasa la malla Nº 200.
- Se colocaron los tamices en forma descendente de acuerdo al tamaño de abertura de sus mallas.
- Previamente a la selección del material a evaluar, se realizó dos veces el cuarteo de la muestra, seleccionando así la porción de muestra a evaluar.
- Se procedió al tamizado a través de movimientos laterales y verticales del tamiz, realizando pequeños golpes con un mazo de goma para que la muestra siga en movimiento.
- Se tamizó por alrededor de un minuto por cada malla, hasta comprobar que el residuo de muestra sea menor al 1% del peso de lo tamizado.
- Se tomó apuntes de las masas retenidas en cada malla y de la masa sobrante en el plato para realizar los cálculos de ajustes de masa por malla y los demás cálculos, afín de evaluar la distribución cuantitativa de la muestra.

## Contenido de Humedad

Este ensayo se realizó según la Norma de Contenido de Humedad (NTP 339.127)

- Para la selección de la porción de la muestra a evaluar, previamente se realizó dos veces el cuarteo de la muestra, así se obtuvo una muestra homogénea del terreno.
- Se determinó el peso de un molde limpio y seco, para este caso se usaron taras.
- Se colocó la porción de muestra en el molde y se registró el peso del molde más la muestra en estado natural.
- Se colocó la muestra húmeda más el molde en un horno a  $110 \pm 5$  °C, por un tiempo aproximado de 16 horas.
- Después de haber transcurrido el tiempo, se procedió a retirar la muestra del horno y se dejó enfriar a temperatura ambiente hasta que la tara pueda ser manipulada manualmente.
- Se registró el peso del molde más la muestra seca.

## Límites de Consistencia

Este ensayo se realizó según la Norma de Ensayo para determinar el Límite Líquido, Límite Plástico e Índice de Plasticidad de Suelos (NTP 339.129)

Preparación de la muestra

- Se seleccionó una muestra entre 150 g a 200 g de muestra del suelo natural.
- Se procedió a secar la muestra en una cocina a gas a una temperatura media que no exceda los 60 ºC hasta que el suelo se pulverice con facilidad.
- Con un mazo de goma se procedió a pulverizar la muestra con forma cuidadosa, asegurándose de no causar la ruptura de los granos individuales del suelo.
- Con ayuda del tamiz de la malla Nº 40, se separó la muestra de suelo, usándose lo pasante de esta malla y lo que queda retenida se volverá a realizar el paso anterior.

# Límite Líquido

- Se añadió agua a la muestra seca del suelo y se realizó una mezcla pastosa capaz de ser colocada en el aparato de la Copa Casa Grande, se colocó de tal forma que la profundidad máxima sea de 10 mm.
- Utilizando el acanalador, se dividió la muestra contenida en la copa casa grande, realizando una ranura a través del suelo desde el punto más alto hasta el punto más bajo de la copa, en línea recta.
- Se realizó el registro de cantidad de golpes necesarios para cerrar la ranura. Se tomó una muestra aproximada de 1/3 de la muestra y colocarla en una tara de peso conocido
- El resto de la muestra se regresó al depósito anterior.
- Este procedimiento se realizó con el fin de conseguir 03 tipos de muestras con diferente cantidad de golpes por muestra. La primera tendrá que tener una cierta cantidad de goles entres 25 a 35, la segunda muestra estará comprendida entre 20 a 30 golpes y la muestra final estará dentro de los rangos de 15 a 25 golpes.
- Se obtuvo 03 tipos de muestra a diferente cantidad de golpes por cada calicata, estas muestras se pesaron y se colocaron en un horno de  $110 \pm 5$  °C por alrededor de 16 horas.
- Transcurrido este tiempo se procedió a pesar y registrar el peso de la tara más muestra seca.

## Límite Plástico

- Se seleccionó una muestra de 20 g de suelo del material preparado para el límite líquido, para cada una de las muestras a diferente cantidad de golpes.
- Se seleccionó 05 muestras de 1.5 a 2 g del suelo anterior y se procedió a realizar figuras en forma elipsoidal con ayuda de la palma de las manos, dedos o en una base de vidrio. Esos hilos deberán tener un diámetro de 3.2 mm y no deberá pasar el tiempo de 2 minutos para realizar este procedimiento.
- Las 05 muestras de suelo obtenidas en forma elipsoidal se colocaron en una tara de peso conocido y se pesó en conjunto a las muestras para obtener el peso de suelo húmedo más tara.
- Las muestras en tara se colocarán en un horno de  $110 \pm 5$  °C por alrededor de 16 horas.
- Transcurrido este tiempo se procedió a pesar y registrar el peso de la tara más muestra seca.

## Índice Plástico

- El Índice Plástico (IP) se obtuvo de la resta de los porcentajes entre el Límite Líquido y Límite Líquido.

## Corte Directo

Este ensayo se realizó según la Norma de Ensayo de Corte Directo (NTP 339.171)

- Se realizó 03 tipos de muestras por cada calicata.
- Se determinó el peso inicial de la muestra junto a una tara.
- Se formó una especie de galleta circular con un diámetro alrededor de 50 mm, con un espesor alrededor de los 12 mm.
- Se colocó la muestra del suelo circular en la máquina del ensayo, se ajustó el dial para medir la deformación de corte, como la variación del espesor de la muestra, para determinar el peso inicial.
- Se realizó el ensayo con una fuerza normal aplicada dependiendo de la información del tipo de suelo.
- El primer aumento de fuerza aplicada estará dependiendo de la resistencia y de la sensibilidad del suelo.
- Se tomó las lecturas de deformación normal en los tiempos apropiados de acuerdo a la tabla de datos proporcionada por el Laboratorio de Mecánica de Suelos.
- Se realizó el mismo procedimiento para las demás muestras con cargas que irán aumentando en peso.
- Se tomó 03 muestras con diferentes cargas.

## Capacidad Admisible del Suelo

- Para el cálculo de la capacidad admisible del suelo se utilizó la fórmula de Terzaghi.
- Se utilizó los factores de forma de Vesic, según nos pide el código nacional de electricidad, estos factores de forma se aplicaron a la fórmula de Terzaghi.
- Se utilizó datos de ángulo de fricción, cohesión y peso específico de la muestra.
- Para el análisis sísmico se determinó que el proyecto se encuentra en una zona con coeficiente de seguridad de 02

Diseño de las Cimentaciones para las Redes de Distribución

- Para el diseño de las cimentaciones se usó información referente a las características técnicas de los postes.
- Además, se usó los datos del laboratorio de suelos acerca de las características físicas, mecánicas y químicas del suelo.
- Para el diseño de las cimentaciones se trabajó con un diámetro mínimo de 0.80 m, por consideraciones técnicas para la trabajabilidad al plantar el poste.
- Todo esto se aplicó al teorema de Sulzberger, el cual es el recomendable por el código nacional de electricidad para el diseño de estas cimentaciones.
- Para el análisis de asentamiento diferencial se utilizó el método elástico.

#### **III. RESULTADOS**

#### **Evaluación de los Riesgos Geodinámicos Externos e Internos de la Zona.**

Riesgos Geodinámicos Externos de la Zona.

Después de realizar la geolocalización de las Líneas Primarias se evaluó el trazo de ruta por la superficie de los terrenos que ocupará.

Línea Primaria 01: Localidad Chucchucuri

- Tramo 01 (0.00 94.40): Tramo de aproximadamente de 100.00 metros de longitud, de terreno agrícola, terreno de chacras, con una pendiente fuerte al margen izquierdo del trazo de ruta. Con presencia de gravas de tamaño mediano hasta partículas de menor tamaño. Los hitos se encuentran en terrenos areno gravosos. Este tramo comprende los vértices IC-V0 e IC-V1. Ver *Figura 06*.
- Tramo 02 (94.40 235.60): Tramo de aproximadamente 150.00 metros de longitud, de terreno eriazo, terreno de chacras con dificultad por la presencia de gravas, con pendiente fuerte al margen izquierdo del trazo de ruta. Presencia de rocas de mediano a gran tamaño. Este tramo atraviesa la quebrada Huarochiri con laderas suaves. Comprendido entre los vértices IC-V1 e IC-FL.
- Tramo 03 (235.60 326.00): Tramo de aproximadamente 90.00 metros de longitud, presencia de terrenos agrícolas, terreno de chacras, con pendiente fuerte al margen izquierdo del trazo de ruta. Este tramo es la segunda parte del comprendido entre los vértices IC-V1 e IC-FL. Presencia de gravas de mediano a menor tamaño.
- Tramo 04 (Sub Estación): En este tramo se encuentra ubicada la calicata C-01, para la evaluación de la muestra, esta subestación se encuentra a una distancia aproximada de 100.00 metros de la Quebrada Huarochiri.

### Línea Primaria 02: Localidad Muyipata

- Tramo 01 (0.00 131.10): Tramo de aproximadamente de 130.00 metros de longitud, de terreno eriazo, terreno de chacras con dificultad por la presencia de gravas, con una pendiente fuerte al margen derecho del trazo de ruta. Con presencia de gravas de tamaño mediano hasta partículas de menor tamaño. El vértice de inicio se encuentra en terreno de grava arcillosa. Este tramo comprende una parte del vértice MY-V0 y MY-V1. Ver *Figura 08*.
- Tramo 02 (131.10– 486.80): Tramo de aproximadamente 360.00 metros de longitud, de terreno arcilloso, terreno de chacras, con pendiente fuerte al margen derecho del trazo de ruta. Con presencia de rocas de tamaño medio a pequeñas. Este tramo comprende parte del tramo MY-V0 y MY-V1 y MY-V1 y MY-FL.
- Tramo 03 (486.80 706.10): Tramo de aproximadamente 220.00 metros de longitud, presencia de terrenos agrícolas, terreno de chacras, con pendiente fuerte al margen izquierdo del trazo de ruta. Este tramo es la segunda parte del comprendido entre los vértices MY-V1 y MY-FL. Presencia de gravas de mediano a menor tamaño. En este tramo se encuentra la ubicación de la calicata Nº 02, para la evaluación de la muestra de esta línea.
- Tramo 04 (706.10 2009.01): Tramo de aproximadamente 1300.00 metros de longitud, de terreno eriazo, terreno de chacras con dificultad por la presencia de gravas, con una pendiente fuerte al margen derecho del trazo de ruta. Este tramo es la tercera parte del comprendido entre los vértices MY-V1 y MY-FL. Presencia de gravas de gran a mediano tamaño, atraviesa por 04 quebradas de laderas suaves, con suelos estables.
- Tramo 05 (Sub Estación): En este sector se puede encontrar la presencia de gravas de tamaño mediano con arcillas, terreno semiseco con abundante vegetación.
- En todos los tramos se evaluó la posibilidad de los riesgos más comunes como son el deslizamiento, huayco y derrumbes, así que se realizó el trazo de ruta por las zonas menos propensas a estos riesgos.

Línea Primaria 03: Localidad Fundo Cormes

- Tramo 01  $(0.00 512.14)$ : Tramo de aproximadamente de 520.00 metros de longitud, presencia de terrenos agrícolas, terreno de chacras, con pendiente fuerte al margen izquierdo del trazo de ruta. Con presencia de gravas de tamaño mediano hasta partículas de menor tamaño. Los vértices FC-O, FC-1 y FC-FL se encuentran en terrenos agrícolas. *Figura 10*.
- Tramo 02 (Sub Estación): Este sector se ubica en un terreno con la presencia de abundante vegetación, con gravas de mediano tamaño.
- En todos los tramos se evaluó la posibilidad de los riesgos más comunes como son el deslizamiento, huayco y derrumbes, así que se realizó el trazo de ruta por las zonas menos propensas a estos riesgos.

Línea Primaria 04: Chuspi Libertadores Baja

- Tramo 01 (0.00 138.50): Tramo de aproximadamente de 140.00 metros de longitud, presencia de terrenos agrícolas, terreno de chacras, con pendiente leve hacia abajo. Con presencia de gravas de tamaño mediano hasta partículas de menor tamaño. En este tramo se encuentra el vértice de inicio CLB-V0. Ver *Figura 12*.
- Tramo 02 (138.50 219.27): Tramo de aproximadamente de 85.00 metros de longitud, presencia de terrenos rocosos, con casi nula posibilidad de cultivar, con pendiente leve hacia abajo. Con presencia de gravas de gran tamaño. En este tramo se encuentra el vértice final CLB-FL.
- Tramo 03 (Sub Estación): Se encuentra en terreno rocoso, con mayor estabilidad para la cimentación de la estructura.
- En todos los tramos se evaluó la posibilidad de los riesgos más comunes como son el deslizamiento, huayco y derrumbes, así que se realizó el trazo de ruta por las zonas menos propensas a estos riesgos.

Línea Primaria 05: Chuspi Libertadores Alta

- Tramo 01 (0.00 158.50): Tramo de aproximadamente de 160.00 metros de longitud, presencia de terrenos agrícolas, terreno de chacras, con pendiente leve hacia el margen izquierdo del trazo de ruta. Con presencia de gravas de tamaño mediano hasta partículas de menor tamaño. Se caracteriza por ser un suelo arcilloso con presencia de gravas. En este tramo se encuentra los vértices CLA-O, CLA-V1 y CLA-V2. Ver *Figura 14*.
- Tramo 02 (158.50 225.50): Tramo de aproximadamente de 85.00 metros de longitud, de terreno arcilloso, terreno de chacras, con pendiente fuerte al margen izquierdo del trazo de ruta. Con presencia de rocas de tamaño medio a pequeñas. Este tramo comprende la presencia del vértice CLA-V3.
- Tramo 03 (225.50 264.90): Tramo de aproximadamente de 40.00 metros de longitud, de terreno eriazo, terreno de chacras con dificultad por la presencia de gravas, con una pendiente fuerte al margen izquierdo del trazo de ruta. Con presencia de gravas de gran tamaño.
- Tramo 04 (264.90 334.33): Tramo de aproximadamente de 70.00 metros de longitud, de terreno arcilloso, terreno de chacras, con pendiente fuerte al margen izquierdo del trazo de ruta. Con presencia de rocas de tamaño medio a pequeñas. Este tramo comprende la presencia del vértice CLA-FL.
- Tramo 04 (Sub Estación): Se encuentra en terreno arcilloso, terreno de chacras, con pendiente fuerte al margen izquierdo del trazo de ruta. Con presencia escasa de arcillas, terreno estable. En este sector se encuentra la calicata C-03.
- En todos los tramos se evaluó la posibilidad de los riesgos más comunes como son el deslizamiento, huayco y derrumbes, así que se realizó el trazo de ruta por las zonas menos propensas a estos riesgos.

Riesgos Geodinámicos Internos de la Zona.

Después de realizar la geolocalización de las Líneas Primarias se evaluó el trazo de ruta con el mapa geológico 25n, perteneciente al cuadrángulo de Pampas.

La distribución de Líneas Primarias y ubicación en cada embalsamiento geológico se denota en el *Anexo 06: Plano Geológico.*

## **Tabla 25:**

*Distribución Geológica para Líneas Primarias*

| Item | Descripción de Línea                           | Tipo de Suelo   |
|------|------------------------------------------------|-----------------|
| 01   | Derivación en la Loc. Chucchucuri              | Oh-al           |
| 02   | Derivación en la Loc. Muyipata                 | $PT-gr/gd-va$   |
| 03   | Derivación en la Loc. Fundo Cormes             | PE-fi/es em-ecl |
| 04   | Derivación en la Loc. Chuspi Libertadores Baja | PE-fi/es em-ecl |
| 05   | Derivación en la Loc. Chuspi Libertadores Alta | PE-fi/es em-ecl |
|      |                                                |                 |

Fuente: Elaboración Propia (2020).

La distribución de Redes Primarias y ubicación en cada embalsamiento geológico se denota en el *Anexo 04: Redes Primarias.*

## **Tabla 26:**

*Distribución Geológica para Redes Primarias*

| Item | Descripción de Redes Primarias      | Tipo de Suelo   |
|------|-------------------------------------|-----------------|
| 01   | Loc. Chucchucuri (S.E)              | Oh-al           |
| 02   | Loc. Muyipata (S.E)                 | $PT-gr/gd-va$   |
| 03   | Loc. Fundo Cormes (S.E)             | PE-fi/es em-ecl |
| 04   | Loc. Chuspi Libertadores Baja (S.E) | PE-fi/es em-ecl |
| 05   | Loc. Chuspi Libertadores Alta (S.E) | PE-fi/es em-ecl |

Fuente: Elaboración Propia (2020).

La distribución de Redes Secundarias y ubicación en cada embalsamiento geológico se denota en el *Anexo 05: Redes Secundarias.*

# **Tabla 27:**

#### *Distribución Geológica para Redes Secundarias*

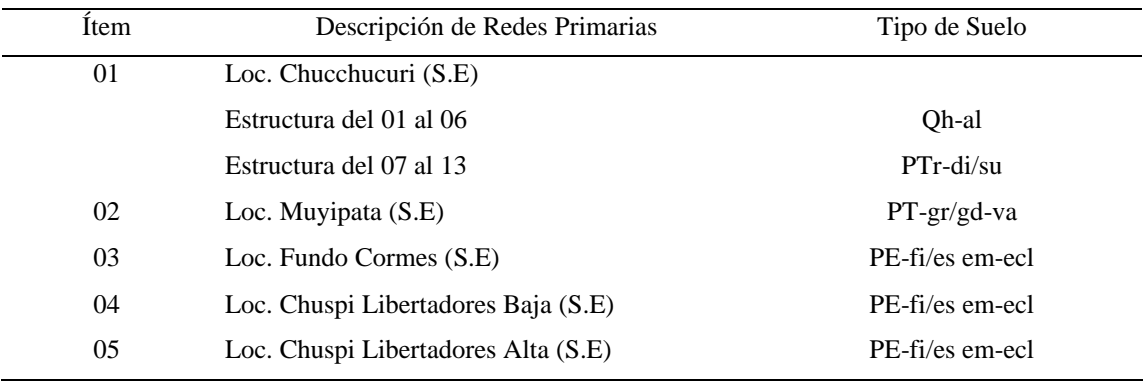

Fuente: Elaboración Propia (2020).

## **Determinación de las características físicas, mecánicas y químicas de los suelos.**

La determinación de las características físicas, mecánicas y químicas de los puntos de extracción a través de las 03 calicatas se encuentran en el *Anexo 10: Estudio de Mecánica de Suelos.*

### Análisis Granulométrico

# **Tabla 28:**

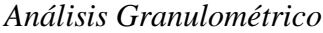

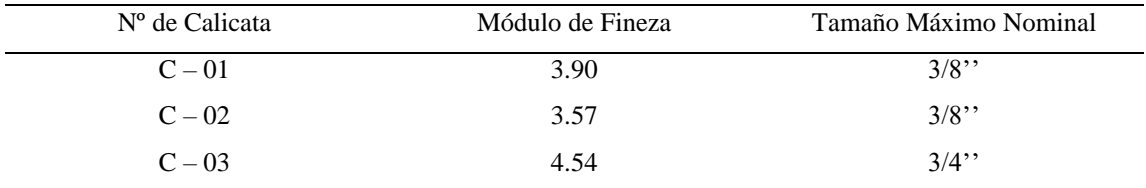

Fuente: Laboratorio de Mecánica de Suelos y Ensayo de Materiales (2020).

### Contenido de Humedad

De los datos obtenidos del contenido de humedad, se diferencia que el C-03 es mucho menor a todos, se debe a que el suelo encontrado pertenece a un GP (Grava Mal graduada) y tanto el C-01 como el C-02 son GC (Grava Arcillosa).

## **Tabla 29:**

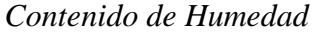

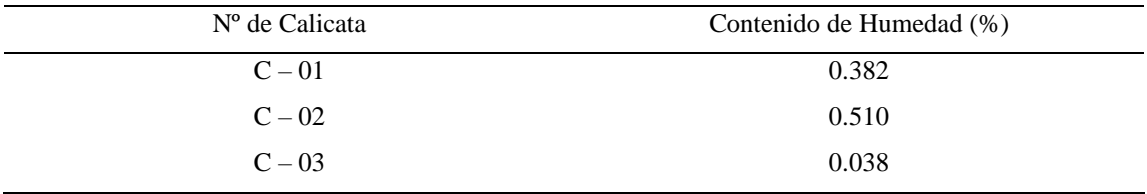

Fuente: Laboratorio de Mecánica de Suelos y Ensayo de Materiales (2020).

## Límites de Consistencia

Se denota que el C-03 al tener menor contenido de humedad, tendrá menor índice de plasticidad, por los componentes propios de este material.

### **Tabla 30:**

*Límites de Consistencia*

| $No$ de Calicata | Límite Líquido (%) | Límite Plástico (%) | Índice de Plasticidad (%) |
|------------------|--------------------|---------------------|---------------------------|
| $C - 01$         | 21.19              | 10.04               | 11.15                     |
| $C - 02$         | 23.84              | 16.51               | 7.33                      |
| $C - 03$         | 21.04              | 13.76               | 7.28                      |

Fuente: Laboratorio de Mecánica de Suelos y Ensayo de Materiales (2020).

## Corte Directo

### **Tabla 31:**

## *Corte Directo*

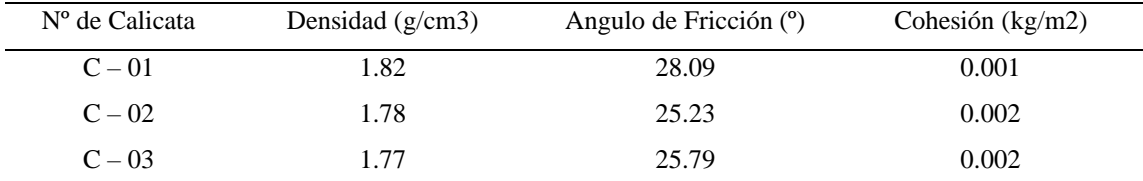

Fuente: Laboratorio de Mecánica de Suelos y Ensayo de Materiales (2020).

## Clasificación de Suelos

## **Tabla 32:**

# *Clasificación de Suelos*

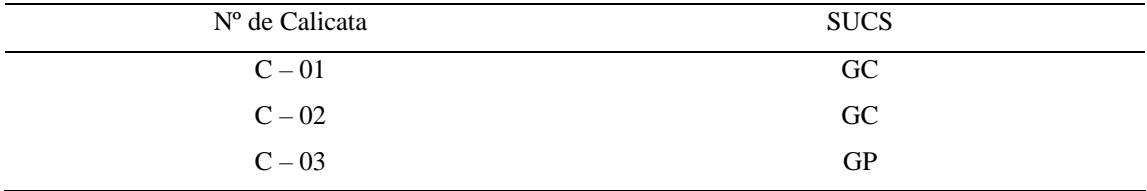

Fuente: Laboratorio de Mecánica de Suelos y Ensayo de Materiales (2020).

# Sulfatos y Cloruros Solubles

### **Tabla 33:**

# *Contenido de Cloruros y Sulfatos Solubles*

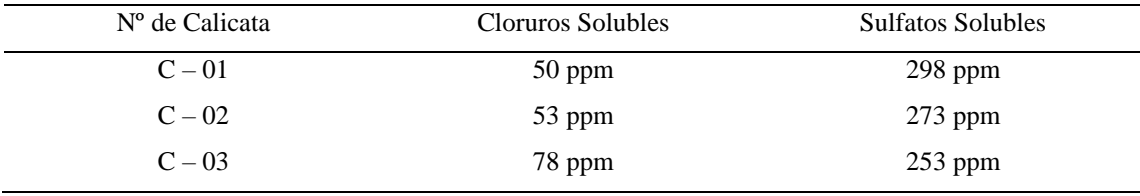

Fuente: GEOMG S.A.C. (2020).

# **Capacidad Admisible del Suelo**

Para realizar el cálculo de capacidad admisible se utilizó la fórmula de Terzaghi con los factores de forma de Vesic, el cálculo de las capacidades admisibles de cada estructura por cada calicata, se encuentran en el *Anexo 11: Capacidad Admisible de Suelos.*

Teniendo en cuenta los datos obtenidos del Corte Directo, se puede denotar que, a mayor ángulo de fricción del suelo, mayor será su capacidad de soporte, por ende, menor será la profundidad de cimentación de la estructura.

### **Tabla 34:**

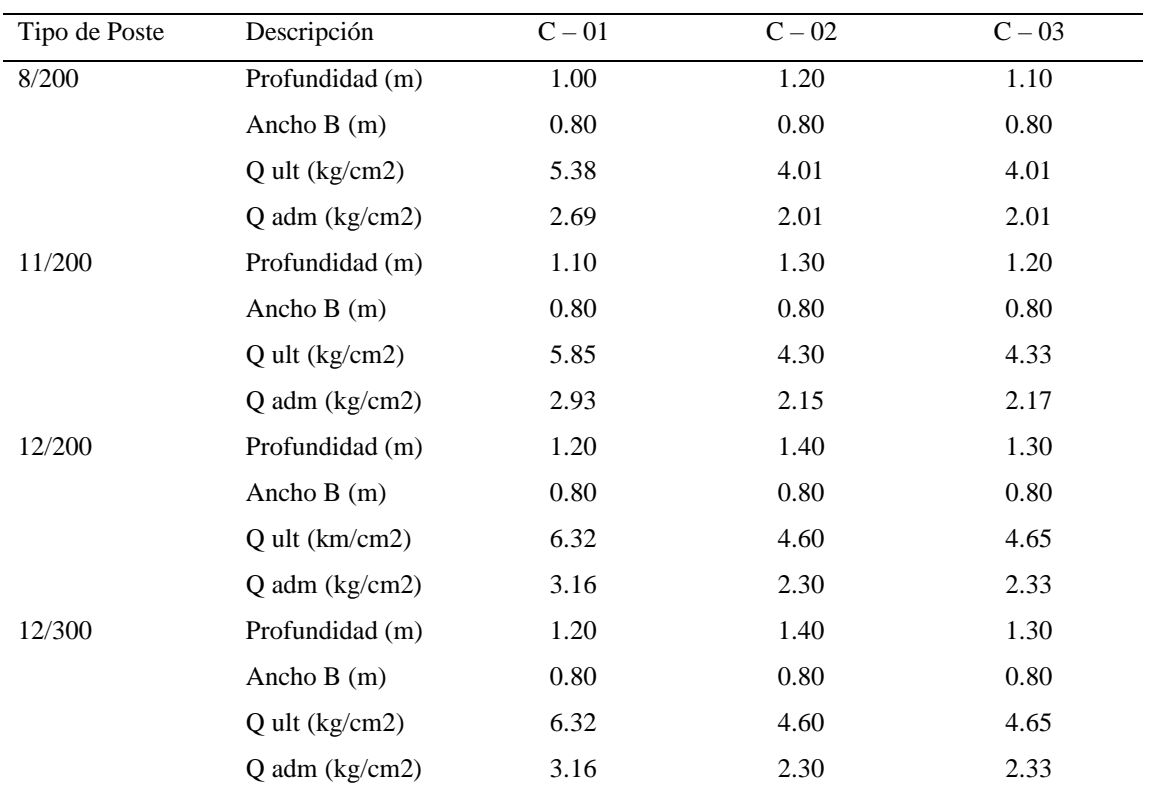

## *Capacidad Admisible para las Estructuras*

Fuente: Elaboración Propia.

# **Diseño de las Cimentaciones para las Redes de Distribución**

Se realizaron el diseño de cimentaciones utilizando las fórmulas de Sulzberger. La codificación de las cimentaciones de las estructuras se puede denotar en los *Anexo 03: Líneas primarias, Anexo 04: Redes primarias y Anexo 05: Redes Secundarias.*

# **Tabla 35:**

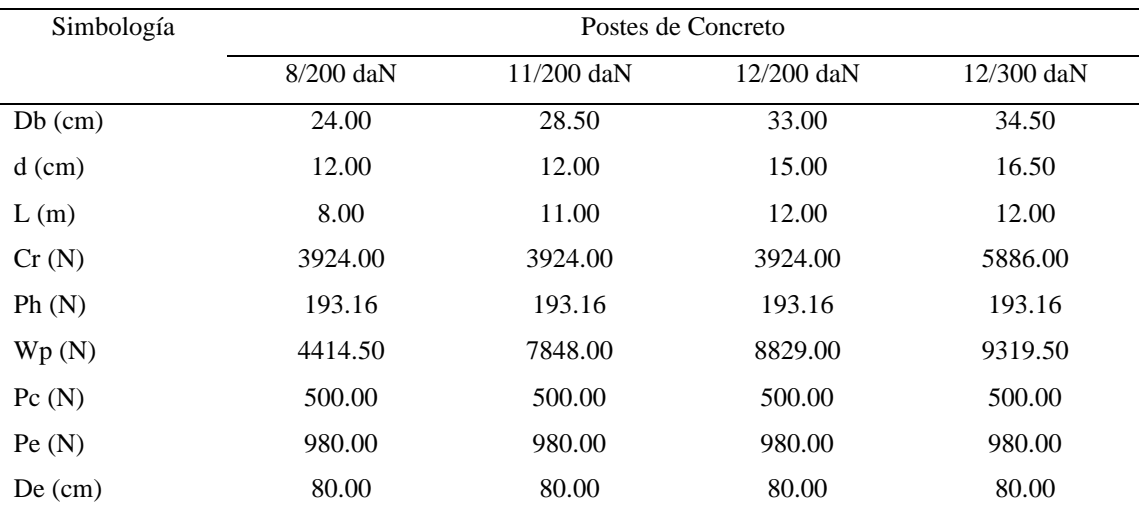

*Datos para diseño de los postes*

Fuente: Elaboración Propia.

### Dónde:

- Db: Diámetro de la base del poste
- D: Diámetro de la cabeza del poste
- L: Longitud del poste
- Cr: Carga de Rotura
- Ph: Presión del viento
- Wp: Peso del poste
- De: Diámetro de empotramiento
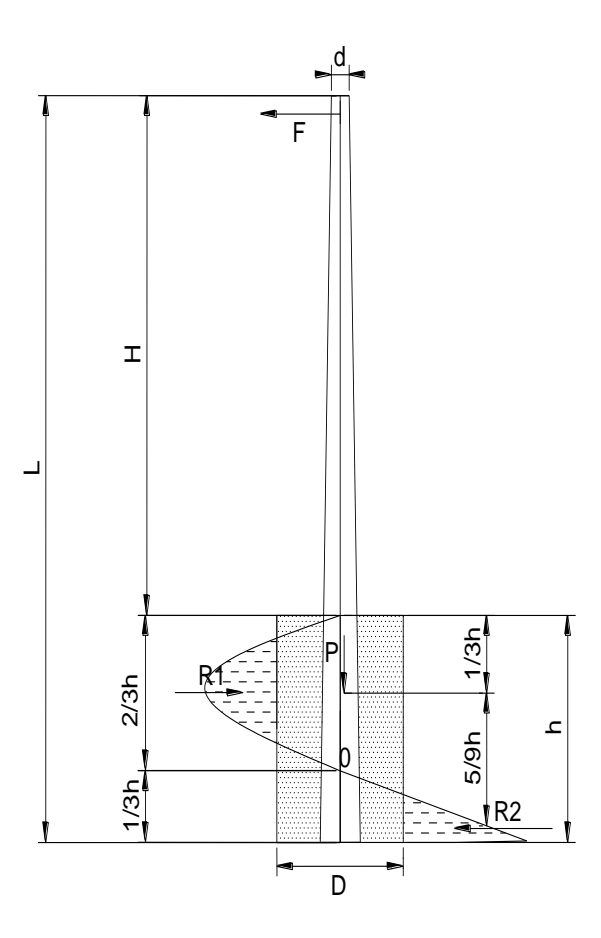

*Figura 05.* Sistema de Equilibrios

Al realizar la suma de fuerzas y momentos se tiene

$$
\sum F_h = 0; \sum M_o = 0
$$
  

$$
F - R_1 + R_2 = 0; R_2 = R_1 - F \dots \dots \dots \dots \dots \dots (1)
$$
  

$$
F * \left( H + \frac{2h}{3} \right) - R_1 * \left( \frac{h}{3} \right) - R_2 * \left( \frac{2h}{9} \right) = 0 \dots (2)
$$

De (1) en (2):

<sup>1</sup> = 5ℎ <sup>∗</sup> (9 <sup>+</sup> 8ℎ) … … … … … … … … … … . . (3) <sup>2</sup> = 5ℎ <sup>∗</sup> (9 <sup>+</sup> 3ℎ) … … … … … … … … … … . . (4)

# **Tabla 36:**

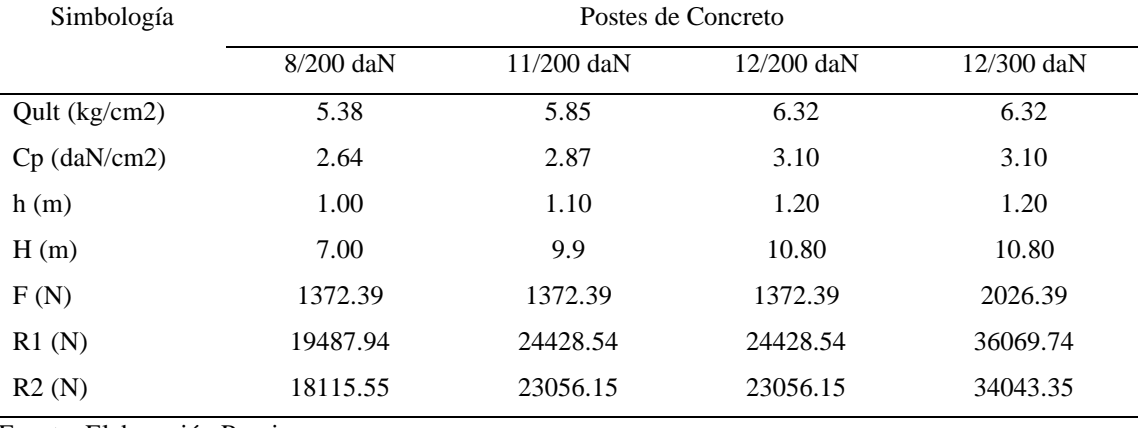

*Cálculo de Reacciones para C - 01*

Fuente: Elaboración Propia.

# **Tabla 37:**

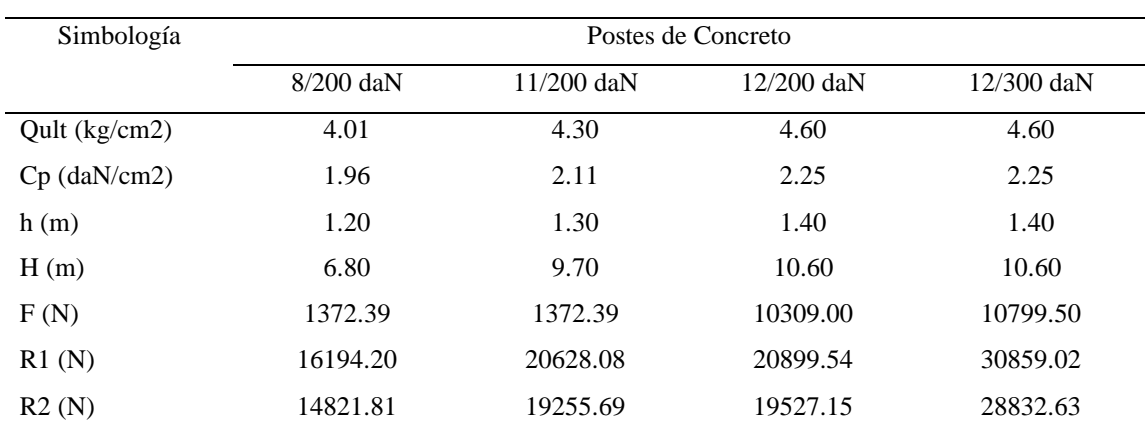

*Cálculo de Reacciones para C - 02*

## **Tabla 38:**

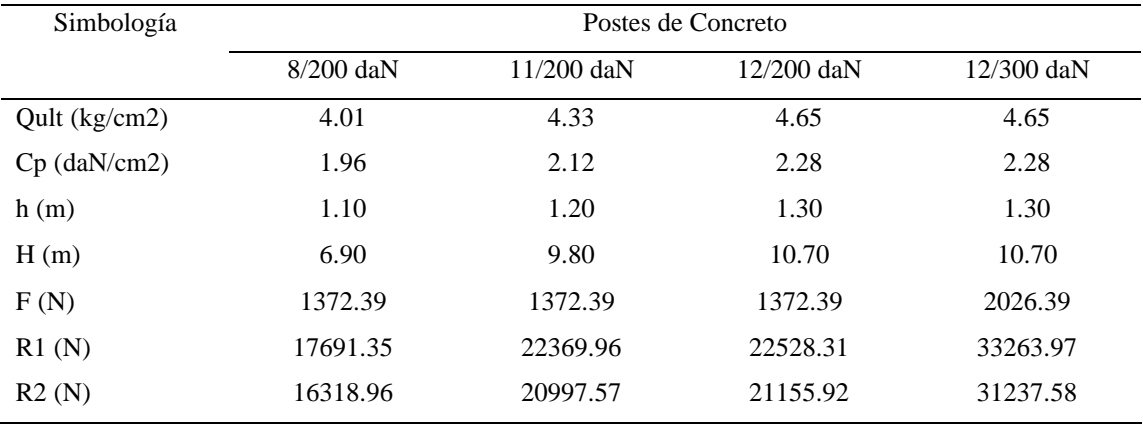

## *Cálculo de Reacciones para C - 03*

Fuente: Elaboración Propia.

Dónde:

Qult: Carga última del terreno

Cp: Capacidad admisible del terreno (Qult / F.S.)

h: Profundidad de poste enterrado

H: Altura total del poste desde el Nivel de Terreno Natural

F: Fuerza horizontal aplicada a 10 cm debajo de la punta  $(F = Cr + Ph)$ 

Teniendo en cuenta que:

$$
\sigma = \frac{R}{A} < Cp \dots (Si \text{ Cumple})
$$

#### **Tabla 39:**

*Cálculo de Equilibrios Vertical y Horizontal C - 01*

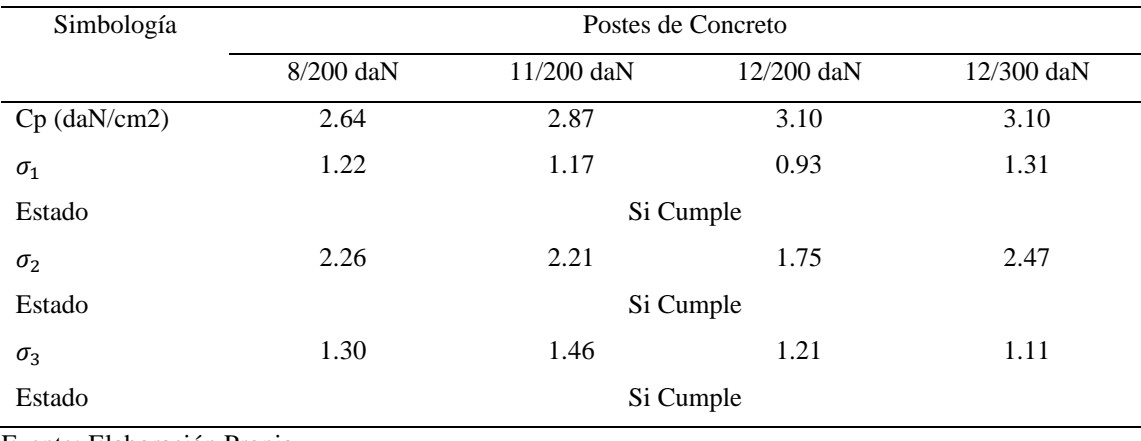

Fuente: Elaboración Propia.

### **Tabla 40:**

*Cálculo de Equilibrios Vertical y Horizontal C - 02*

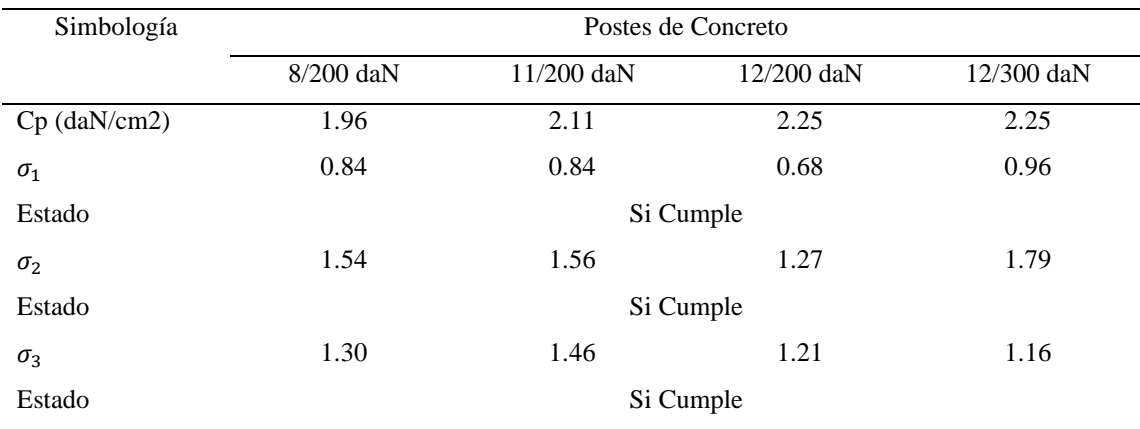

## **Tabla 41:**

| Simbología     | Postes de Concreto |              |            |            |  |  |
|----------------|--------------------|--------------|------------|------------|--|--|
|                | $8/200$ daN        | $11/200$ daN | 12/200 daN | 12/300 daN |  |  |
| $Cp$ (daN/cm2) | 1.96               | 2.12         | 2.28       | 2.28       |  |  |
| $\sigma_{1}$   | 1.01               | 0.98         | 0.79       | 1.11       |  |  |
| Estado         | Si Cumple          |              |            |            |  |  |
| $\sigma_2$     | 1.85               | 1.84         | 1.48       | 2.09       |  |  |
| Estado         | Si Cumple          |              |            |            |  |  |
| $\sigma_3$     | 1.30               | 1.46         | 1.21       | 1.16       |  |  |
| Estado         | Si Cumple          |              |            |            |  |  |

*Cálculo de Equilibrios Vertical y Horizontal C - 03*

Fuente: Elaboración Propia.

Dónde:

- $\sigma_1$ : Presión en base a la R1 ( $\sigma_1 = R1/A1$ )
- $\sigma_2$ : Presión en base a la R2 ( $\sigma_2 = R2/A2$ )
- $\sigma_3$ : Presión en base a la R2 ( $\sigma_2 = Wt/A3$ )
- Wt: Peso vertical total  $(Wt = Wp + Pc + Pe)$

# **Tabla 42:**

| Localidad         | Tipo de Estructura | Diámetro (m) | Profundidad (m) | Simbología |
|-------------------|--------------------|--------------|-----------------|------------|
| Derivación en la  | 8/200              | 0.80         | 1.00            | $CM1-I$    |
| Loc. Chucchucuri  | 11/200             | 0.80         | 1.10            | $CM2-I$    |
| $(C-1)$           | 12/200             | 0.80         | 1.20            | $CM3-I$    |
|                   | 12/300             | 0.80         | 1.20            | $CM4-I$    |
| Derivación en la  | 8/200              | 0.80         | 1.20            | $CM1-II$   |
| Loc. Muyipata     | 11/200             | 0.80         | 1.30            | $CM2-II$   |
| $(C-2)$           | 12/200             | 0.80         | 1.40            | $CM3-II$   |
|                   | 12/300             | 0.80         | 1.40            | $CM4-II$   |
| Derivación en la  | 8/200              | 0.80         | 1.10            | $CM1$ -III |
| Loc. Fundo        | 11/200             | 0.80         | 1.20            | $CM2-III$  |
| Cormes $(C-3)$    | 12/200             | 0.80         | 1.30            | CM3-III    |
|                   | 12/300             | 0.80         | 1.30            | $CM4$ -III |
| Derivación en la  | 8/200              | 0.80         | 1.10            | $CM1$ -III |
| Loc. Chuspi       | 11/200             | 0.80         | 1.20            | $CM2-III$  |
| Libertadores Baja | 12/200             | 0.80         | 1.30            | $CM3$ -III |
| $(C-3)$           | 12/300             | 0.80         | 1.30            | $CM4$ -III |
| Derivación en la  | 8/200              | 0.80         | 1.10            | $CM1$ -III |
| Loc. Chuspi       | 11/200             | 0.80         | 1.20            | $CM2-III$  |
| Libertadores Alta | 12/200             | 0.80         | 1.30            | CM3-III    |
| $(C-3)$           | 12/300             | 0.80         | 1.30            | $CM4$ -III |

*Diseño de Cimentaciones para las Estructuras de Concreto Armado*

### **Cálculo de Asentamiento**

Para el cálculo de los asentamientos, se utilizó el método elástico para asentamientos inmediatos, los cálculos se pueden observar en el *Anexo 13: Cálculo de Asentamientos.*

### **Tabla 43:**

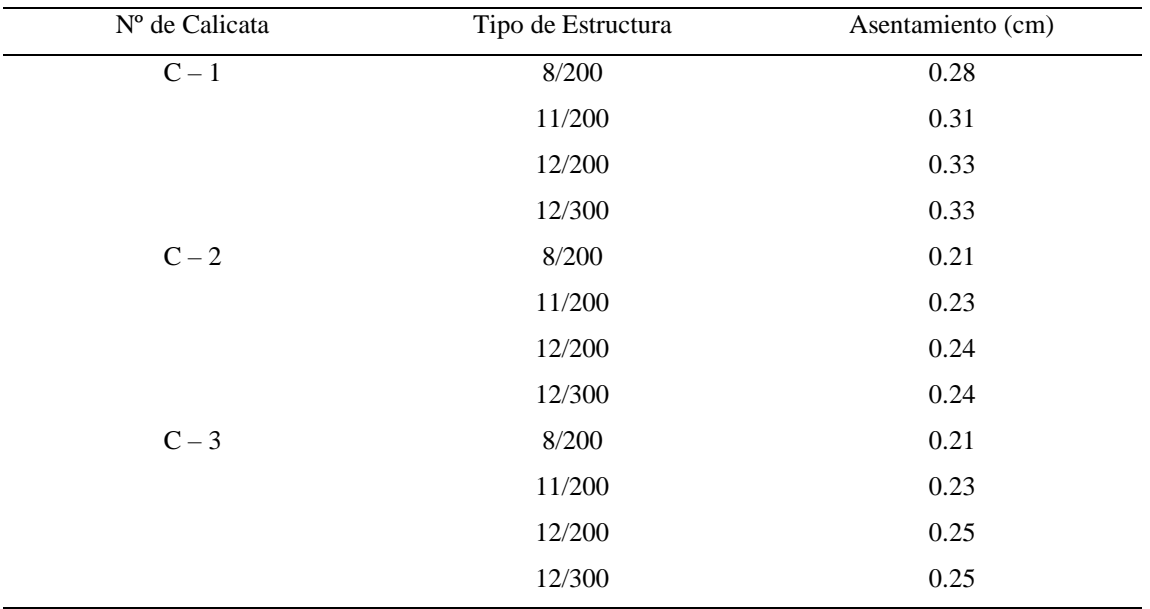

*Cálculo de Asentamiento*

## **IV. ANÁLISIS Y DISCUSIÓN**

- Suyo (2017), señala que, para realizar la evaluación de los riegos geodinámicos externos se debe realizar una evaluación fotogeológica del trazo de ruta por el cual pasarán las redes de distribución eléctrica, detallando los diferentes tipos de uso y suelo que se le dan en estos tramos. En esta investigación se realizó la fotogeología detallando los tramos de cada trazo de ruta, teniendo en cuenta la prevención de los riesgos más comunes como lo son: los derrumbes, huaycos y deslizamientos.
- Pinedo (2019), indica que se deberá realizar una inspección geológica a través de los boletines informativos de la zona, asimismo se deberá indicar los puntos de extracción de las muestras con la guía de los planos geológicos de la zona, determinando los afloramientos de suelos. En la siguiente investigación se evaluó y se distribuyó las calicatas teniendo en cuenta los afloramientos de suelos que existe en la zona donde ocupan las principales redes de electrificación.
- De acuerdo a la Especificación Normalizada para Agregados para Concreto (ASTM C33), el parámetro de módulo de fineza para agregado fino está entre 2.5 a 3, teniendo como resultados datos mayores a 3 (Tabla Nº 28), se tiene en cuenta que dicho agregado no se podrá usar para una cimentación de concreto, por lo tanto, se evaluará el diseño de la cimentación en base a una cimentación con relleno de material propio.
- Según el Ministerio de Transporte y Comunicaciones (MTC) (2013), los valores máximos para cloruros solubles y sulfatos solubles son de 300 ppm (Tabla  $N^{\circ}$  11), de las muestras evaluadas dieron como resultados que ninguna muestra supera la cantidad máxima permisible. (Tabla Nº 33).
- Según la norma NTP 050 Suelos y Cimentaciones, el asentamiento máximo deberá ser menor a 1'', teniendo en cuenta que el asentamiento máximo encontrado es de 0.33 cm (Tabla  $N^{\circ}$  36), se determina que este asentamiento no generará ningún inconveniente para la estructura.
- De acuerdo al boletín informativo de Pampas  $(25 n)$ , que pertenece al Instituto Geológico Minero y Metalúrgico (INGEMMET), podemos encontrar cierta referencia en comparativa de los tipos de materiales encontrados en los embalsamientos geológicos y el tipo de suelo determinado por el estudio geotécnico, haciendo referencia que, para todo tipo de proyecto de electrificación rural, ambos estudios deben de estar acorde, sin evitar la presencia de alguno de ellos.
- Las capacidades portantes mínimas calculadas fueron de 2.69, 2.01 y 2.01 kg/cm2 para las C-1, C-2 y C-3, respectivamente, para lo cual de acuerdo a las descripciones geológicas del terreno muestran similitud, puesto que estas indican la presencia de areniscas y esquistos.
- De acuerdo al RNE 0.50 (Suelos y Cimentaciones), se tendrá como profundidad mínima de cimentación 0.80 m para zapatas. En base a las características geológicas y geotécnicas se determinaron que la profundidad de cimentación varía desde 1.00 a 1.40 m, dependiendo la altura de la estructura, en base al diámetro general de 0.80 m, es una recomendación para este tipo de suelos con gravas, con referencia a la trabajabilidad de excavación, cabe aclarar que el diámetro dependerá del tipo de terreno.

#### **V. CONCLUSIONES**

- De los riesgos geodinámicos externos se determina que la zona es propensa a la presencia de riesgos como derrumbes, huaycos y deslizamiento de tierras, para lo cual se debe tener en cuenta la ubicación de las estructuras en zonas aisladas a estos riesgos.
- De los riesgos geodinámicos internos se tiene:
	- $\checkmark$  De C 01: 75% de la longitud del trazo de la línea presenta una superficie rocosa o escasa cobertura de suelo. Se encuentran bloques de gravas subredondeados con presencia de limo – arenosa.
	- $\checkmark$  De C 02: 80% de la longitud del trazo de la línea presenta una superficie rocosa o escasa cobertura de suelo. Se encuentran presencia de rocas dioritas.
	- $\checkmark$  De C 03: 63% de la longitud del trazo de la línea presenta una superficie rocosa o escasa cobertura de suelo. Las rocas encontradas en su mayoría son esquistos de color gris oscuro.
- Del estudio de Mecánica de Suelos se tiene que en los tres puntos de evaluación podemos encontrar presencia de rocas, para lo cual tiene concordancia con el estudio geológico realizado, del análisis químico podemos determinar que no presentará daños hacia las estructuras de concreto.
- De las capacidades portantes se puede determinar que el suelo tiene una alta estabilidad, produciendo asentamientos menores, para lo cual se concluye que no habrá ningún problema para el diseño de la estructura con relleno y compactado del material propio.
- Teniendo en cuenta que el asentamiento máximo es de 0.33 cm (Tabla Nº36), se concluye que este asentamiento no generará ningún tipo de daño a la estructura.
- Del diseño de las cimentaciones se usó el diámetro mínimo de 0.80m, puesto que es un buen diámetro para la trabajabilidad de las estructuras y la profundidad varía de acuerdo a las características del suelo:
	- $\checkmark$  De C-1: Para postes de 8 m con profundidad de 1.00m, para postes de 11 metros con profundidad de 1.10 m, para postes de 12 m con profundidad de 1.20 m.
	- $\checkmark$  De C-2: Para postes de 8 m con profundidad de 1.20m, para postes de 11 metros con profundidad de 1.30 m, para postes de 12 m con profundidad de 1.40 m.
	- $\checkmark$  De C-3: Para postes de 8 m con profundidad de 1.10m, para postes de 11 metros con profundidad de 1.20 m, para postes de 12 m con profundidad de 1.30 m.

#### **VI. RECOMENDACIONES**

- Para zonas donde se tenga que cruzar por zonas inaccesibles donde no se pueda realizar un buen estudio fotogeológico, se deberá tener en cuenta el uso de aparatos como drones para su respectivo estudio.
- De la evaluación geológica en campo se deberá tener en cuenta los riesgos geodinámicos externos y realizar una variación de la ubicación de las calicatas y así fuera necesario.
- Se recomienda no realizar la cimentación de estructuras en zonas con taludes, cambiando así el trazo de ruta por otra zona.
- Se recomienda mejorar y concentrar el estudio de geología y geotecnia de redes de distribución eléctrica en zonas a menor distancia, para tener un mejor resultado de la distribución de puntos de extracción de suelos.

### **VII. REFERENCIAS BIBLIOGRÁFICAS**

- Alva, J. (2012). *Diseño de cimentaciones*. Instituto de la construcción y gerencia ICG. Lima, Perú: Fondo Editorial ICG.
- Álvarez, D. (2017). *Diseño de cimientos a base de zapatas aisladas para torres de transmisión eléctrica aplicado en el proyecto de Condorcocha – Tarma – Junín* (Tesis de pre grado de Ingeniero Civil). Recuperado de Repositorio Institucional Continental:

https://repositorio.continental.edu.pe/handle/20.500.12394/4414

- Braja, M. (2012). *Fundamentos de la Ingeniería de Cimentaciones*. Ciudad de México, México: Editorial Limusa.
- Gonzáles, E. (2012). *Diseño de una alternativo al uso de postes autoportantes convencionales en líneas de distribución eléctrica, desde un punto de vista estructural y constructivo* (Tesis de pre grado en Ingeniería Civil). Recuperado de SIBDI:

<http://repositorio.sibdi.ucr.ac.cr:8080/xmlui/handle/123456789/3556>

Huamani, C. (2018). *Estudio geológico geotécnico de la central hidroeléctrica cerro del águila, provincia de Tayacaja, región de Huancavelica* (Tesis de pre grado en Ingeniero Geólogo). Recuperado de UNSA: http://repositorio.unsa.edu.pe/handle/UNSA/7049

Instituto Geológico Minero y Metalúrgico (2003). *Memoria Descriptiva de la Revisión y Actualización del cuadrángulo de Pampas*. Lima, Perú.

Iriondo, M. (2007). *Introducción a la Geología*. Córdova, Argentina: Editorial Brujas.

Juárez, C. (1997). *Consideraciones en el diseño de cimientos para postes autosoportados* (Tesis de pre grado en Ingeniería Civil). Recuperado de Biblioteca USAC: [http://biblioteca.usac.edu.gt/tesis/08/08\\_1944\\_C.pdf](http://biblioteca.usac.edu.gt/tesis/08/08_1944_C.pdf)

Normas Técnicas Peruanas (2006). *E.020 Cargas*. Lima, Perú: Editorial El Peruano

- Normas Técnicas Peruanas (2010). *E.060 Concreto Armado*. Lima, Perú: Editorial El Peruano
- Normas Técnicas Peruanas (2016). *E.030 Análisis Sismorresistente*. Lima, Perú: Editorial El Peruano
- Normas Técnicas Peruanas (2018). *E.050 Suelos y Cimentaciones*. Lima, Perú: Editorial El Peruano
- Pinedo, H. (2019). *Estudio geológico – geotécnico para la reubicación de la línea de descarga norte de la mina Antamina, distrito de San Marcos, provincia de Huari. Dpto. de Ancash* (Tesis de pre grado en Ingeniero Geólogo). Recuperado de Repositorio Dspace:

<http://repositorio.unp.edu.pe/handle/UNP/1968>

- Ruiz, M. (2018). *Soluciones para el diseño y construcción de cimentaciones de torres de transmisión eléctrica de alta tensión* (Tesis de pre grado de Ingeniero Civil). Recuperado de Repositorio UPLA: [http://repositorio.upla.edu.pe/bitstream/handle/UPLA/1034/COCA%20ERQUIN](http://repositorio.upla.edu.pe/bitstream/handle/UPLA/1034/COCA%20ERQUINIO%20JOS%C3%89%20ALEJANDRO.pdf?sequence=1&isAllowed=y) [IO%20JOS%C3%89%20ALEJANDRO.pdf?sequence=1&isAllowed=y](http://repositorio.upla.edu.pe/bitstream/handle/UPLA/1034/COCA%20ERQUINIO%20JOS%C3%89%20ALEJANDRO.pdf?sequence=1&isAllowed=y)
- Suyo, E. (2017). *Modelo de investigaciones geológicas y geotécnicas para definir la cimentación de estructuras de líneas de transmisión eléctrica* (Tesis para grado académico de Magíster en Geología con mención en Geotecnia). Recuperado en UNMSM:<https://cybertesis.unmsm.edu.pe/handle/cybertesis/6771>

#### **VIII. AGRADECIMIENTOS**

A Dios por cuidarme y protegerme durante todo el camino, por darme fuerza, salud, sabiduría y entendimiento para alcanzar el logro.

A mis padres Luis y Maricela que siempre me guían, a través de consejos y experiencias de vida, para cada día mejorar como persona.

A mis hermanos Luis, Roció, Lisset y Milagros que siempre me apoyan con su cariño, comprensión y aprecio.

Al selecto jurado para la evaluación de este proyecto de investigación al Ing. Reyes Flores Gumercindo, al Ing. Cerna Chávez Rigoberto y al Ing. Solar Jara Miguel, que son guías principales del presente trabajo de investigación compartiendo de forma idónea sus conocimientos y experiencias.

# **IX. ANEXOS Y APÉNDICES**

- Anexo 01: Plano de Ubicación
- Anexo 02: Trazo de Ruta
- Anexo 03: Líneas Primarias
- Anexo 04: Redes Primarias
- Anexo 05: Redes Secundarias
- Anexo 06: Plano Geológico
- Anexo 07: Plano Geotécnico
- Anexo 08: Ubicación de Calicatas
- Anexo 09: Perfil Estratigráfico
- Anexo 10: Estudio de Mecánica de Suelos
- Anexo 11: Capacidad Admisible de Suelos
- Anexo 12: Detalle de Cimentación
- Anexo 13: Cálculo de Asentamientos
- Anexo 14: Registro Fotográfico

Anexo 01: Plano de Ubicación

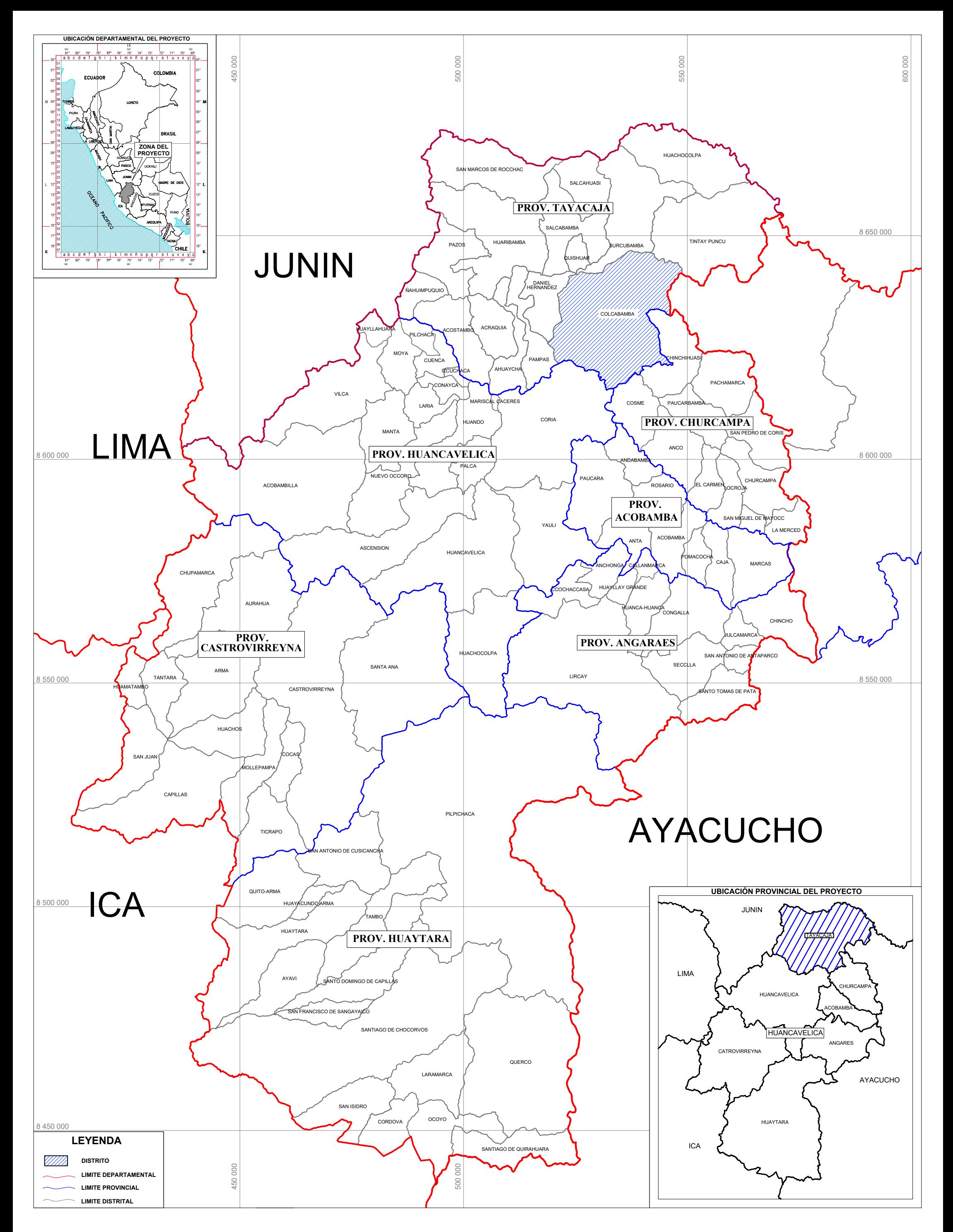

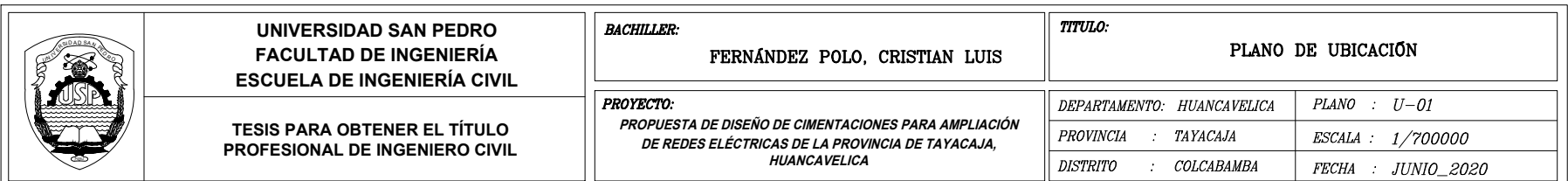

Anexo 02: Trazo de Ruta

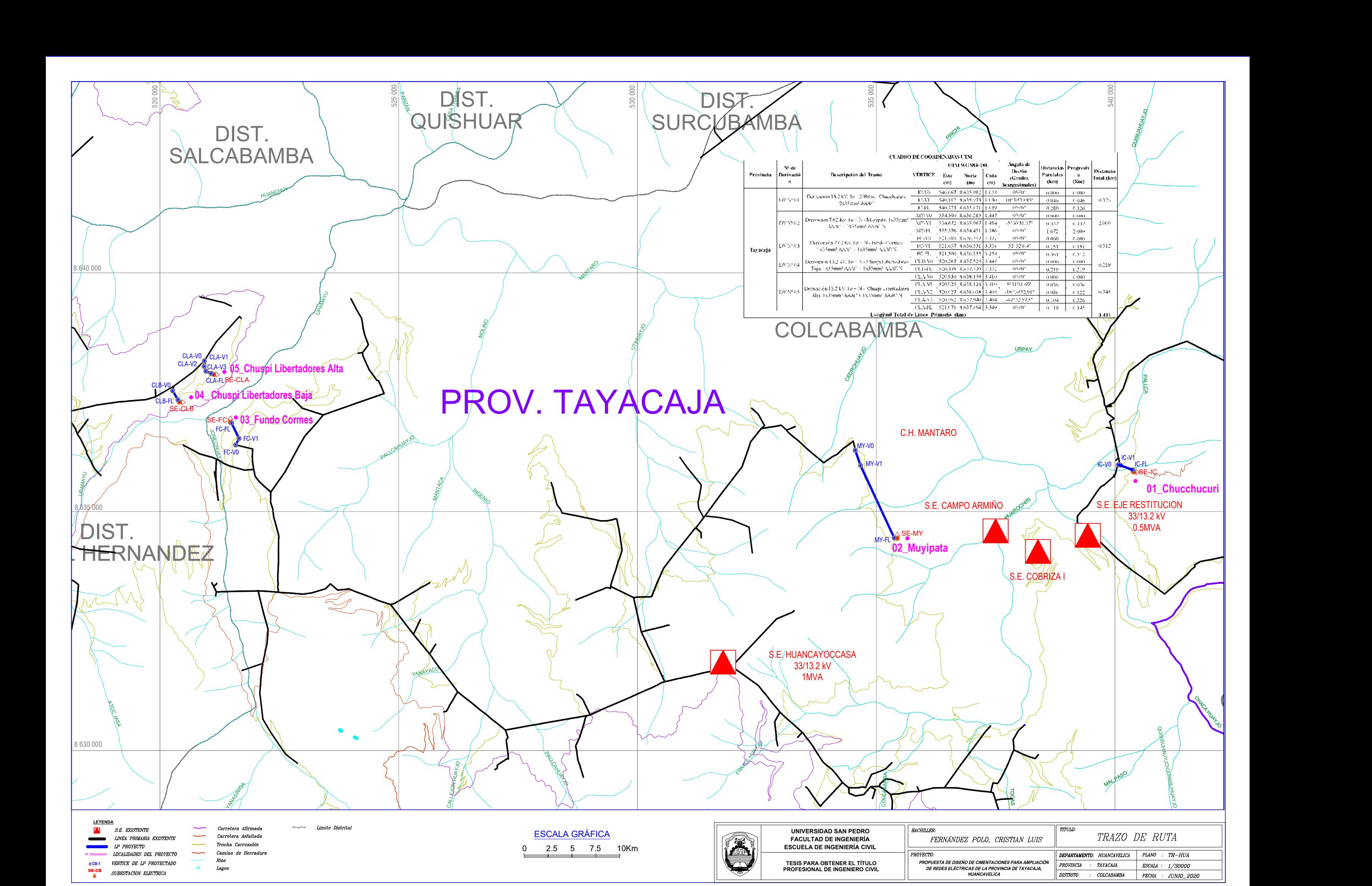

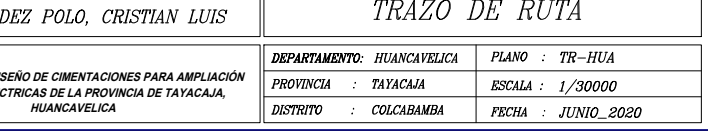

Anexo 03: Líneas Primarias

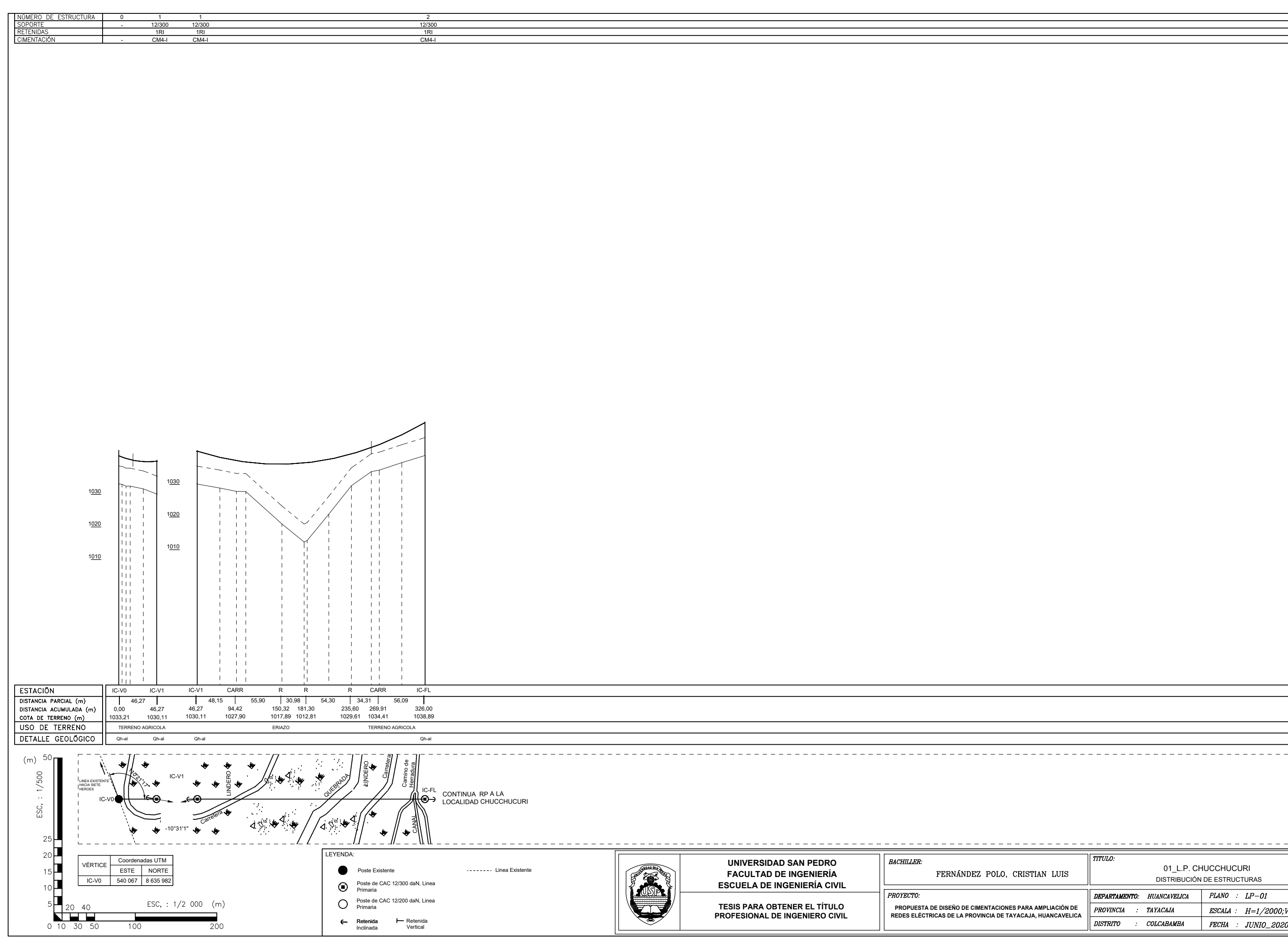

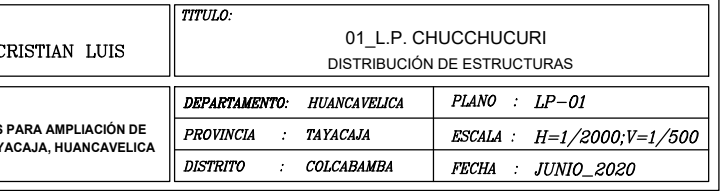

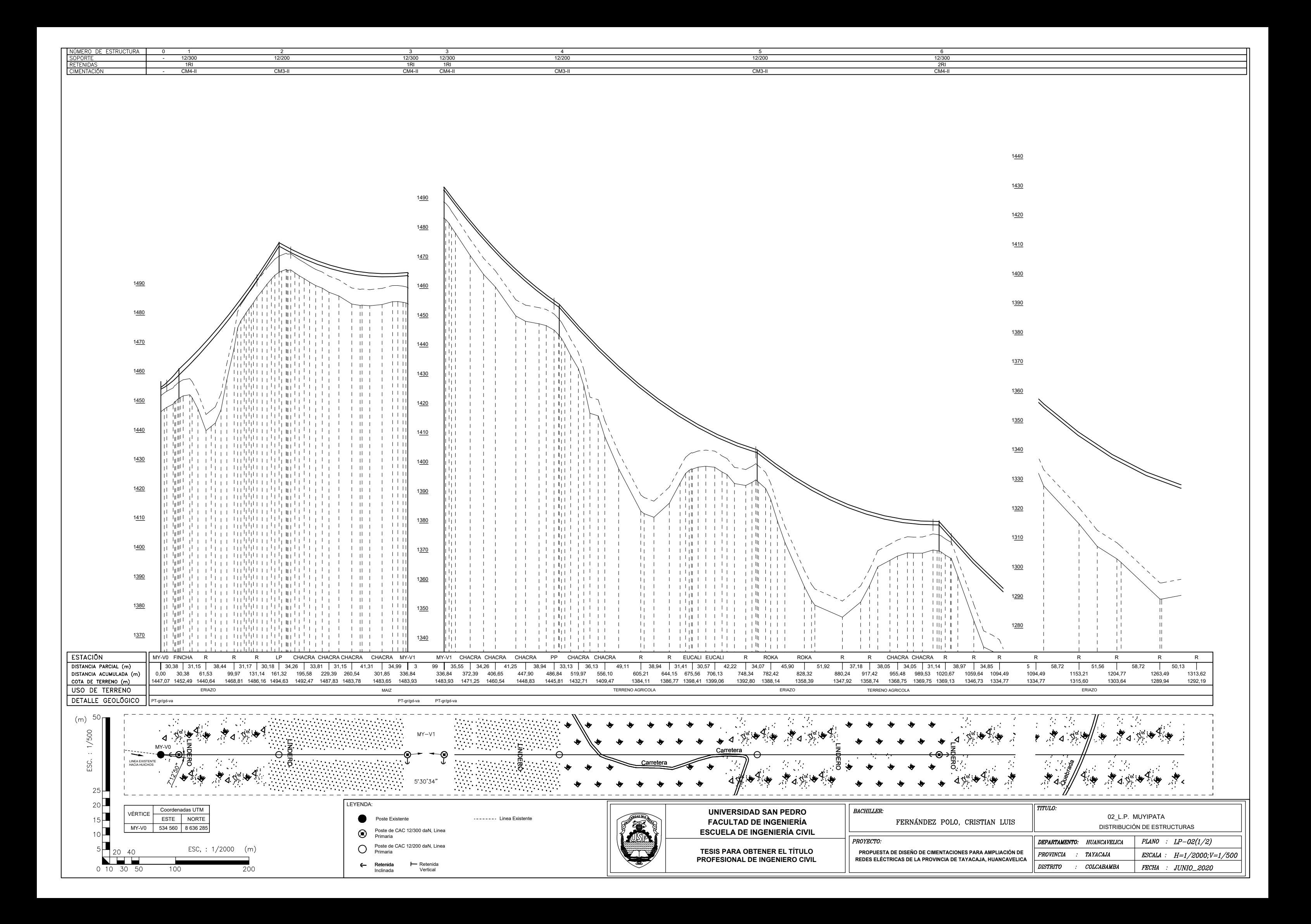

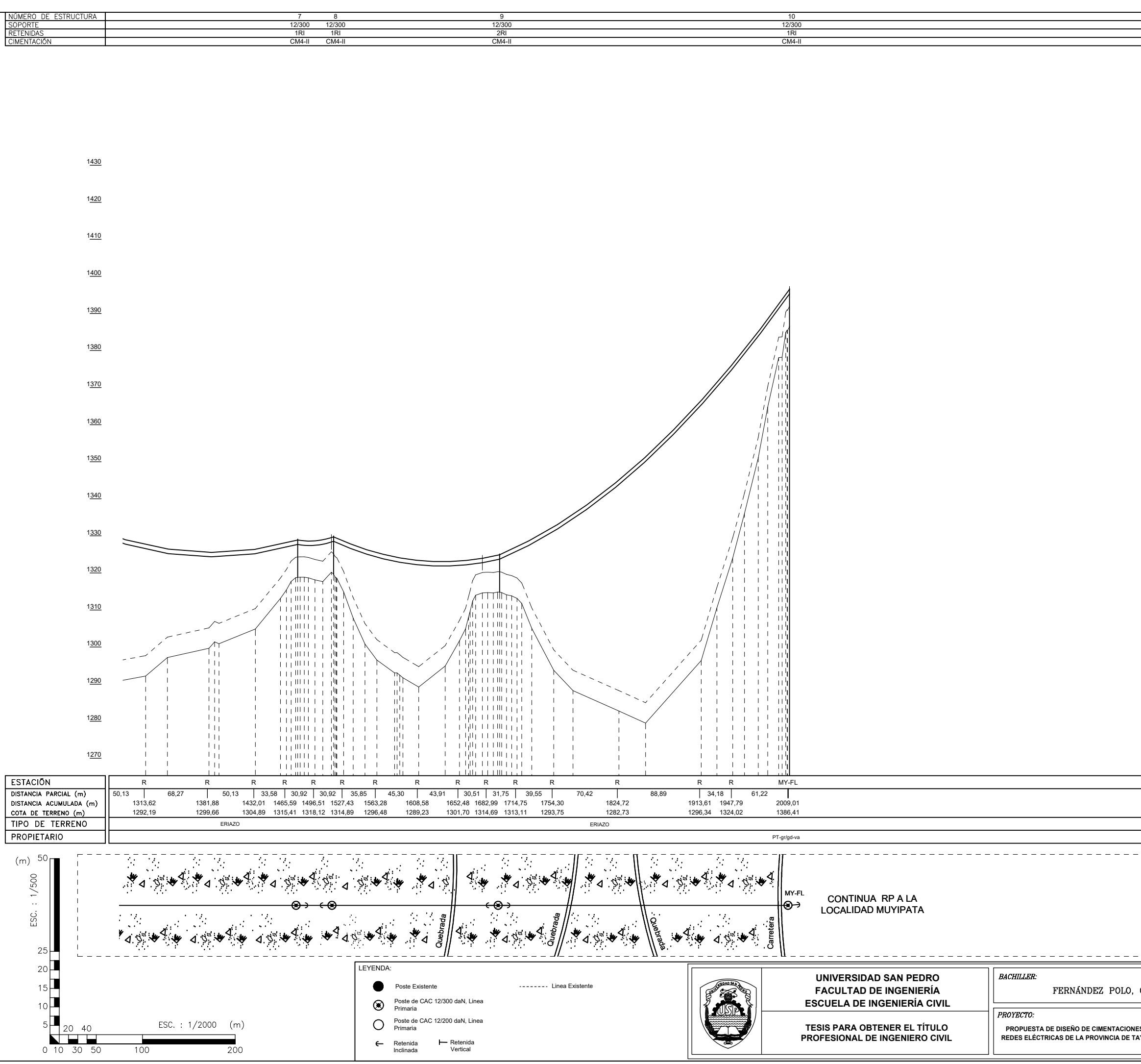

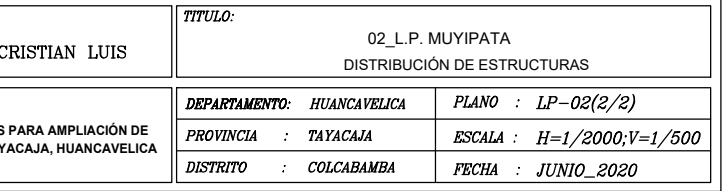

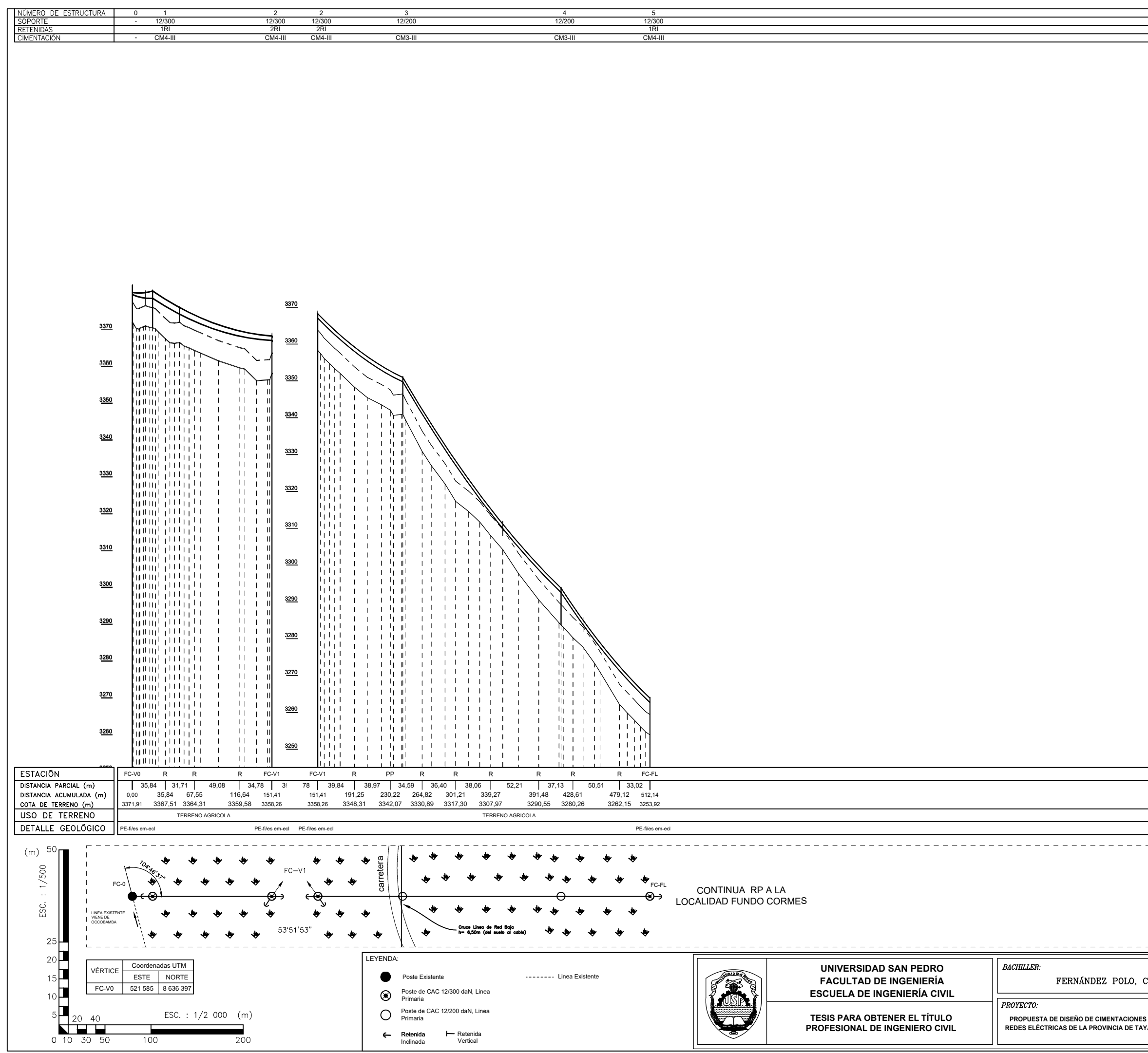

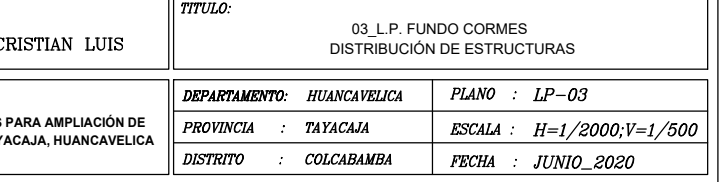

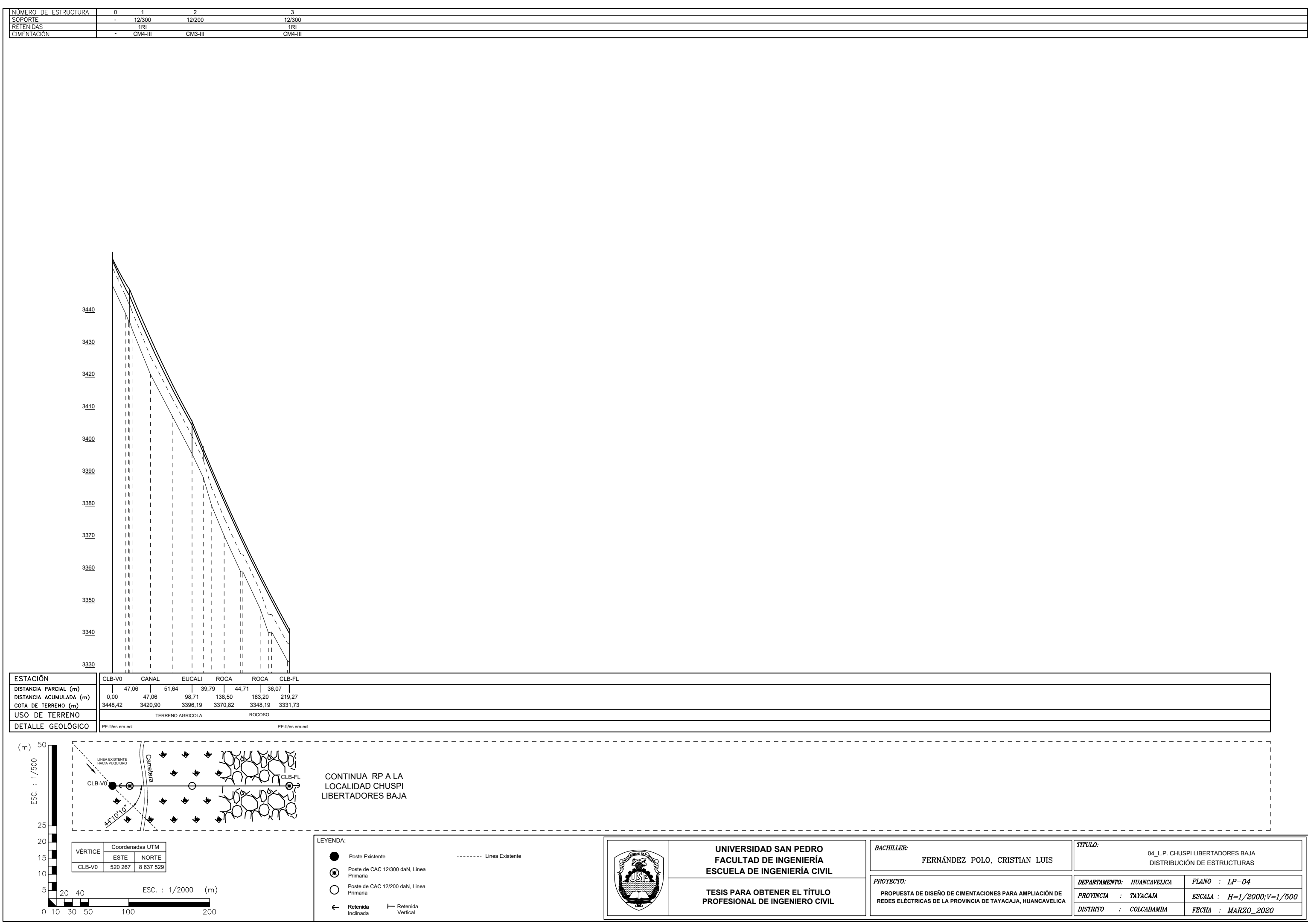

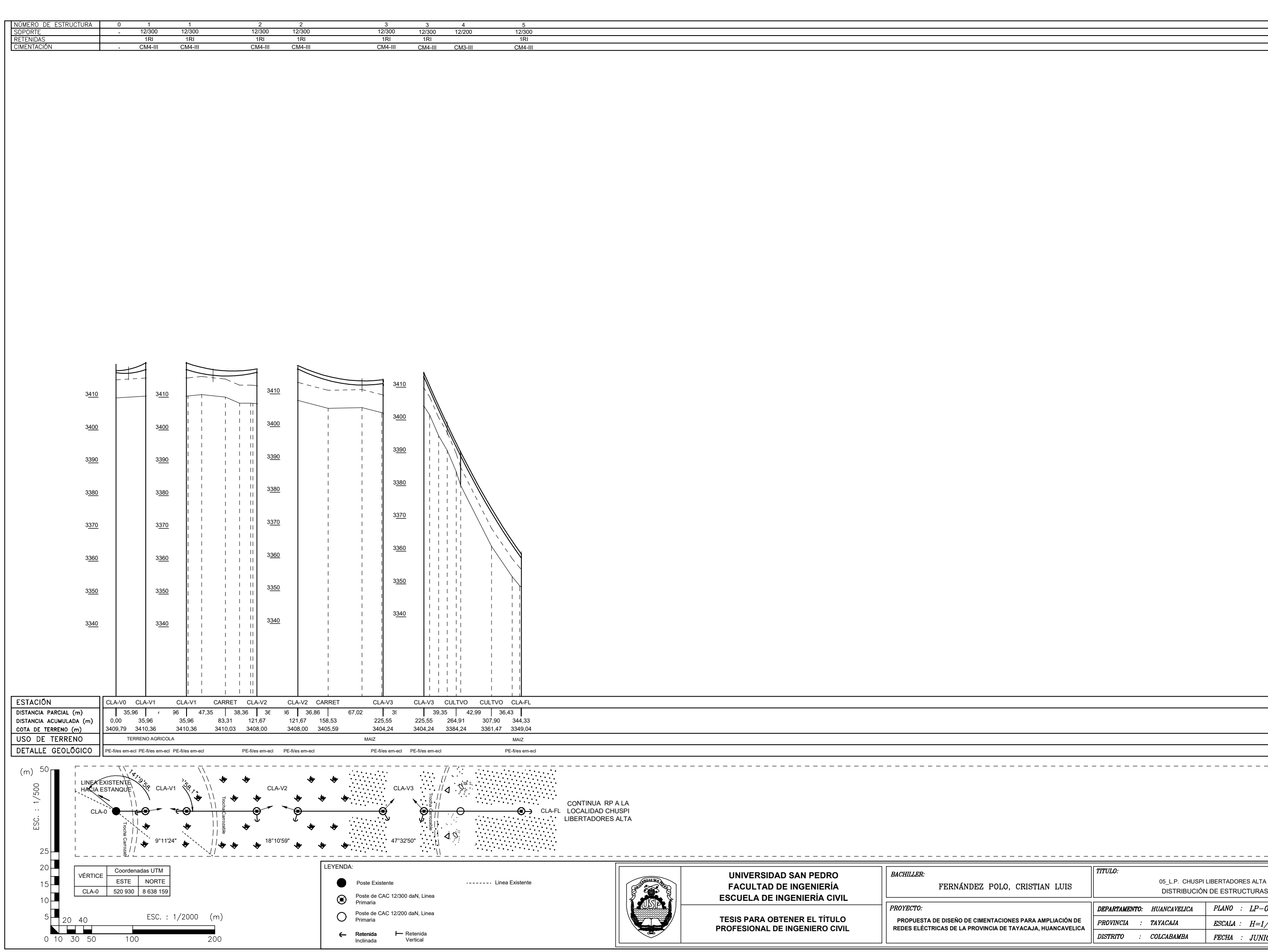

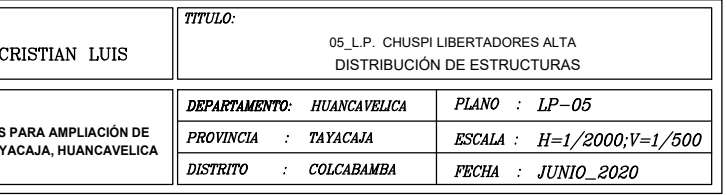

Anexo 04: Redes Primarias

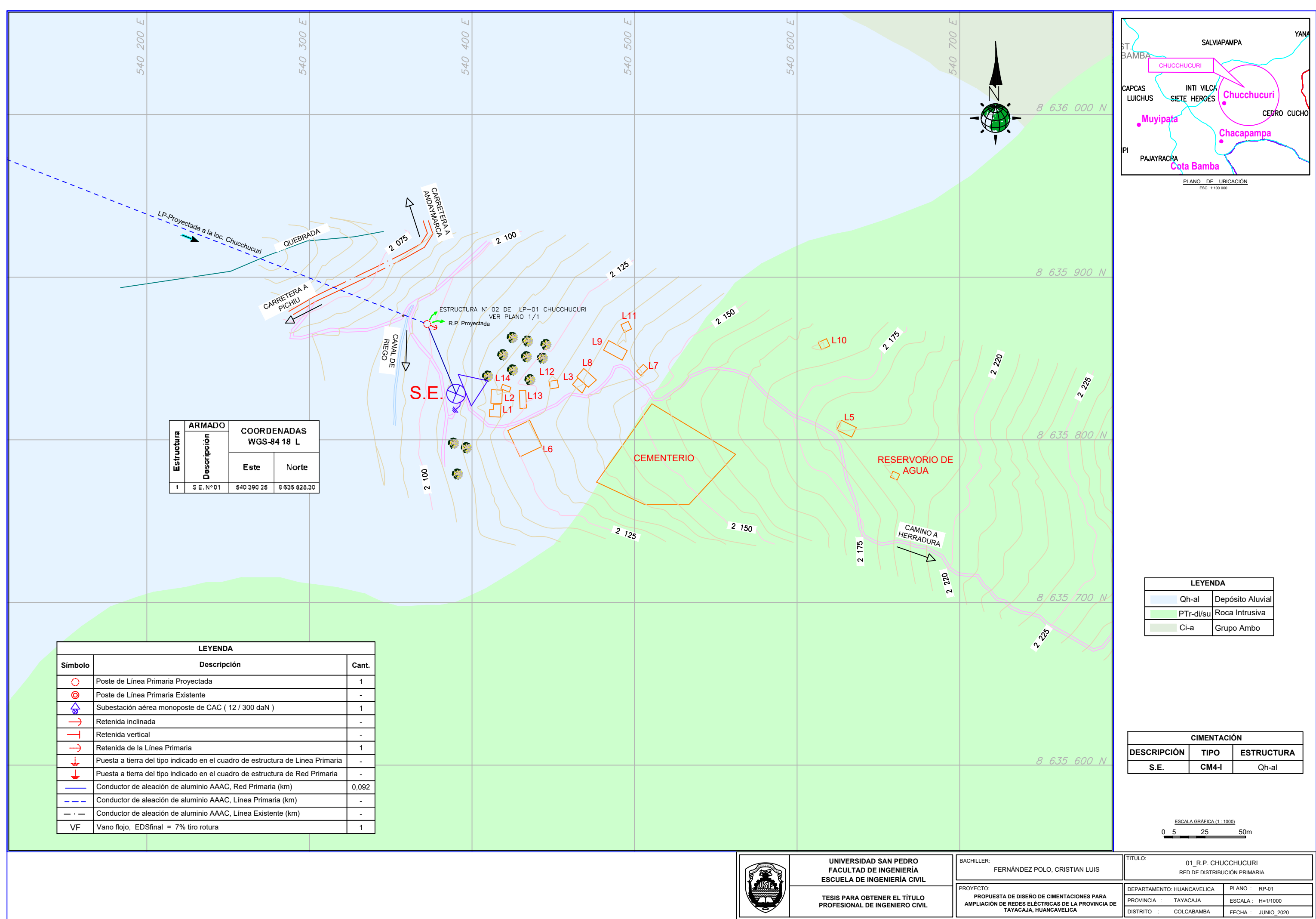

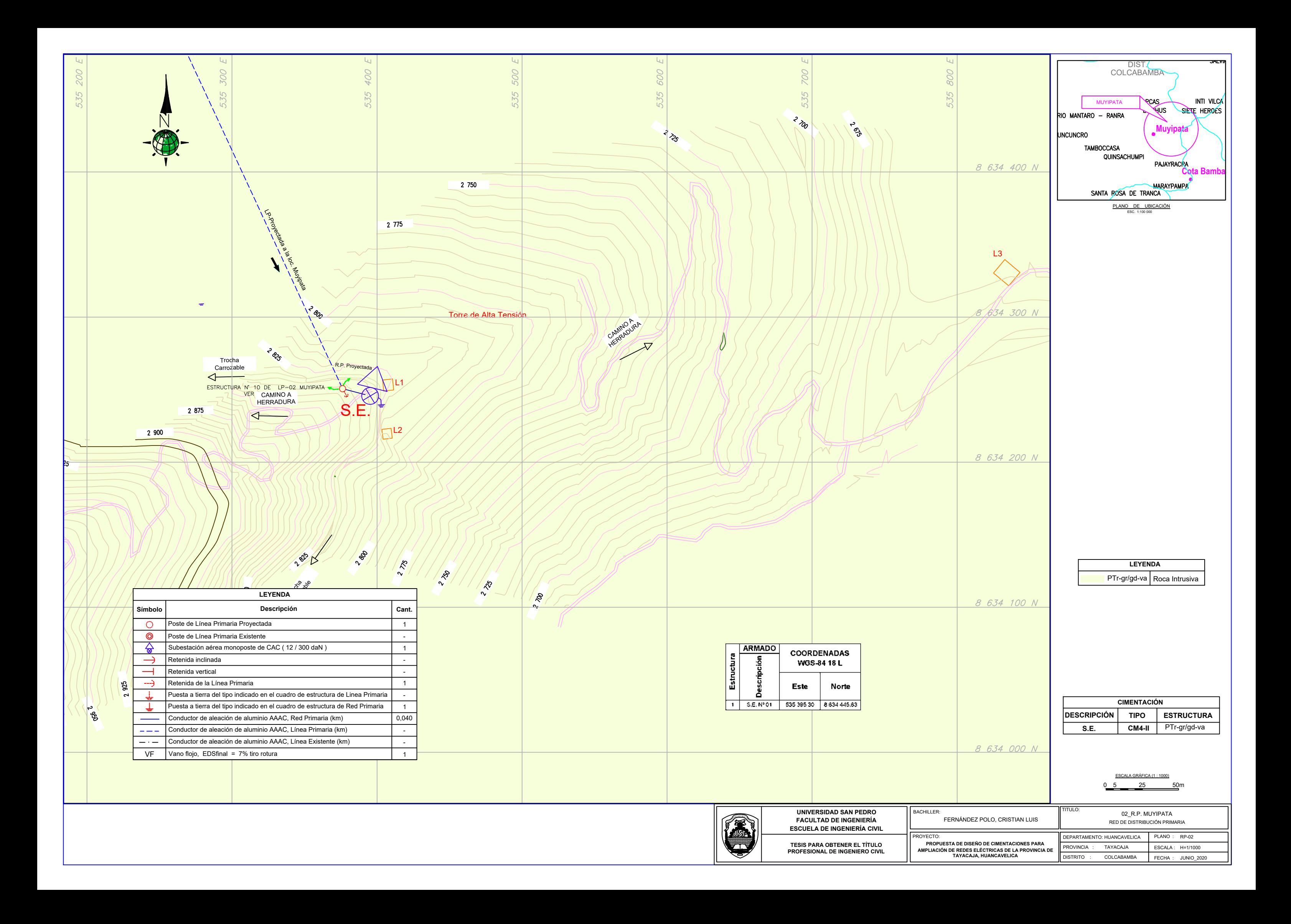

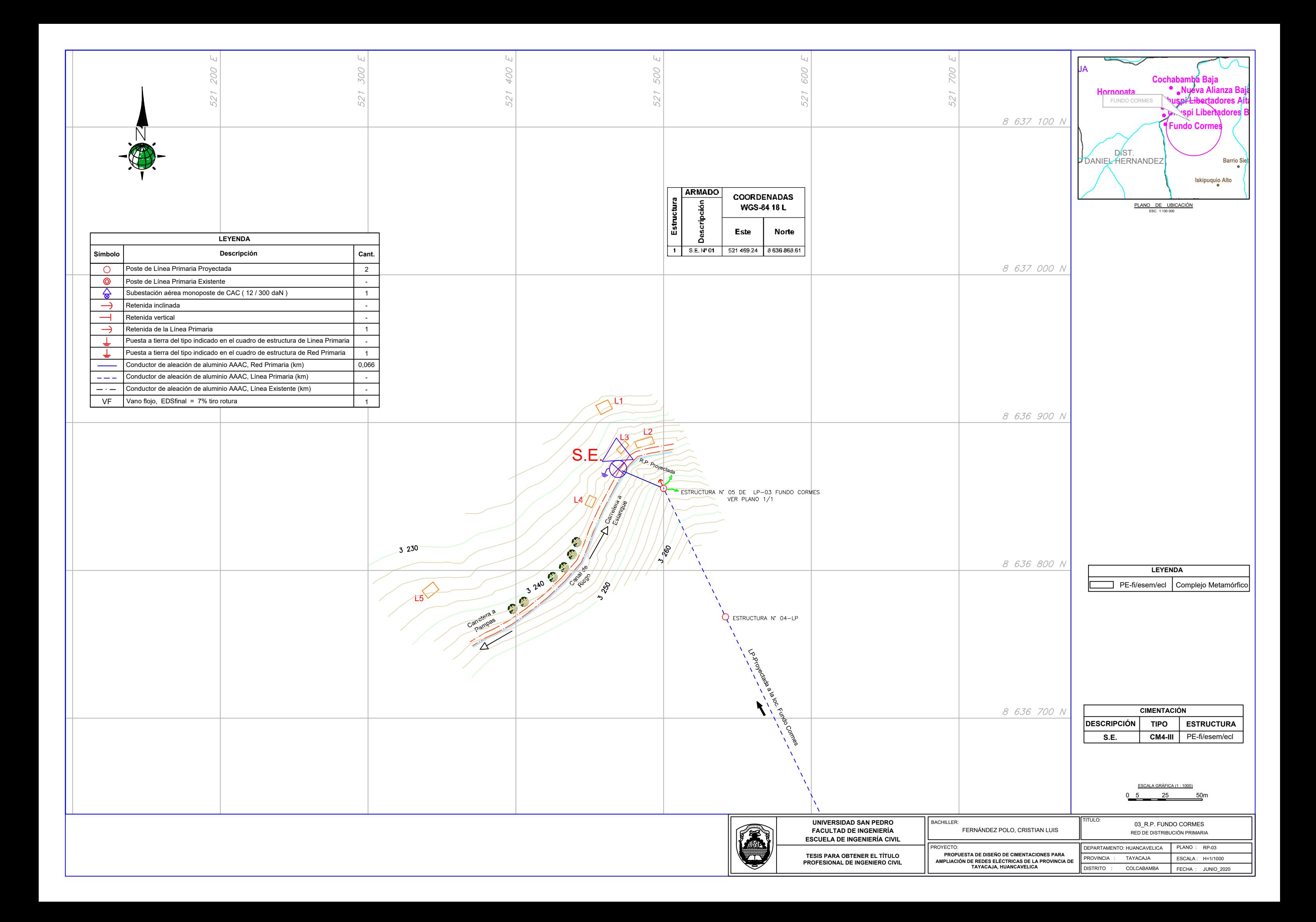

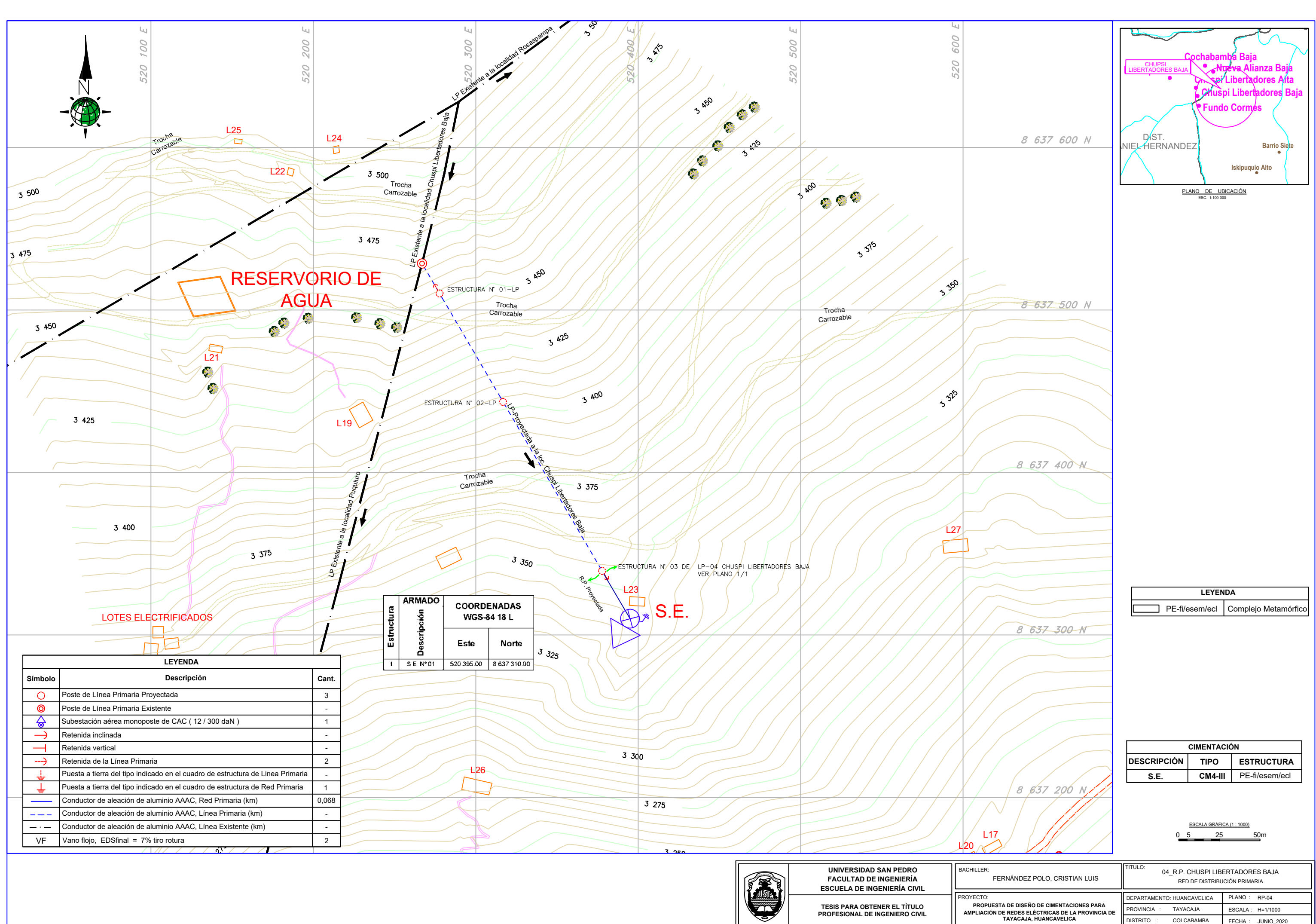

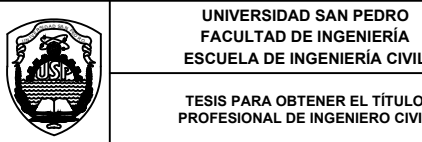

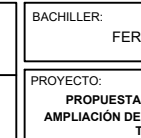

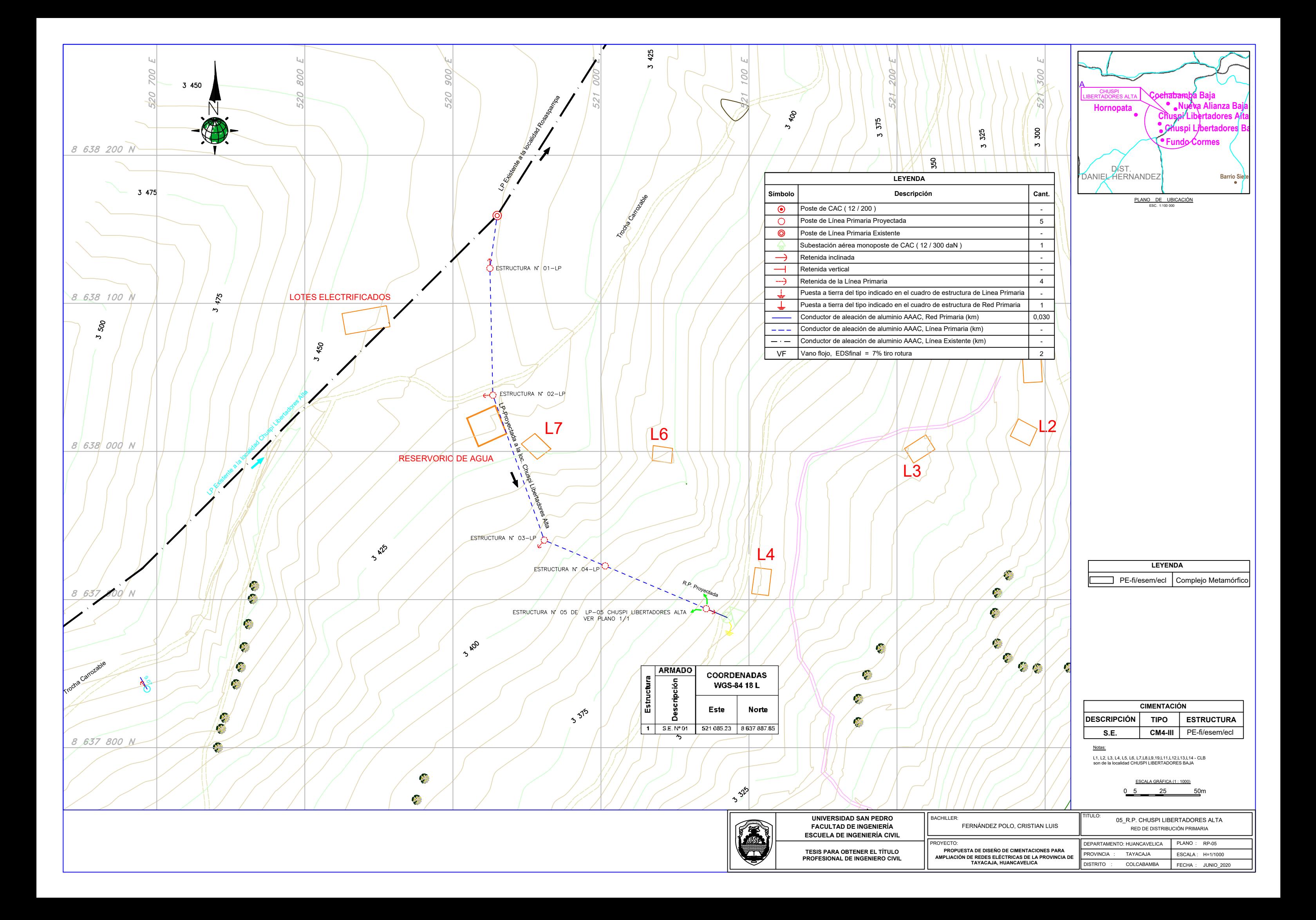

Anexo 05: Redes Secundarias

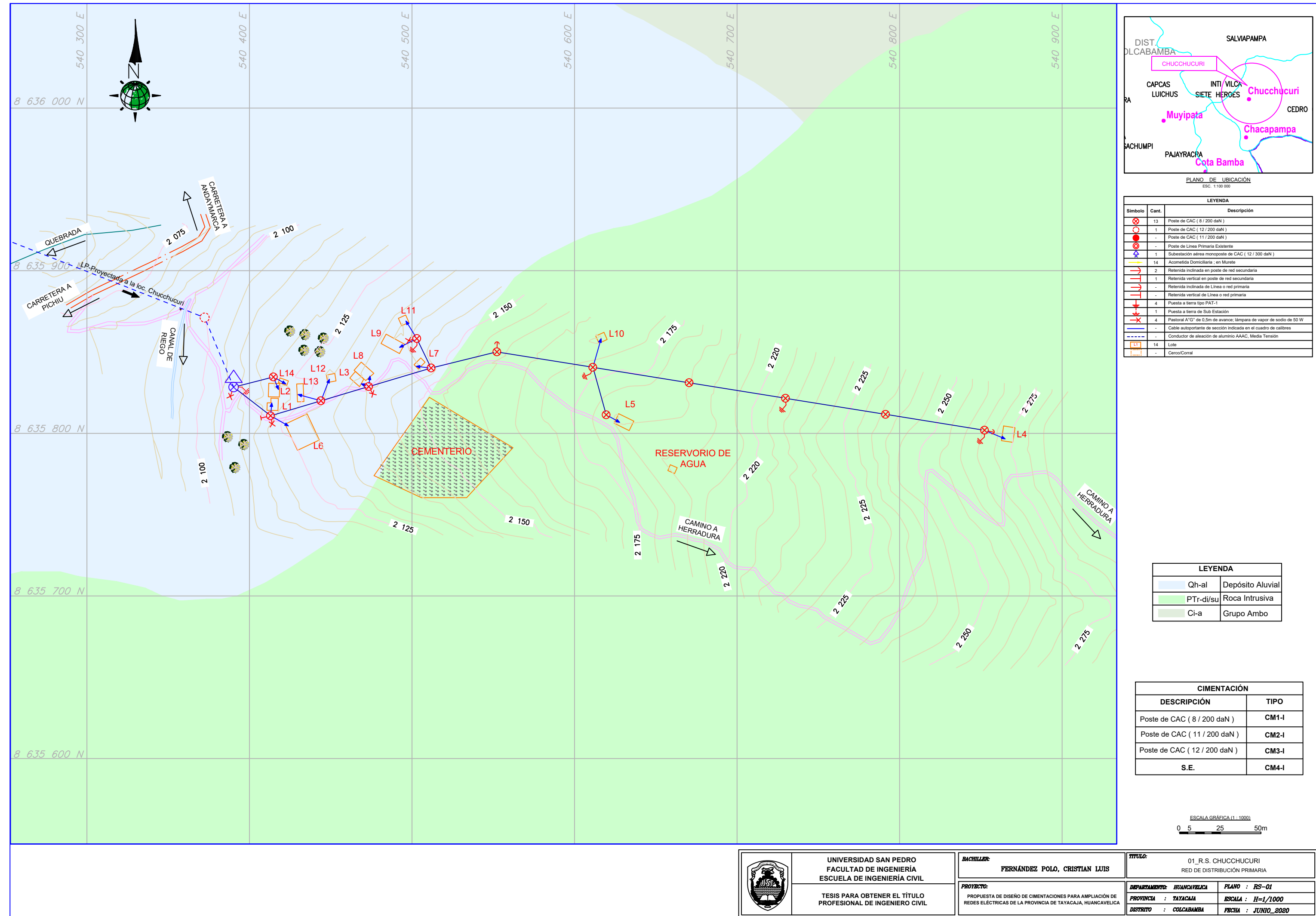

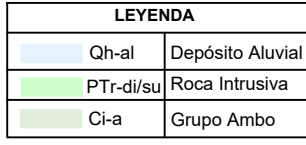

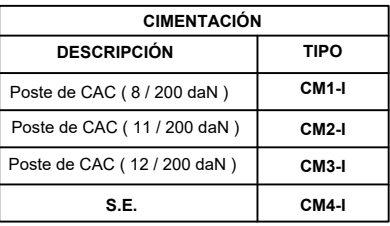

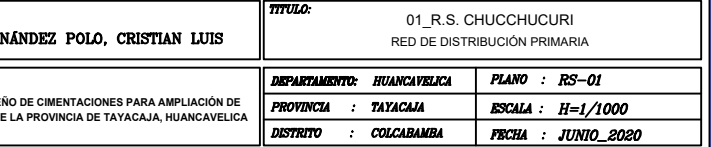
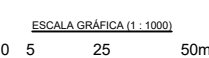

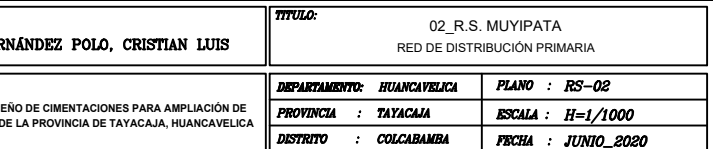

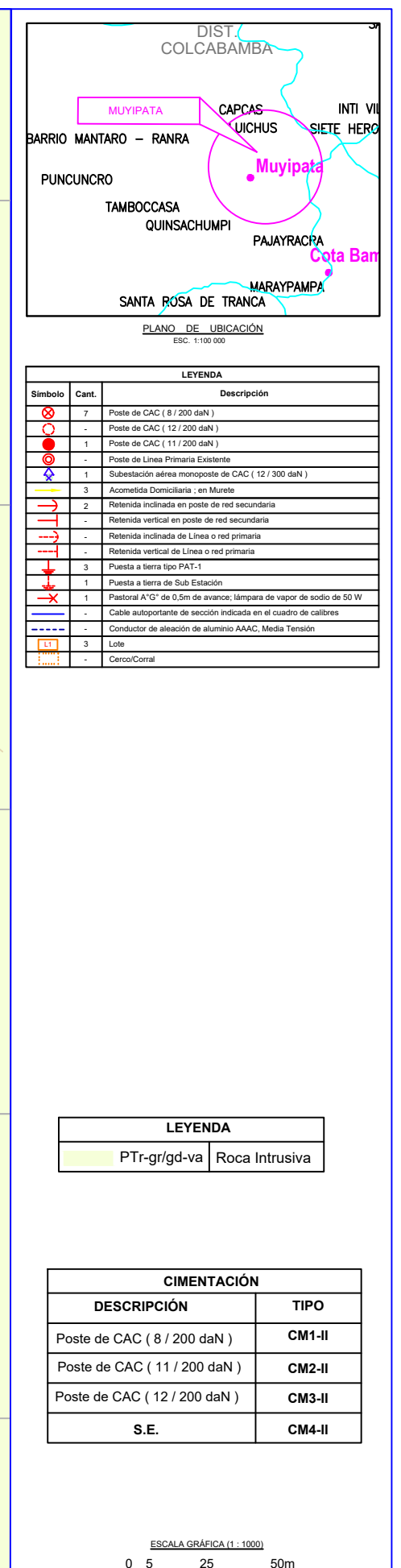

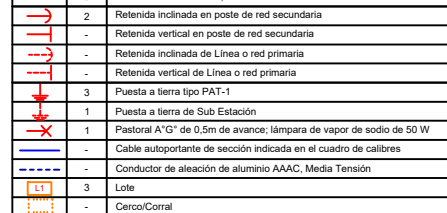

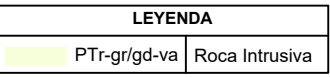

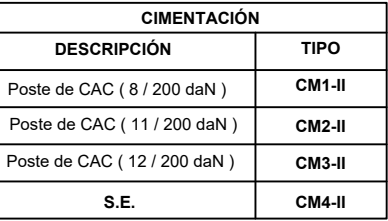

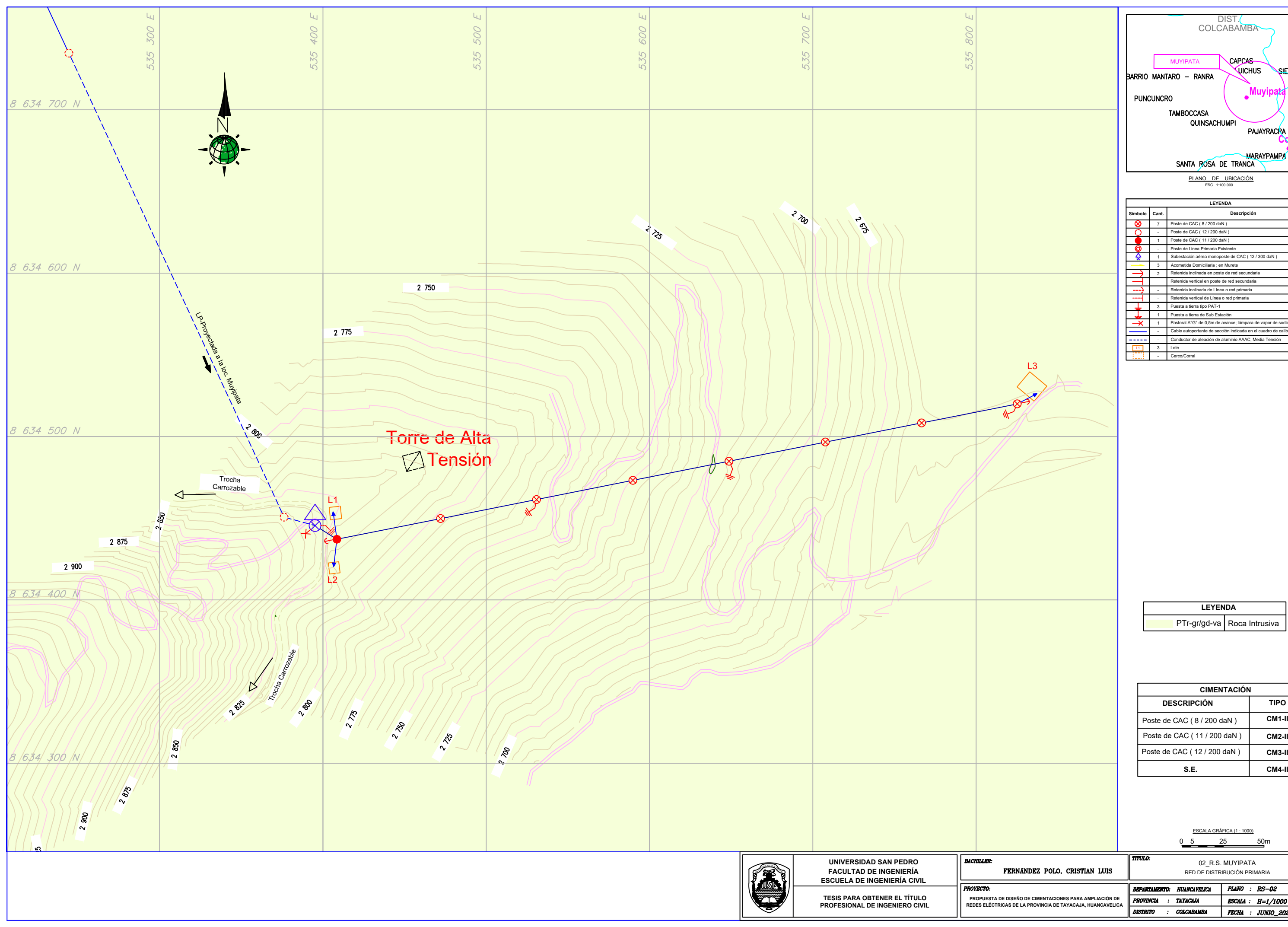

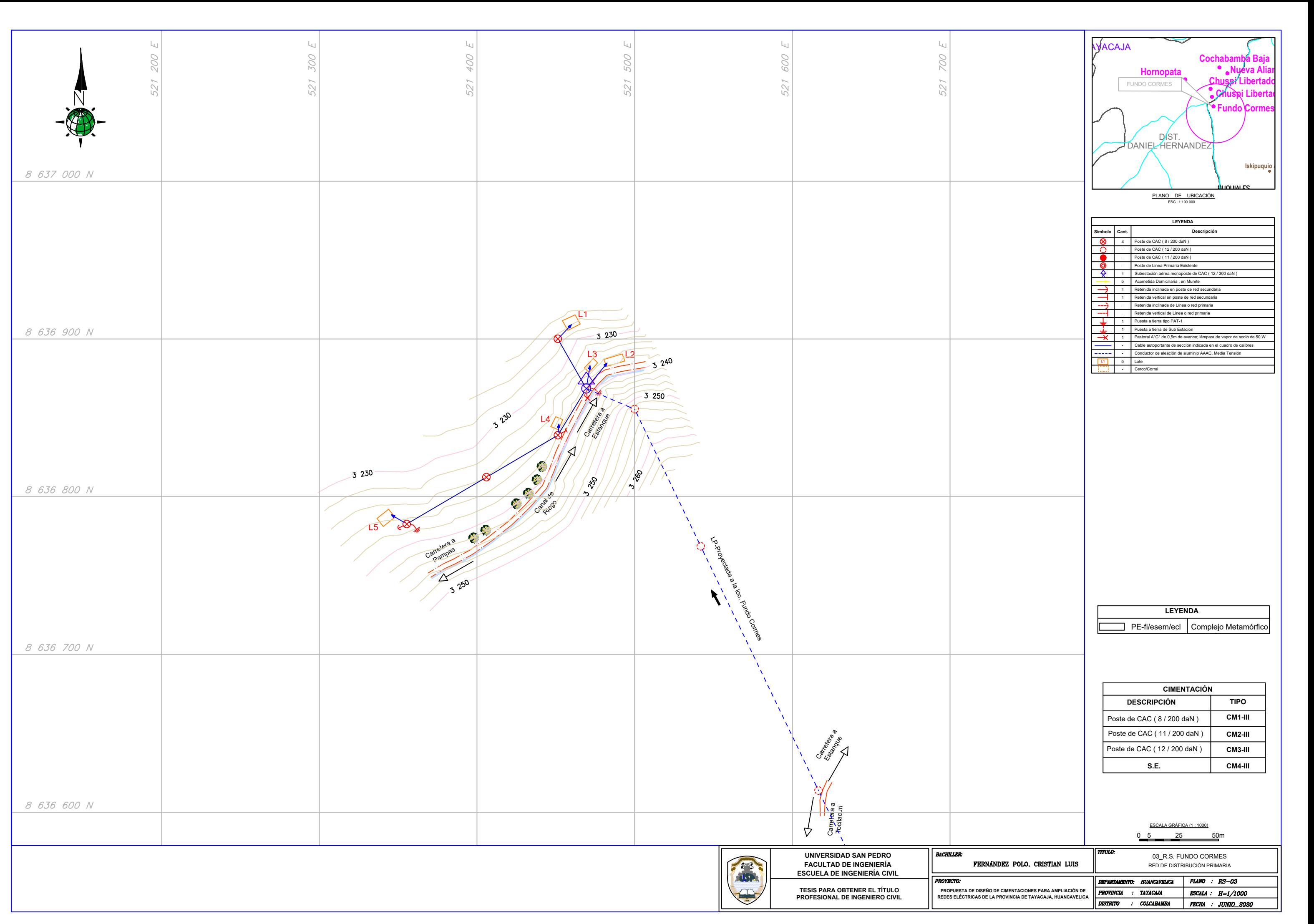

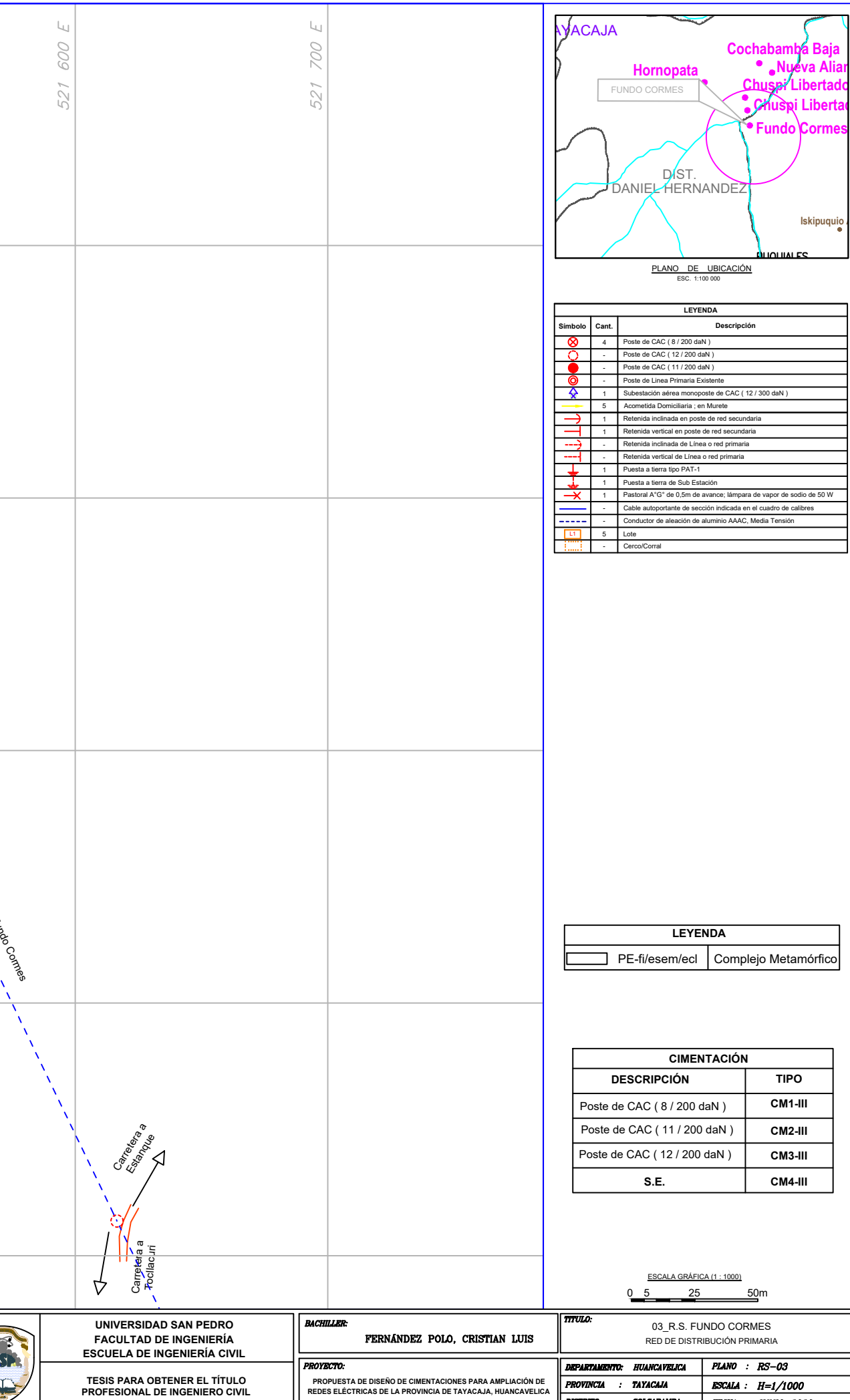

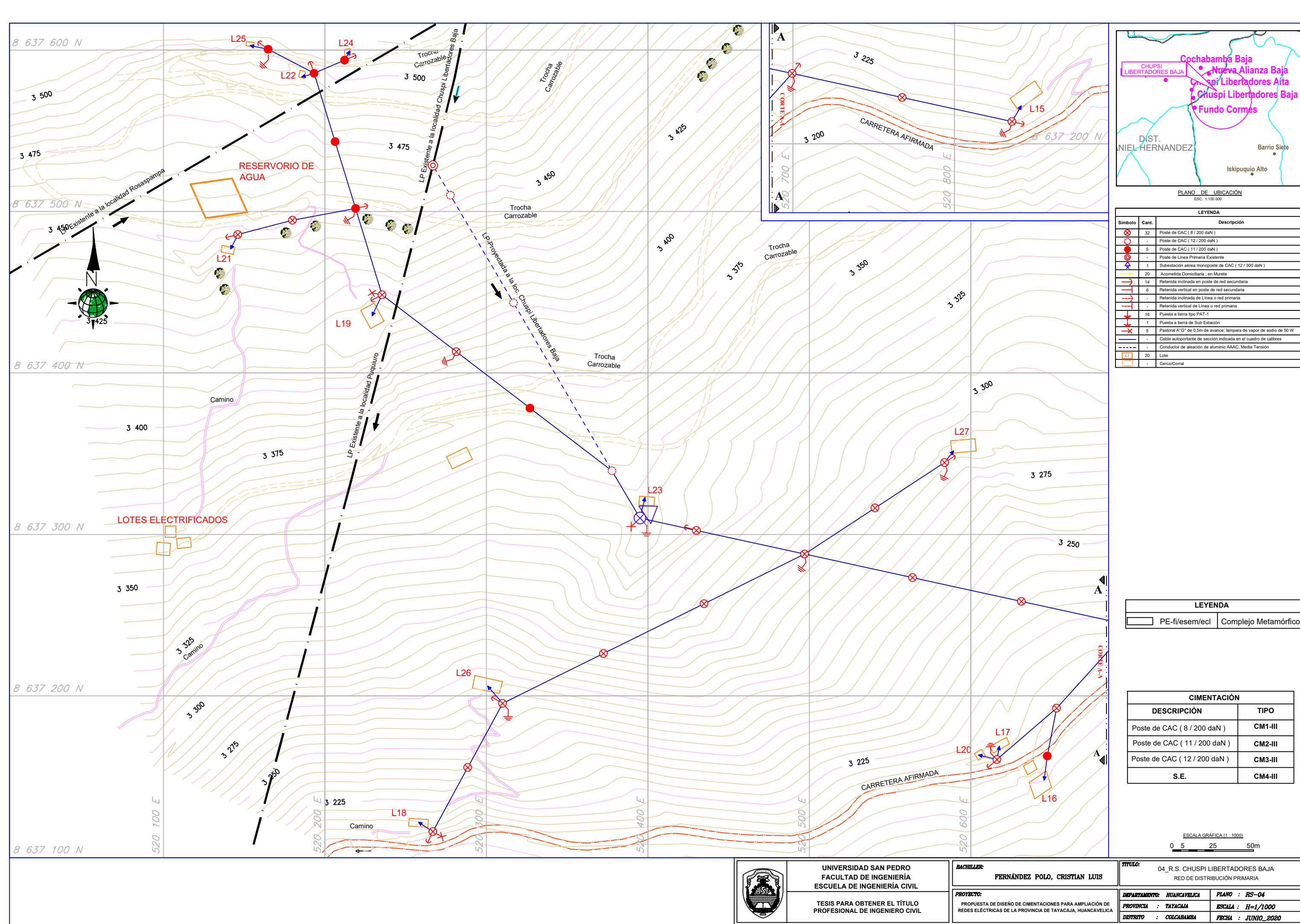

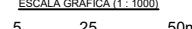

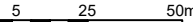

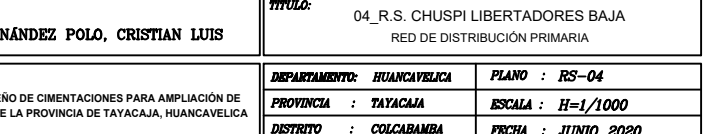

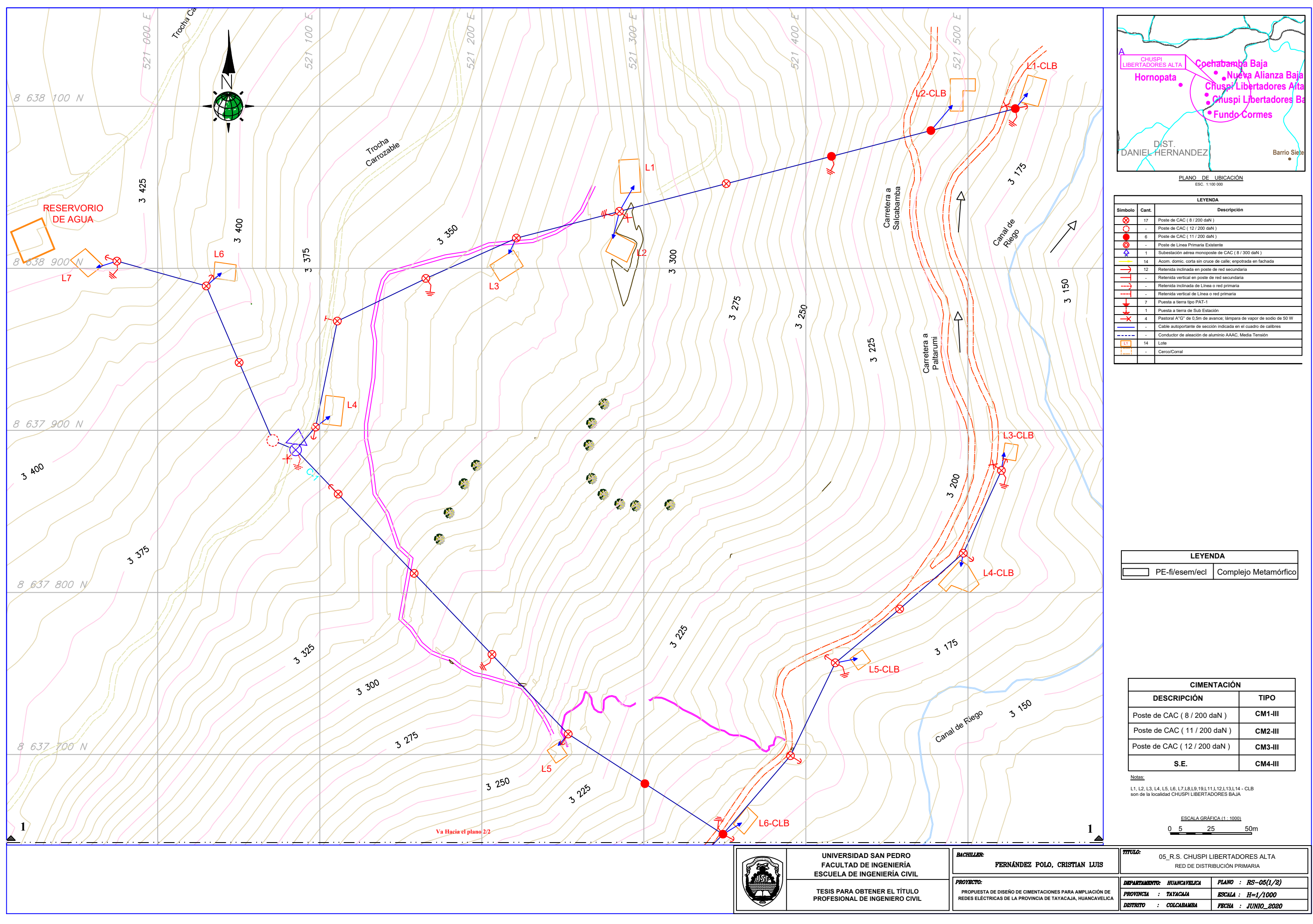

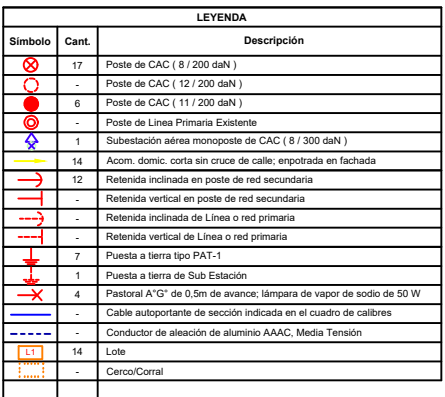

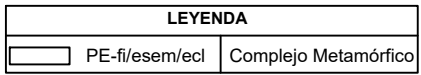

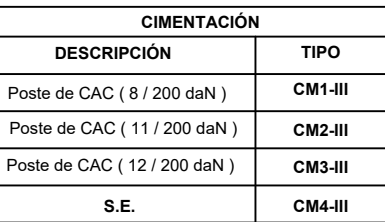

| Ð. | л | 50 |
|----|---|----|
|    |   |    |

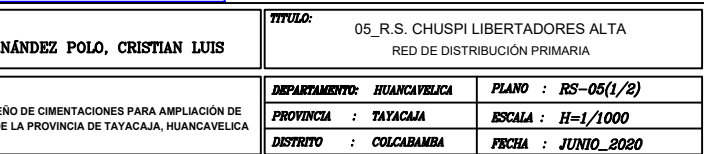

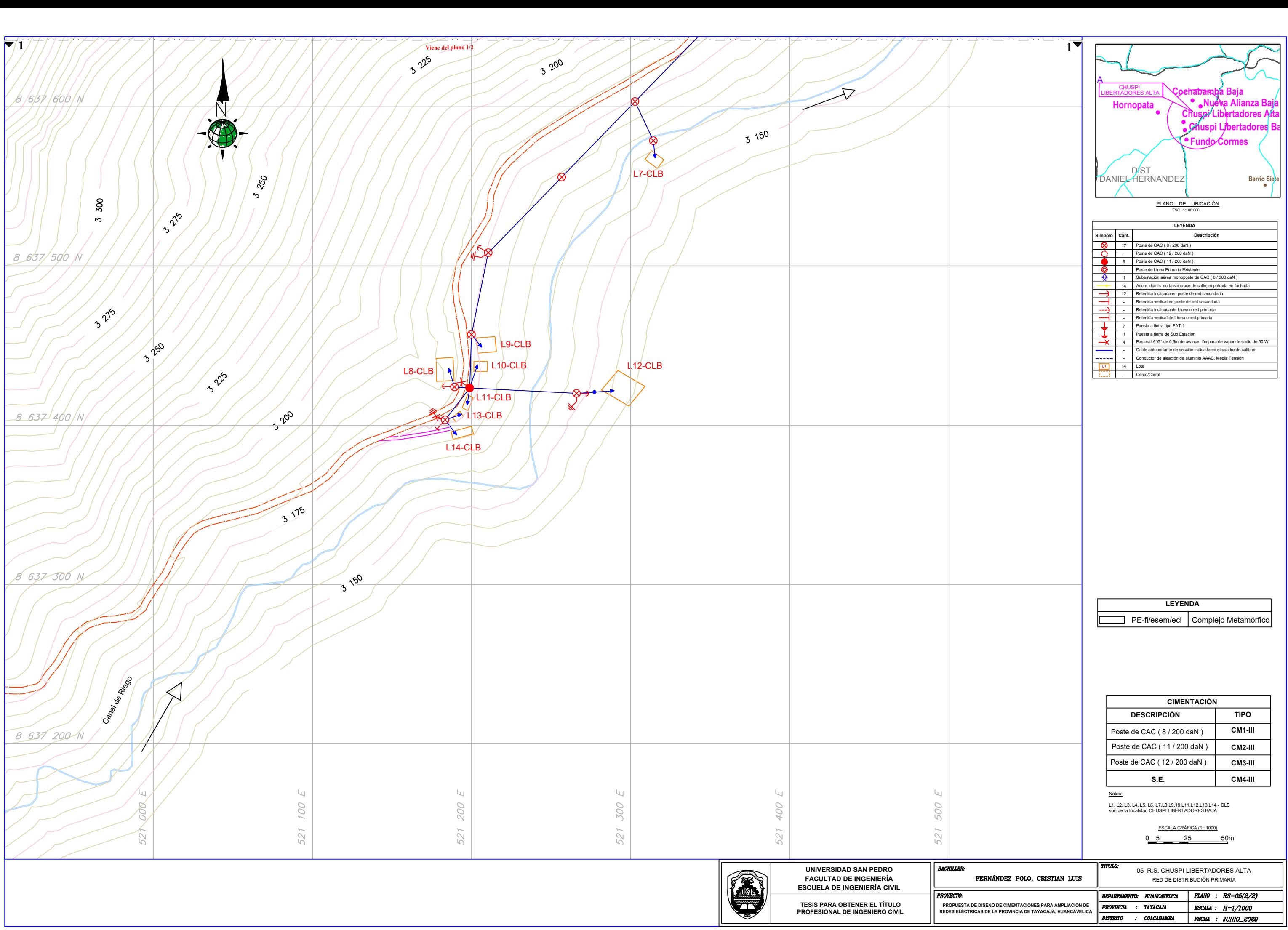

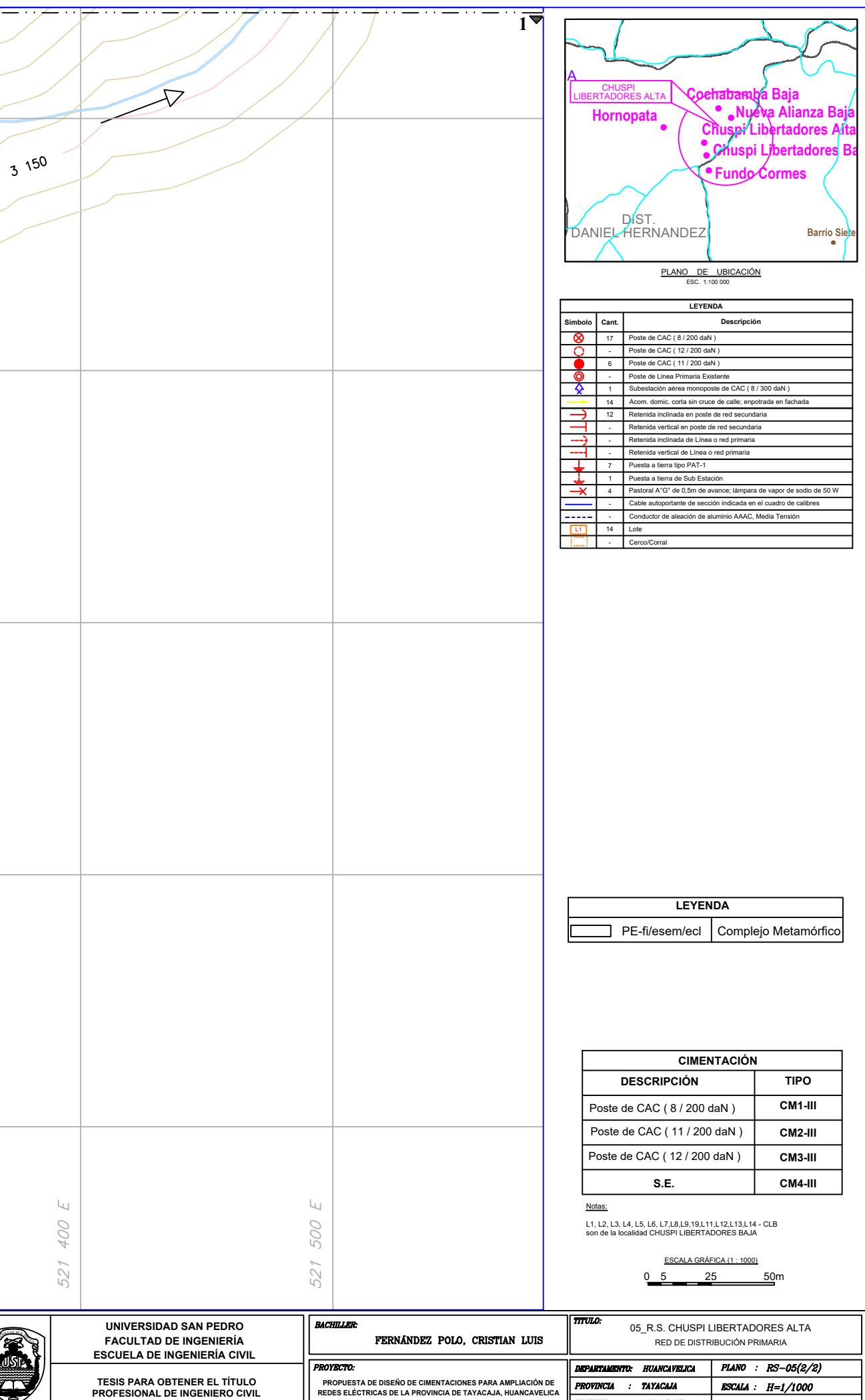

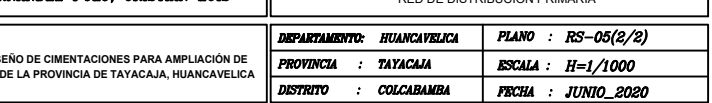

Anexo 06: Plano Geológico

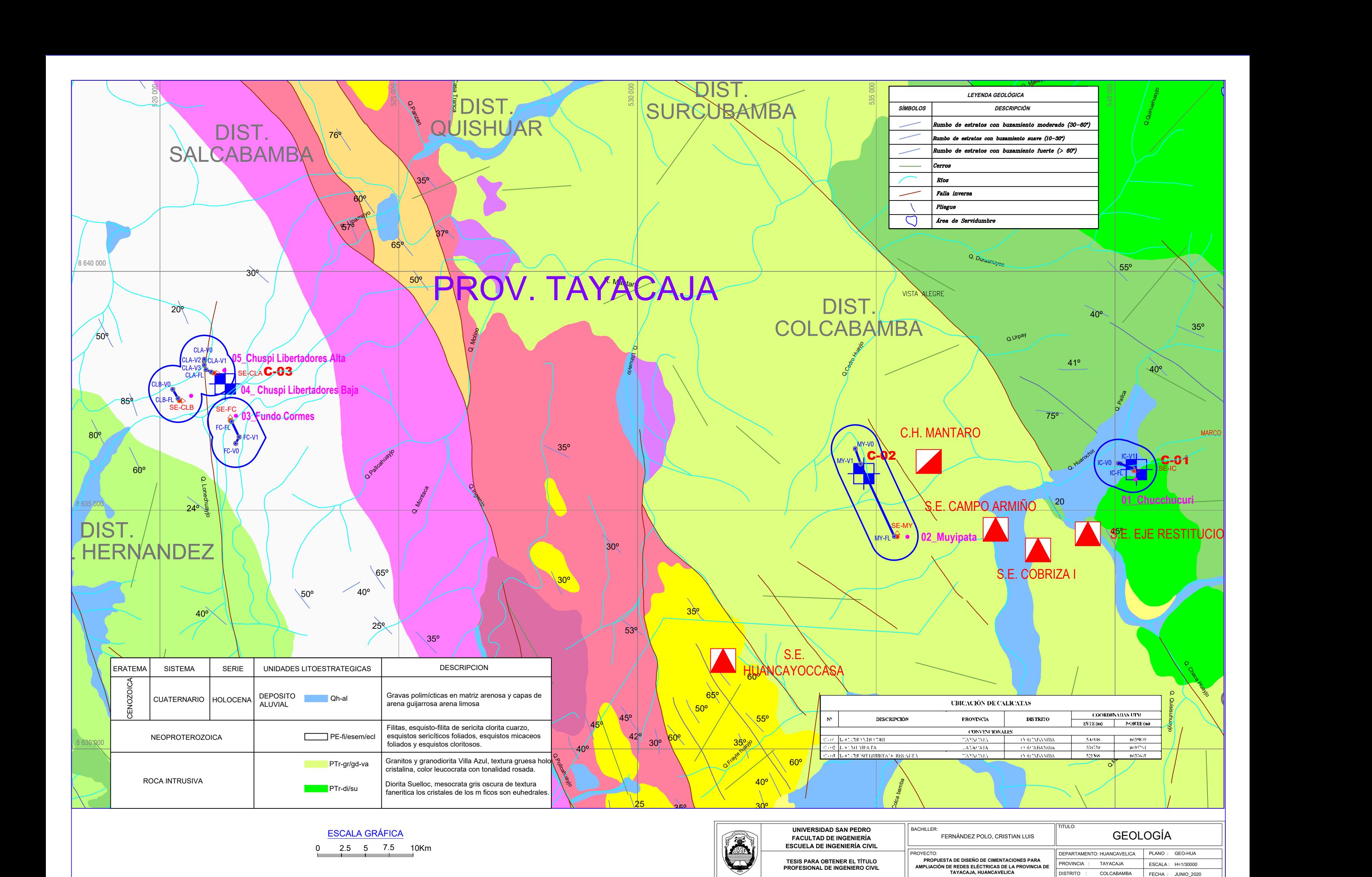

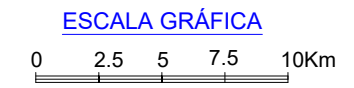

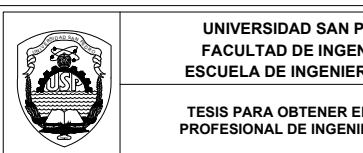

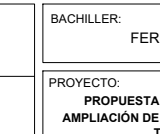

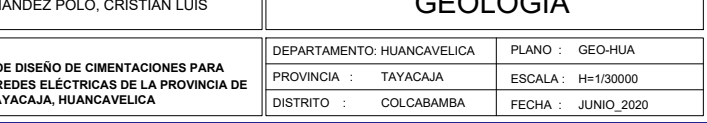

Anexo 07: Plano Geotécnico

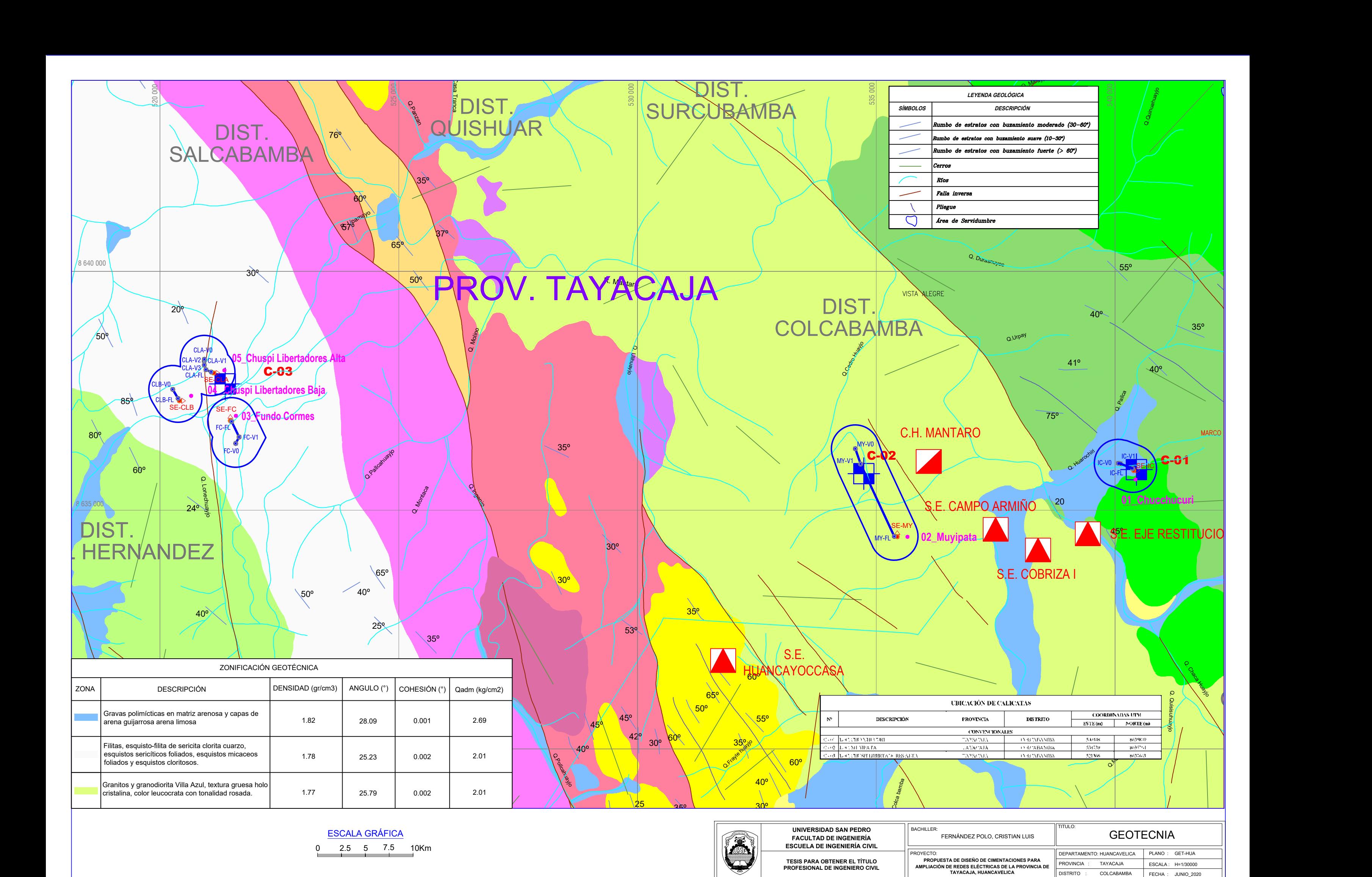

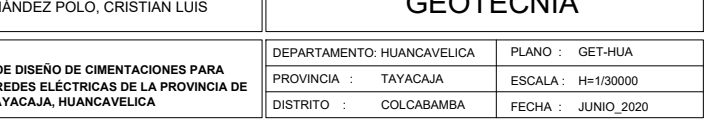

Anexo 08: Ubicación de Calicatas

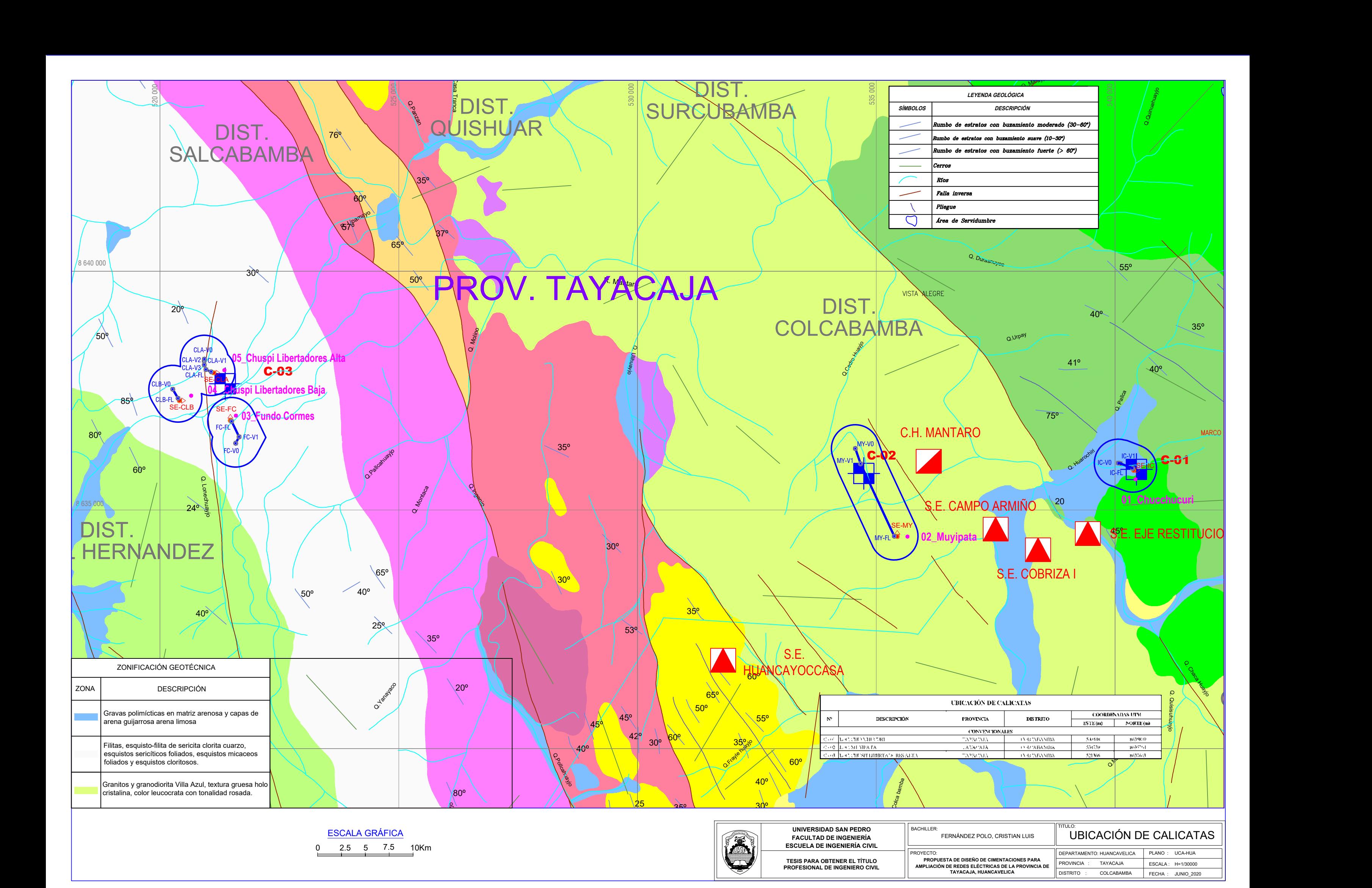

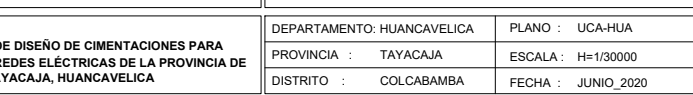

Anexo 09: Perfil Estratigráfico

## **Tabla 44:**

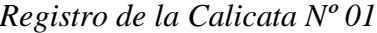

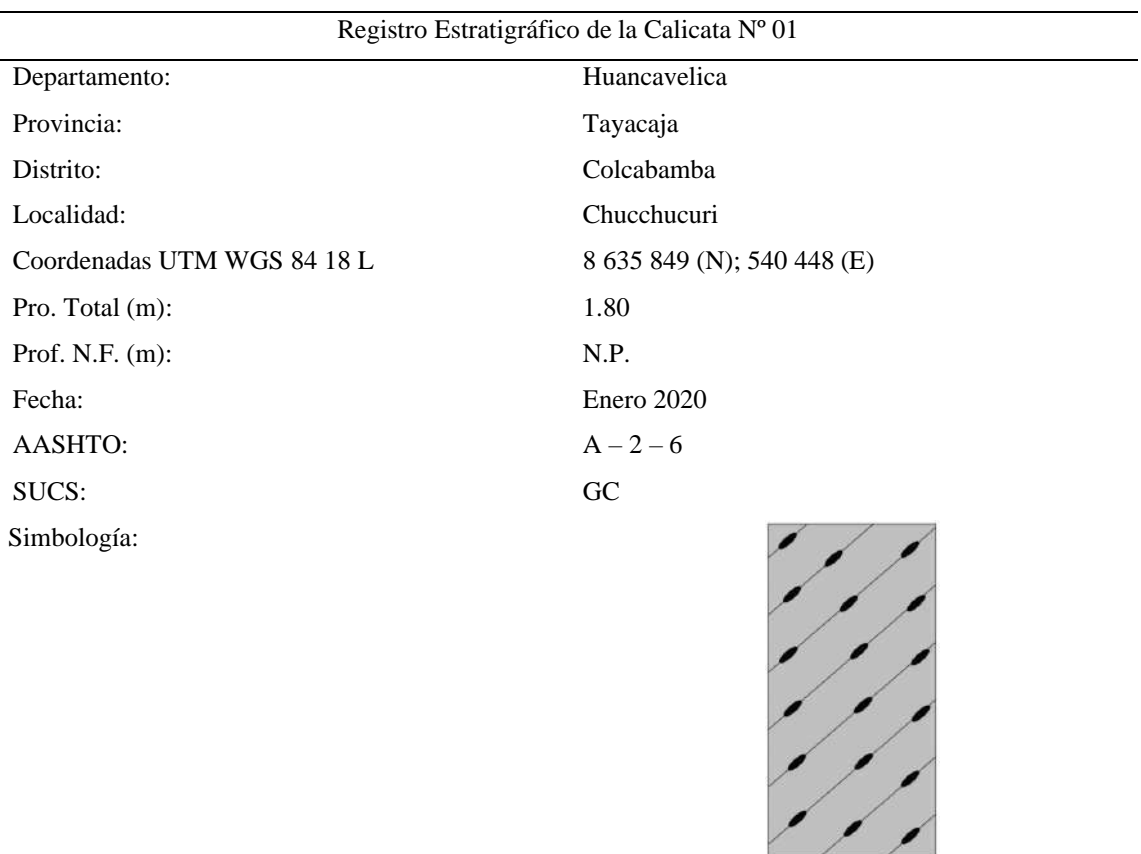

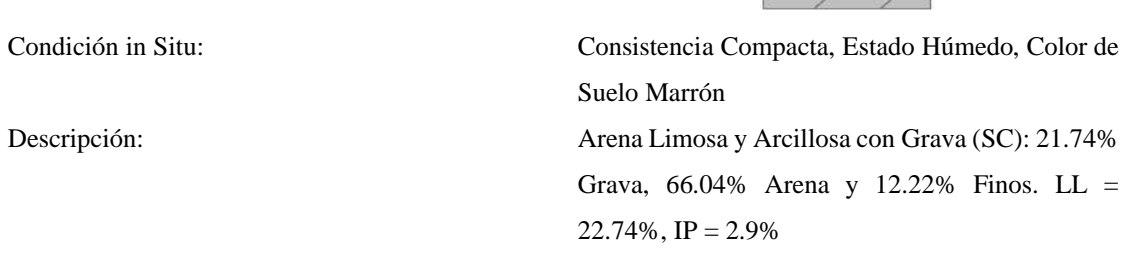

Fuente: Elaboración Propia

## **Tabla 45:**

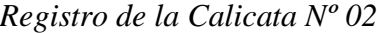

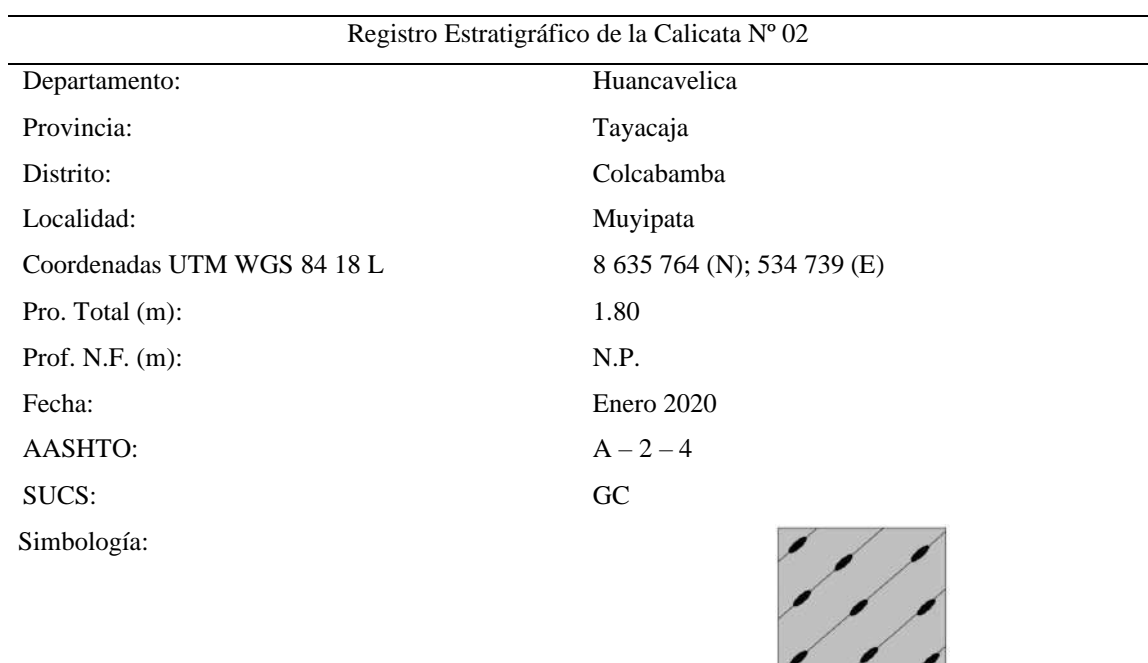

Condición in Situ: Consistencia Compacta, Estado Semi Húmedo, Color de Suelo Marrón Descripción: Arena Limosa y Arcillosa con Grava (SM-SC): 17.39% Grava, 65.19% Arena y 17.42% Finos. LL  $= 24.15\%, IP = 5.49\%$ 

Fuente: Elaboración Propia

## **Tabla 46:**

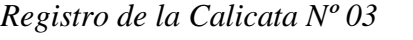

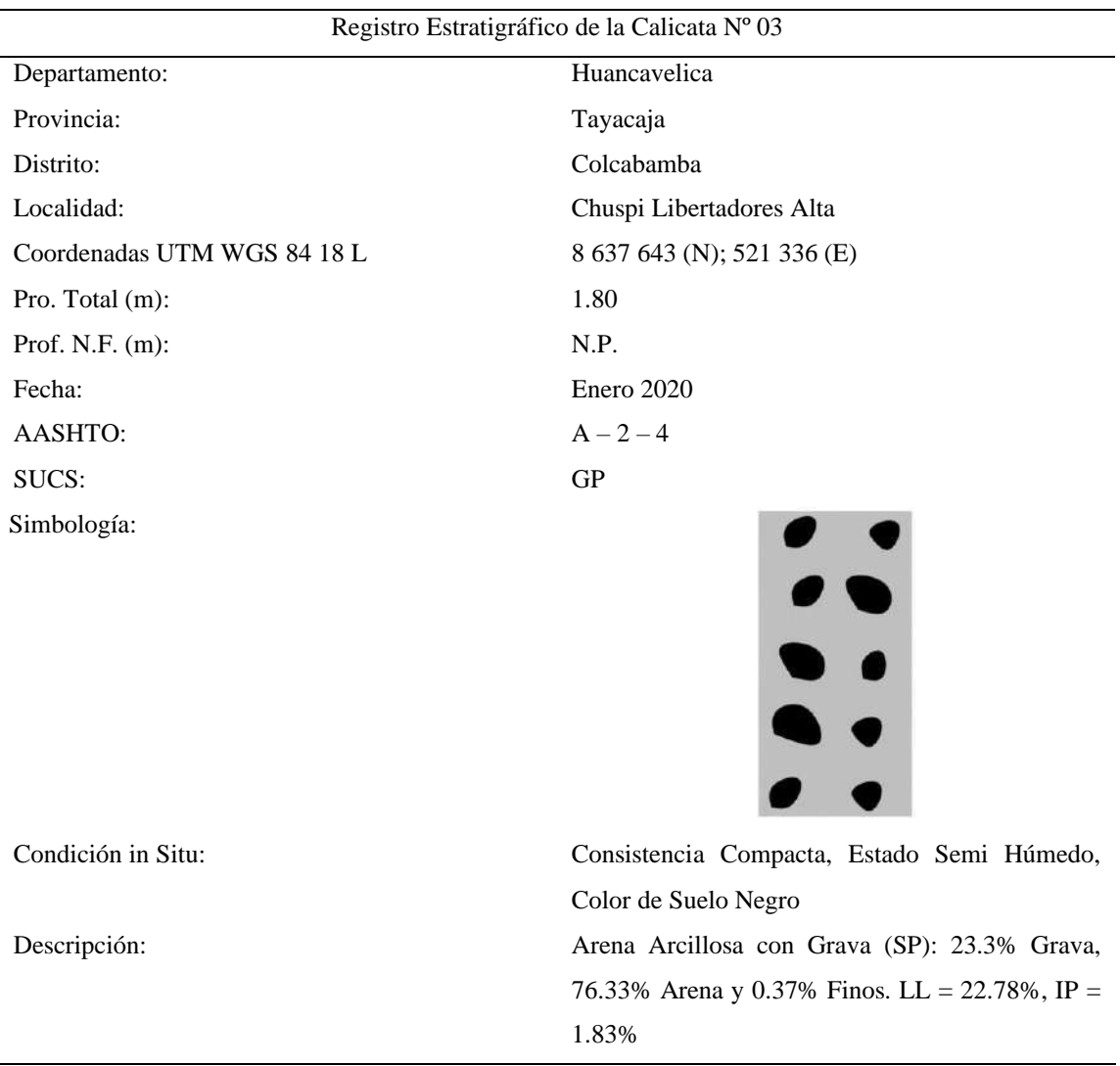

Fuente: Elaboración Propia

Anexo 10: Estudio de Mecánica de Suelos

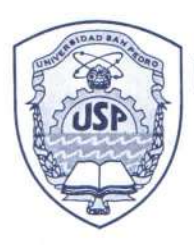

#### **PROGRAMA DE ESTUDIOS** DE INGENIERÍA CIVIL

#### **LABORATORIO DE MECÁNICA DE** SUELOS Y ENSAYO DE MATERIALES

#### ANALISIS GRANULOMETRICO POR TAMIZADO (ASTM D422)

**SOLICITA** : FERNANDEZ POLO CRISTIAN LUIS PROYECTO

: PROPUESTA DE DISEÑO DE CIMENTACIONES PARA AMPLIACION DE REDES ELECTRICAS DE LA PROVINCIA TAYACAJA, HUANCAVELICA

**MUESTRA** : CALICATA - 1

LUGAR : TAYACAJA-HUANCAVELICA

FECHA  $: 10/03/2020$ 

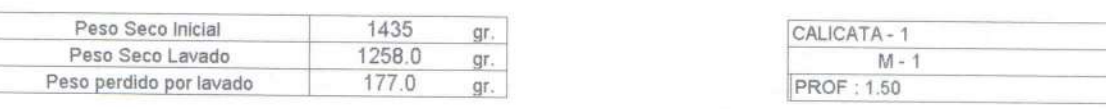

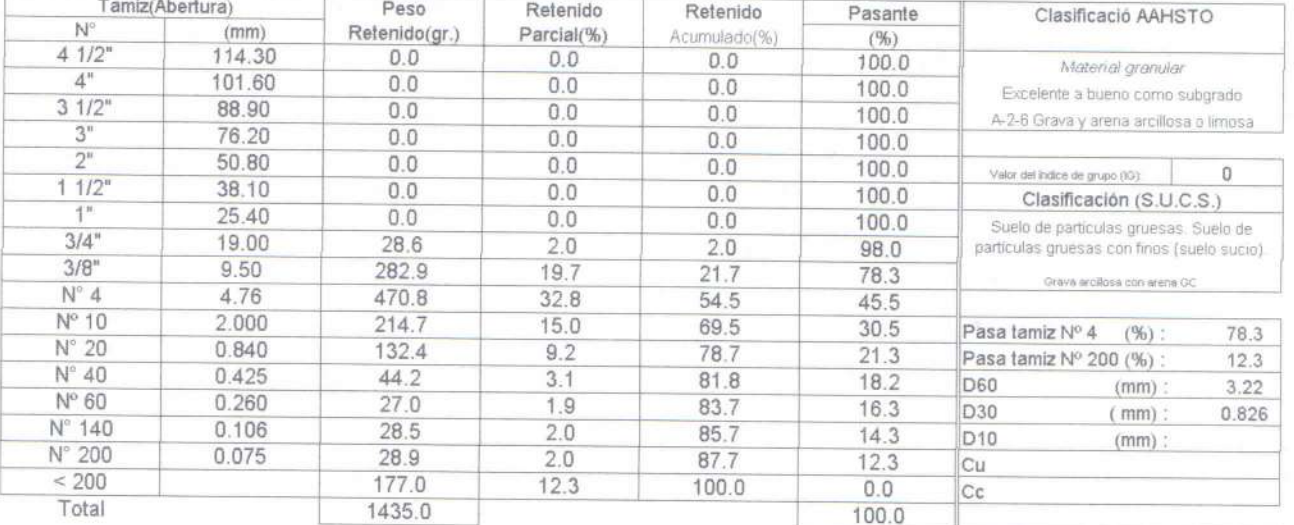

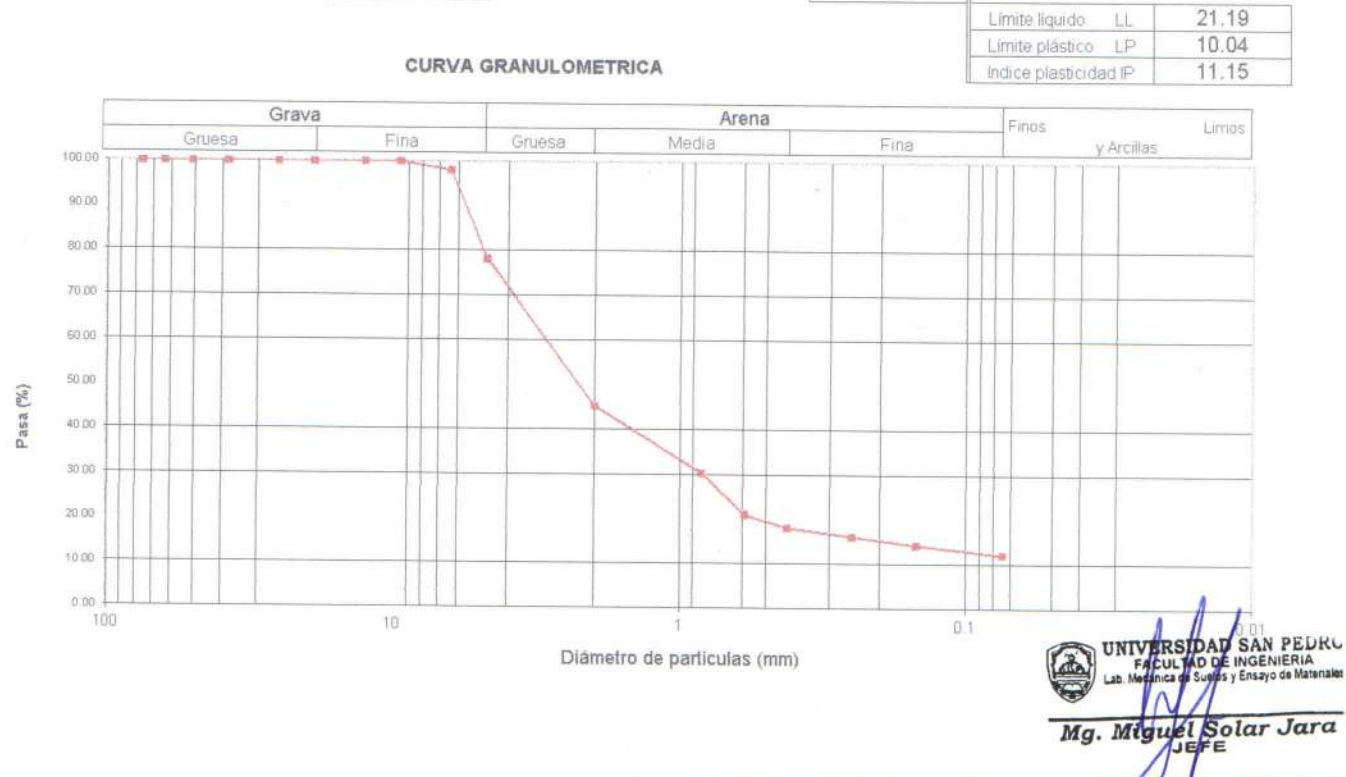

www.usanpedro.edu.pe

Ciudad Universitaria - Urb. Los Pinos Mz. B s/n - Chimbote Telf. (043) 483212 - Celular. 990562762 Email: Imsyem@usanpedro.edu.pe

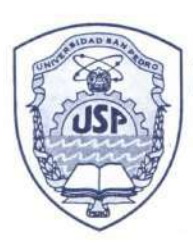

#### **UNIVERSIDAD** PROGRAMA DE ESTUDIOS **SAN PEDRO** DE INGENIERÍA CIVIL

**LABORATORIO DE MECÁNICA DE SUELOS Y ENSAYO DE MATERIALES** 

## LIMITE LIQUIDO Y LIMITE PLASTICO

(MTC E-110, E-111, ASTM D-4318 y MTC E-110, AASHTO T89, T90)

**SOLICITA** : FERNANDEZ POLO CRISTIAN LUIS **TESIS** 

: PROPUESTA DE DISEÑO DE CIMENTACIONES PARA AMPLIACION DE REDES ELECTRICAS DE LA PROVINCIA TAYACAJA, HUANCAVELICA SUELO NATURAL CALICATA-1

**MUESTRA** LUGAR FECHA

: TAYACAJA-HUANCAVELICA : 10/03/2020

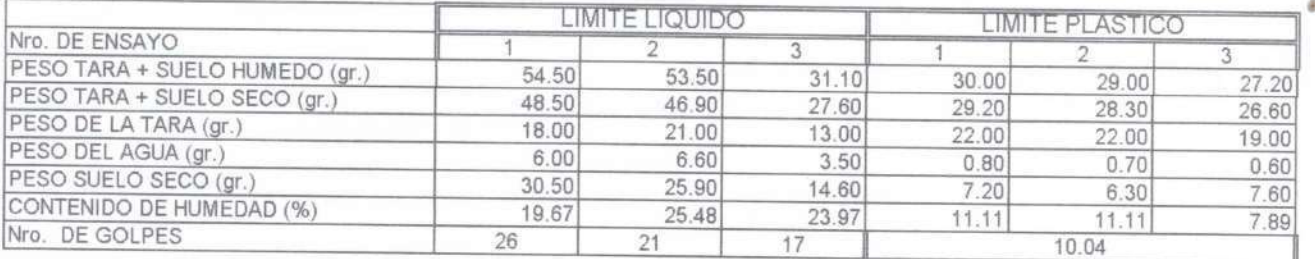

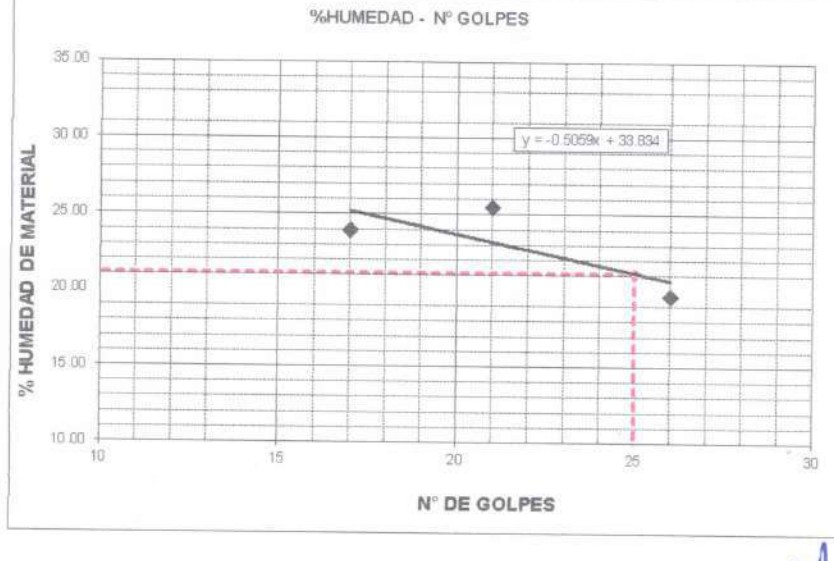

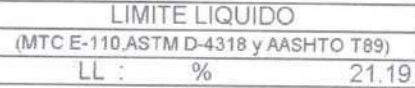

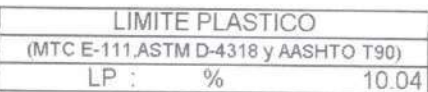

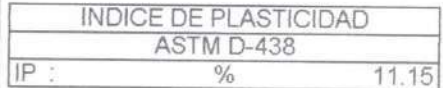

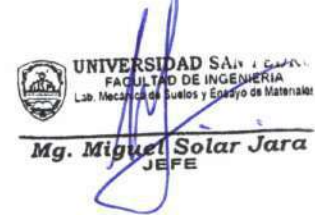

L

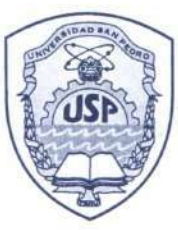

#### PROGRAMA DE ESTUDIOS DE INGENIERÍA CIVIL

**LABORATORIO DE MECÁNICA DE** SUELOS Y ENSAYO DE MATERIALES

Pag 1 de 2

#### **ENSAYO DE CORTE DIRECTO**

(ASTM D-3080, AASHTO T236, MTC E 123-2000)

SOLICITA : FERNANDEZ POLO CRISTIAN LUIS

: PROPUESTA DE DISEÑO DE CIMENTACIONES PARA AMPLIACION DE REDES ELECTRICAS **TESIS** DE LA PROVINCIA TAYACAJA, HUANCAVELICA

- LUGAR : P.J EL PORVENIR-NVO.HIMBOTE-SANTA-ANCASH
- FECHA  $: 10/03/2020$

NOMBRE DE MUESTRA =  $C-1$ TIPO DE MUESTRA = REMOLDEADA NO DRENADA

 $PROFUNDIDAD = 1.50 mts$ 

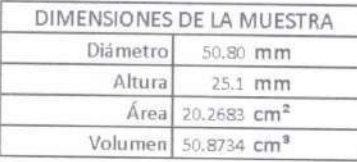

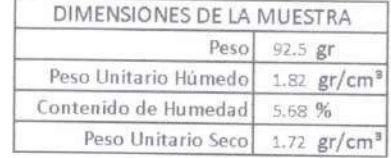

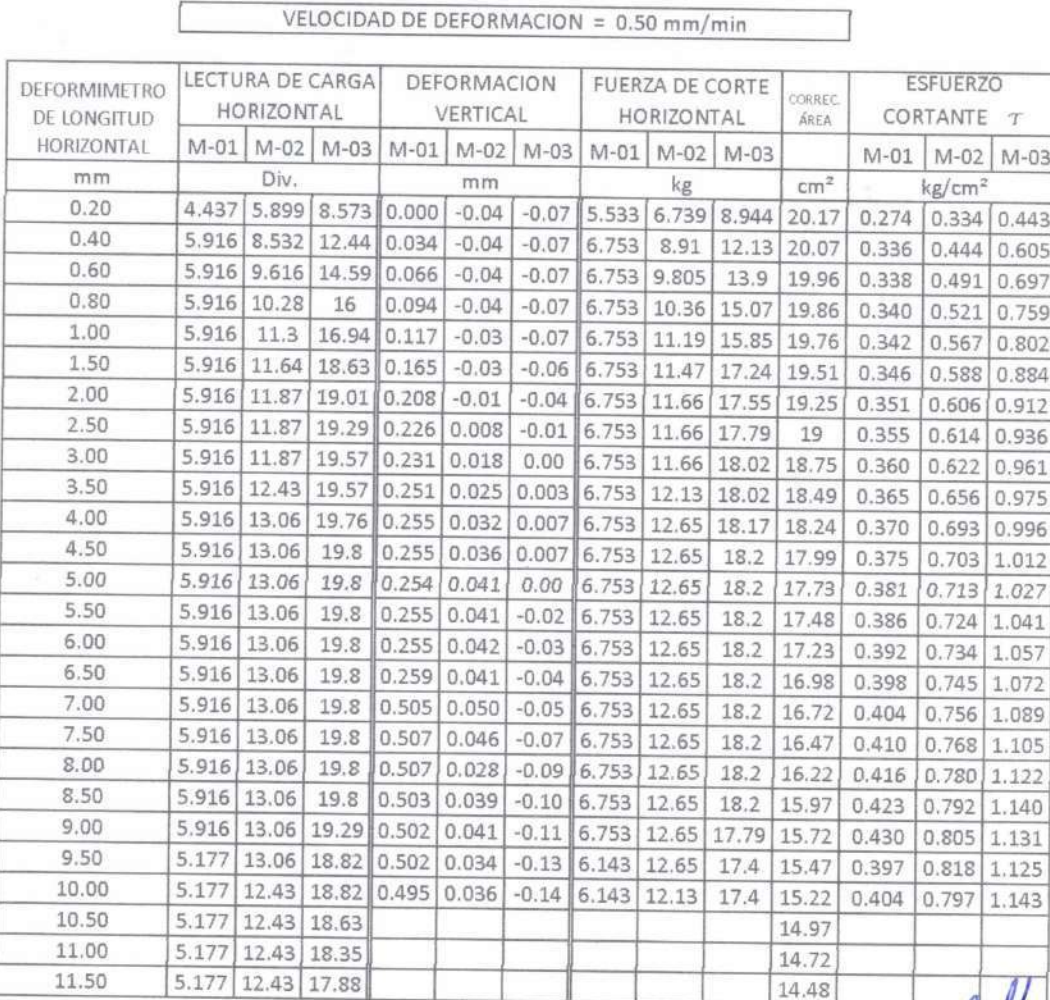

SIDAD SAN PEDRO<br>VTAD DE INGENIERIA<br>(ay Suppy y Ensayo de Materiales **UNIVER**  $1$ ah  $\overline{M}$ Mg. Miguel Solar Jara

Ciudad Universitaria - Urb. Los Pinos Mz. B s/n - Chimbote Telf. (043) 483212 - Celular. 990562762 Email: Imsyem@usanpedro.edu.pe

www.usanpedro.edu.pe

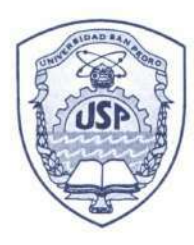

#### **PROGRAMA DE ESTUDIOS** DE INGENIERÍA CIVIL

**LABORATORIO DE MECÁNICA DE** SUELOS Y ENSAYO DE MATERIALES

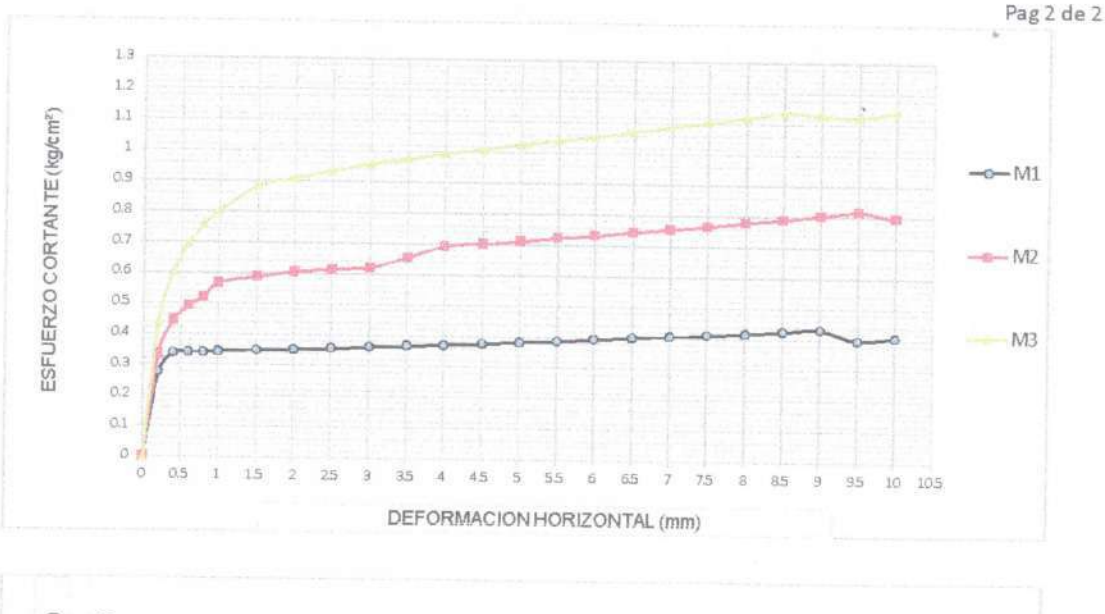

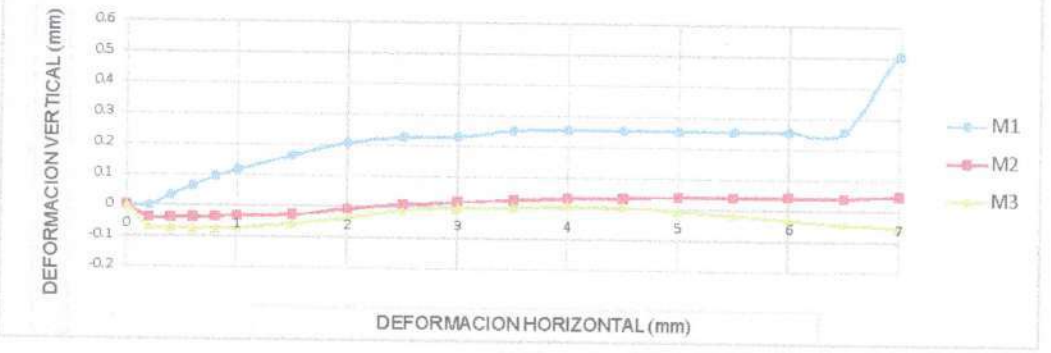

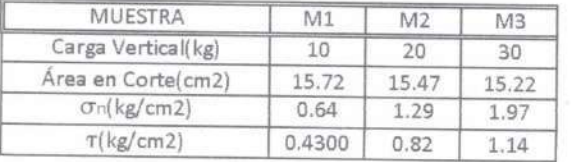

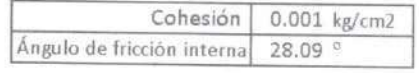

![](_page_127_Figure_8.jpeg)

www.usanpedro.edu.pe

Ciudad Universitaria - Urb. Los Pinos Mz. B s/n - Chimbote Telf. (043) 483212 - Celular. 990562762 Email: Imsyem@usanpedro.edu.pe

UNIVERSIDAD SAN PENKU

![](_page_128_Picture_0.jpeg)

#### **PROGRAMA DE ESTUDIOS** DE INGENIERÍA CIVIL

#### **LABORATORIO DE MECÁNICA DE SUELOS Y ENSAYO DE MATERIALES**

#### ANALISIS GRANULOMETRICO POR TAMIZADO (ASTM D422)

**SOLICITA** : FERNANDEZ POLO CRISTIAN LUIS PROYECTO

: PROPUESTA DE DISEÑO DE CIMENTACIONES PARA AMPLIACION DE REDES ELECTRICAS DE LA PROVINCIA TAYACAJA, HUANCAVELICA

**MUESTRA** : CALICATA - 2 LUGAR

: TAYACAJA-HUANCAVELICA FECHA

 $: 10/03/2020$ 

![](_page_128_Picture_106.jpeg)

![](_page_128_Picture_107.jpeg)

![](_page_128_Figure_12.jpeg)

www.usanpedro.edu.pe

Ciudad Universitaria - Urb. Los Pinos Mz. B's/n - Chimbote Telf. (043) 483212 - Celular. 990562762 Email: Imsyem@usanpedro.edu.pe

Limite líquido

TT

23.84

![](_page_129_Picture_0.jpeg)

PROGRAMA DE ESTUDIOS DE INGENIERÍA CIVIL

**LABORATORIO DE MECÁNICA DE SUELOS Y ENSAYO DE MATERIALES** 

## LIMITE LIQUIDO Y LIMITE PLASTICO

(MTC E-110, E-111, ASTM D-4318 y MTC E-110, AASHTO T89, T90)

SOLICITA : FERNANDEZ POLO CRISTIAN LUIS **TESIS** 

: PROPUESTA DE DISEÑO DE CIMENTACIONES PARA AMPLIACION DE REDES ELECTRICAS DE LA PROVINCIA TAYACAJA, HUANCAVELICA SUELO NATURAL CALICATA-2

**MUESTRA** LUGAR FECHA

: TAYACAJA-HUANCAVELICA : 10/03/2020

![](_page_129_Picture_91.jpeg)

![](_page_129_Figure_10.jpeg)

![](_page_130_Picture_0.jpeg)

#### **PROGRAMA DE ESTUDIOS** DE INGENIERÍA CIVIL

**LABORATORIO DE MECÁNICA DE** SUELOS Y ENSAYO DE MATERIALES

#### **ENSAYO DE CORTE DIRECTO**

Pag 1 de 2

(ASTM D-3080, AASHTO T236, MTC E 123-2000)

SOLICITA : FERNANDEZ POLO CRISTIAN LUIS **TESIS** : PROPUESTA DE DISEÑO DE CIMENTACIONES PARA AMPLIACION DE REDES ELECTRICAS DE LA PROVINCIA TAYACAJA, HUANCAVELICA LUGAR : P.J EL PORVENIR-NVO.HIMBOTE-SANTA-ANCASH

FECHA  $10/03/2020$ 

NOMBRE DE MUESTRA =  $C-2$ TIPO DE MUESTRA = REMOLDEADA NO DRENADA

DIMENSIONES DE LA MUESTRA Diámetro 50.80 mm  $25.1 \, \text{mm}$ Altura Área 20.2683 cm<sup>2</sup> Volumen 50.8734 cm<sup>3</sup>

1

![](_page_130_Picture_96.jpeg)

PROFUNDIDAD =  $1.50$  mts

7

![](_page_130_Picture_97.jpeg)

VELOCIDAD DE DEFORMACION =  $0.50$  mm/min

UNIVERSIDAD SAN PEDRO<br>FAGULTAD DE INGENIERIA Mg. Miguel Solar Jara

Ciudad Universitaria - Urb. Los Pinos Mz. B s/n/-Chimbote Telf. (043) 483212 - Celular. 990562762 Email: Imsyem@usanpedro.edu.pe

www.usanpedro.edu.pe

![](_page_131_Picture_0.jpeg)

#### **PROGRAMA DE ESTUDIOS** DE INGENIERÍA CIVIL

**LABORATORIO DE MECÁNICA DE** SUELOS Y ENSAYO DE MATERIALES

![](_page_131_Figure_4.jpeg)

![](_page_131_Figure_5.jpeg)

![](_page_131_Picture_102.jpeg)

![](_page_131_Picture_103.jpeg)

![](_page_131_Figure_8.jpeg)

www.usanpedro.edu.pe

Ciudad Universitaria - Urb. Los Pinos Mz. B s/n - Chimbote Telf. (043) 483212 - Celular. 990562762 Email: Imsyem@usanpedro.edu.pe

![](_page_132_Picture_0.jpeg)

#### PROGRAMA DE ESTUDIOS DE INGENIERÍA CIVIL

CALICATA - 3

**PROF: 1.50** 

 $M - 1$ 

 $21.04$ 

#### ANALISIS GRANULOMETRICO POR TAMIZADO (ASTM D422)

**SOLICITA** : FERNANDEZ POLO CRISTIAN LUIS PROYECTO

 $: 10/03/2020$ 

: TAYACAJA-HUANCAVELICA

: PROPUESTA DE DISEÑO DE CIMENTACIONES PARA AMPLIACION DE REDES ELECTRICAS DE LA PROVINCIA TAYACAJA, HUANCAVELICA : CALICATA - 3

**MUESTRA** LUGAR

FECHA

![](_page_132_Picture_111.jpeg)

![](_page_132_Picture_112.jpeg)

![](_page_132_Figure_11.jpeg)

www.usanpedro.edu.pe

Ciudad Universitaria - Urb. Los Pinos Mz. B s/n - Ohimbote Telf. (043) 483212 - Celular. 990562762 Email: Imsyem@usanpedro.edu.pe

![](_page_133_Picture_0.jpeg)

#### **PROGRAMA DE ESTUDIOS DE INGENIERÍA CIVIL**

## LIMITE LIQUIDO Y LIMITE PLASTICO

(MTC E-110, E-111, ASTM D-4318 y MTC E-110, AASHTO T89, T90)

**SOLICITA** : FERNANDEZ POLO CRISTIAN LUIS **TESIS** 

: TAYACAJA-HUANCAVELICA

: PROPUESTA DE DISEÑO DE CIMENTACIONES PARA AMPLIACION DE REDES ELECTRICAS DE LA PROVINCIA TAYACAJA, HUANCAVELICA SUELO NATURAL CALICATA-3

**MUESTRA** LUGAR FECHA

 $: 10/03/2020$ 

![](_page_133_Picture_97.jpeg)

![](_page_133_Figure_10.jpeg)

www.usanpedro.edu.pe

![](_page_134_Picture_0.jpeg)

#### PROGRAMA DE ESTUDIOS DE INGENIERÍA CIVIL

**LABORATORIO DE MECÁNICA DE SUELOS Y ENSAYO DE MATERIALES** 

Pag 1 de 2

#### **ENSAYO DE CORTE DIRECTO**

(ASTM D-3080, AASHTO T236, MTC E 123-2000)

SOLICITA : FERNANDEZ POLO CRISTIAN LUIS **TESIS** : PROPUESTA DE DISEÑO DE CIMENTACIONES PARA AMPLIACION DE REDES ELECTRICAS DE LA PROVINCIA TAYACAJA, HUANCAVELICA : P.J EL PORVENIR-NVO.HIMBOTE-SANTA-ANCASH LUGAR FECHA  $: 10/03/2020$ 

NOMBRE DE MUESTRA =  $C-3$ TIPO DE MUESTRA = REMOLDEADA NO DRENADA PROFUNDIDAD =  $1.50$  mts

![](_page_134_Picture_75.jpeg)

![](_page_134_Picture_76.jpeg)

![](_page_134_Picture_77.jpeg)

VELOCIDAD DE DEFORMACION - 0.50 mm/m

Ciudad Universitaria - Urb. Los Pinos Mz. B s/n - Chimbote Telf. (043) 483212 - Celular. 990562762 Email: Imsyem@usanpedro.edu.pe

UNIVERSIDAD/SAN PELIKU<br>FACULTAD/DE INGENIERIA<br>Lab. Mecanica/defs/elof y Ensaye de Materiales

Mg. Miguel Solar Jara

www.usanpedro.edu.pe

![](_page_135_Picture_0.jpeg)

#### **PROGRAMA DE ESTUDIOS DE INGENIERÍA CIVIL**

**LABORATORIO DE MECÁNICA DE** SUELOS Y ENSAYO DE MATERIALES

![](_page_135_Figure_4.jpeg)

![](_page_135_Figure_5.jpeg)

![](_page_135_Picture_107.jpeg)

![](_page_135_Picture_108.jpeg)

![](_page_135_Figure_8.jpeg)

![](_page_135_Picture_9.jpeg)

www.usanpedro.edu.pe

Ciudad Universitaria - Urb. Los Pinos Mz. B s/n - Chimbote Telf. (043) 483212 - Celular. 990562762 Email: Imsyem@usanpedro.edu.pe

![](_page_136_Picture_0.jpeg)

#### PROGRAMA DE ESTUDIOS DE INGENIERÍA CIVIL

#### **LABORATORIO DE MECÁNICA DE** SUELOS Y ENSAYO DE MATERIALES

## CONTENIDO DE HUMEDAD

(ASTM D-2216)

![](_page_136_Picture_57.jpeg)

Contenido de humedad (%)

NOTA

: La muestra fue traída y realizado por el interesado en este Laboratorio

SAN LEWIN km/ **UNIVER** y Ensayo di k Mg. Miguel Solar Jara

 $rac{647}{0.5}$ 

![](_page_137_Picture_0.jpeg)

Geotecnia en Proyectos de Edificaciones, Eléctricas, Hidráulicas y Pavimentos. Mecánica de Suelos, Concreto y Asfalto.

Urb. Bellamar II Etapa Mz. B2 - Lt. 8 - 9 Nuevo Chimbote, Santa, Ancash Claro: 943355197 / Entel: 998185953 / E-mail: geomg17@yahoo.es - informes@geomsac.com www.geomgsac.com

### **INFORME Nº S19-582-33**

## **ANALISIS QUIMICO DE SUELOS**

## PRYECTO: PROPUESTA DE DISEÑO DE CIMENTACIONES PARA AMPLIACION DE REDES *ELECTRICAS DE LA PROVINCIA TAYACAJA, HUANCAVELICA*

*FERNANDEZ POLO CRISTIAN LUIS*

*LOCALIDAD CHUCCHUCURI*

*25/01/2020*

![](_page_137_Picture_58.jpeg)

GEOMG Ing. Jorge E. Montlo Trujillo N° 68738 CIF **BRATORIO DE**  $V^o R^o$ 

![](_page_138_Picture_0.jpeg)

Geotecnia en Proyectos de Edificaciones, Eléctricas, Hidráulicas y Pavimentos. Mecánica de Suelos, Concreto y Asfalto.

Urb. Bellamar II Etapa Mz. B2 - Lt. 8 - 9 Nuevo Chimbote, Santa, Ancash Claro: 943355197 / Entel: 998185953 / E-mail: geomg17@yahoo.es - informes@geomsac.com www.geomgsac.com

#### **INFORME Nº S19-582-01**

## **ANALISIS QUIMICO DE SUELOS**

PRYECTO: PROPUESTA DE DISEÑO DE CIMENTACIONES PARA AMPLIACION DE REDES *ELECTRICAS DE LA PROVINCIA TAYACAJA, HUANCAVELICA*

*FERNANDEZ POLO CRISTIAN LUIS*

*LOCALIDAD MUYIPATA*

*25/01/2020*

CALICATA: C-02 *MUESTRA:*  $M - 02 (0.00 - 1.80 m)$ 

![](_page_138_Picture_63.jpeg)

**TABOY** Ing. Jorge E. Mortilo Trujillo CIP N° 68738  $V^o R^o$ 

![](_page_138_Picture_12.jpeg)

GEOMG S.A.C.

Geotecnia en Proyectos de Edificaciones, Eléctricas, Hidráulicas y Pavimentos. Mecánica de Suelos, Concreto y Asfalto.

Urb. Bellamar II Etapa Mz. B2 - Lt. 8 - 9 Nuevo Chimbote, Santa, Ancash Claro: 943355197 / Entel: 998185953 / E-mail: geomg17@yahoo.es - informes@geomsac.com www.geomgsac.com

### **INFORME Nº S19-582-22**

## **ANALISIS QUIMICO DE SUELOS**

## PRYECTO: PROPUESTA DE DISEÑO DE CIMENTACIONES PARA AMPLIACION DE REDES *ELECTRICAS DE LA PROVINCIA TAYACAJA, HUANCAVELICA*

*FERNANDEZ POLO CRISTIAN LUIS*

*LOCALIDAD CHUSPI LIBERTADORES ALTA*

*25/01/2020*

CALICATA: C-03 *MUESTRA:*  $M - 03 (0.00 - 1.80 m)$ 

![](_page_139_Picture_69.jpeg)

Pruti Morillo Jorge Ind N° 68738  $C15$  $V^o R^o$ 

![](_page_139_Picture_12.jpeg)

Anexo 11: Capacidad Admisible de Suelos

## Cálculo de la Capacidad Admisible de Suelos

## **Tabla 47:**

## *Datos para el cálculo de la Capacidad Admisible*

![](_page_141_Picture_154.jpeg)

Fuente: Elaboración Propia.

## Cálculo de los Factores de Forma

### **Tabla 48:**

### *Factores de Forma*

![](_page_141_Picture_155.jpeg)

Fuente: Elaboración Propia.

## Cálculo de Capacidad Admisible para la Calicata C – 01

#### **Tabla 49:**

## *Capacidad Admisible para Poste de 8/200 daN (C-1)*

![](_page_142_Picture_184.jpeg)

Fuente: Elaboración Propia.

### **Tabla 50:**

*Capacidad Admisible para Poste de 11/200 daN (C-1)*

![](_page_142_Picture_185.jpeg)

Fuente: Elaboración Propia.

## **Tabla 51:**

## *Capacidad Admisible para Poste de 12/200 daN (C-1)*

![](_page_142_Picture_186.jpeg)

Fuente: Elaboración Propia.

## **Tabla 52:**

*Capacidad Admisible para Poste de 12/300 daN (C-1)*

| Profundidad (m) | Ancho $(B)$ (m) | Qult (kg/cm2) | Qadm (kg/cm2) |
|-----------------|-----------------|---------------|---------------|
| 1.20            | 0.80            | 6.32          | 3.16          |
| 1.20            | 0.90            | 6.40          | 3.20          |
| 1.20            | 1.00            | 6.48          | 3.24          |
| 1.20            | 1.10            | 6.56          | 3.28          |

Fuente: Elaboración Propia.

Cálculo de Capacidad Admisible para la Calicata C – 02

### **Tabla 53:**

*Capacidad Admisible para Poste de 8/200 daN (C-2)*

![](_page_143_Picture_188.jpeg)

Fuente: Elaboración Propia.

## **Tabla 54:**

*Capacidad Admisible para Poste de 11/200 daN (C-2)*

| Profundidad (m) | Ancho $(B)$ $(m)$ | Qult (kg/cm2) | Qadm (kg/cm2) |
|-----------------|-------------------|---------------|---------------|
| 1.30            | 0.80              | 4.30          | 2.15          |
| 1.30            | 0.90              | 4.36          | 2.18          |
| 1.30            | 1.00              | 4.42          | 2.21          |
| 1.30            | 1.10              | 4.48          | 2.24          |

Fuente: Elaboración Propia.
## **Tabla 55:**

*Capacidad Admisible para Poste de 12/200 daN (C-2)*

| Profundidad (m) | Ancho $(B)$ $(m)$ | Qult $(kg/cm2)$ | Qadm (kg/cm2) |
|-----------------|-------------------|-----------------|---------------|
| 1.40            | 0.80              | 4.60            | 2.30          |
| 1.40            | 0.90              | 4.66            | 2.33          |
| 1.40            | 1.00              | 4.71            | 2.36          |
| 1.40            | 1.10              | 4.77            | 2.39          |

Fuente: Elaboración Propia.

#### **Tabla 56:**

*Capacidad Admisible para Poste de 12/300 daN (C-2)*

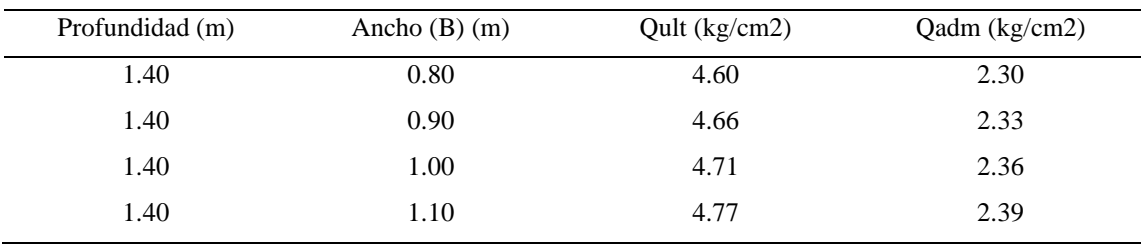

Fuente: Elaboración Propia.

## Cálculo de Capacidad Admisible para la Calicata C – 03

## **Tabla 57:**

## *Capacidad Admisible para Poste de 8/200 daN (C-3)*

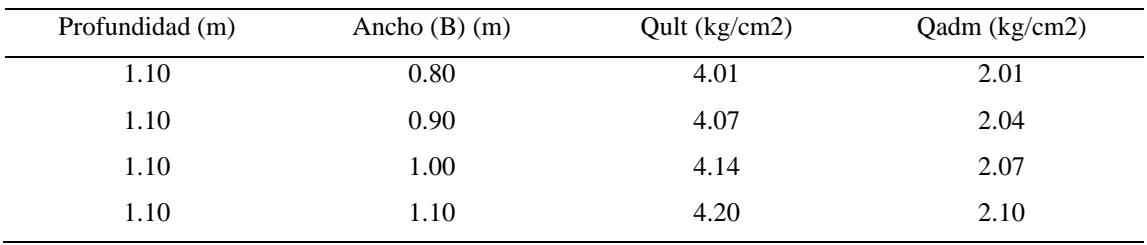

Fuente: Elaboración Propia.

## **Tabla 58:**

*Capacidad Admisible para Poste de 11/200 daN (C-3)*

| Profundidad (m) | Ancho $(B)$ $(m)$ | Qult (kg/cm2) | Qadm (kg/cm2) |
|-----------------|-------------------|---------------|---------------|
| 1.20            | 0.80              | 4.33          | 2.17          |
| 1.20            | 0.90              | 4.39          | 2.20          |
| 1.20            | 1.00              | 4.45          | 2.23          |
| 1.20            | 1.10              | 4.52          | 2.26          |

Fuente: Elaboración Propia.

### **Tabla 59:**

*Capacidad Admisible para Poste de 12/200 daN (C-3)*

| Profundidad (m) | Ancho $(B)$ $(m)$ | Qult (kg/cm2) | Qadm (kg/cm2) |
|-----------------|-------------------|---------------|---------------|
| 1.30            | 0.80              | 4.65          | 2.3           |
| 1.30            | 0.90              | 4.71          | 2.36          |
| 1.30            | 1.00              | 4.77          | 2.39          |
| 1.30            | 1.10              | 4.84          | 2.42          |

Fuente: Elaboración Propia.

#### **Tabla 60:**

## *Capacidad Admisible para Poste de 12/300 daN (C-3)*

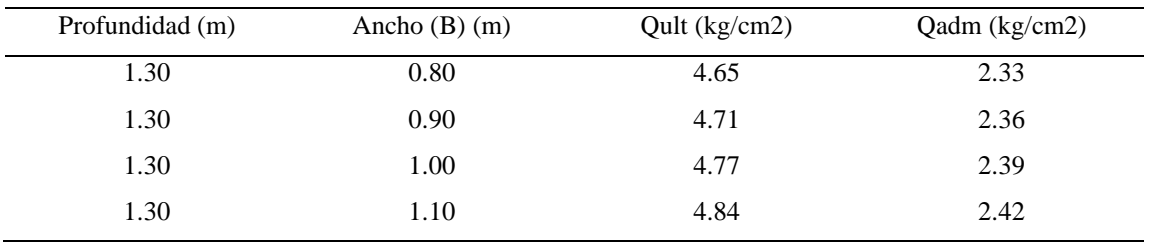

Fuente: Elaboración Propia.

Anexo 12: Detalle de Cimentación

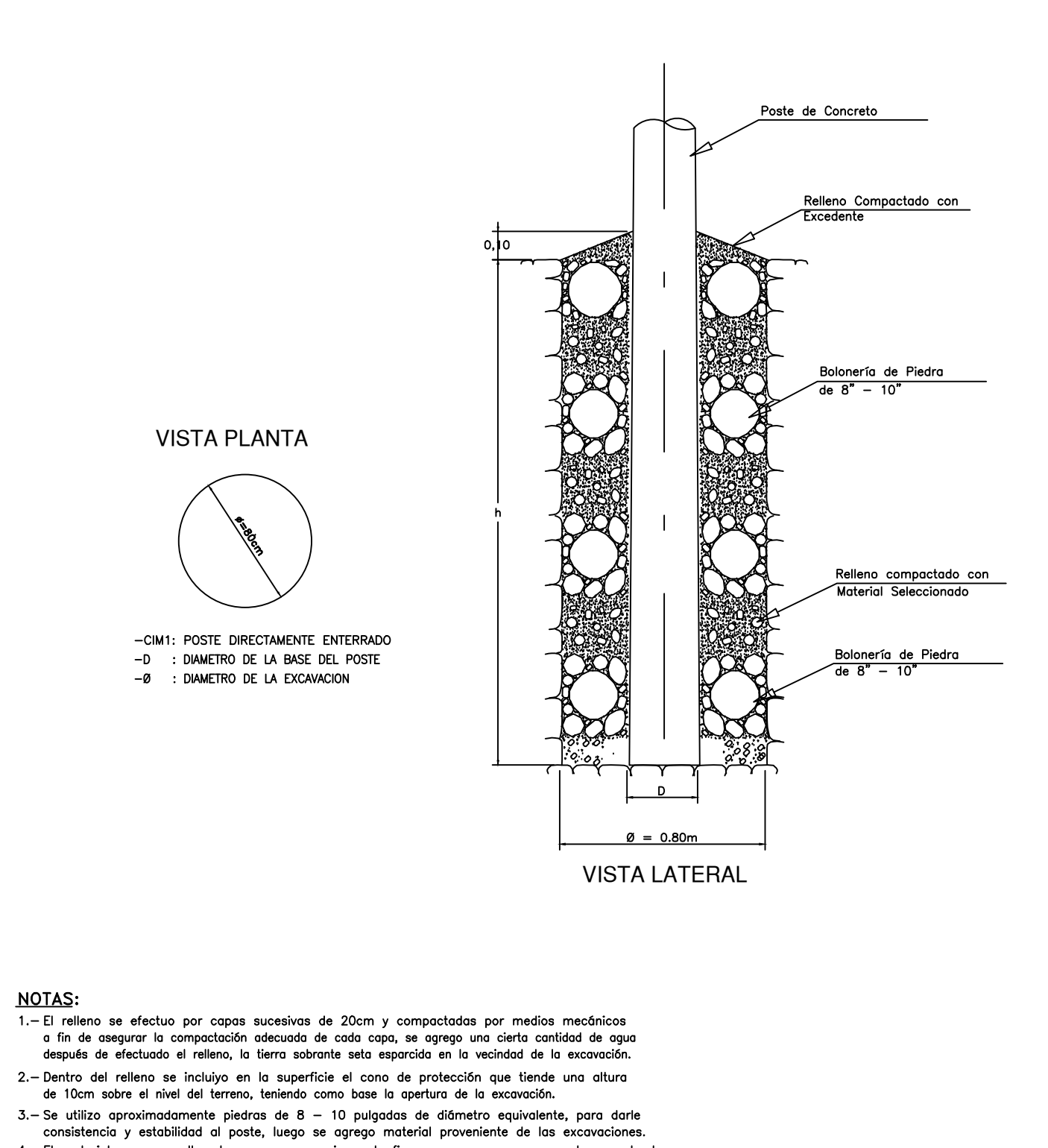

- 4. El material grueso es llenado como se aprecia en la figura, ya que son en esos tramos donde<br>se produce las mayores cargas que tiene que soportar el poste.
- 5. El "h" de la figura representa a la profundidad de excavación.

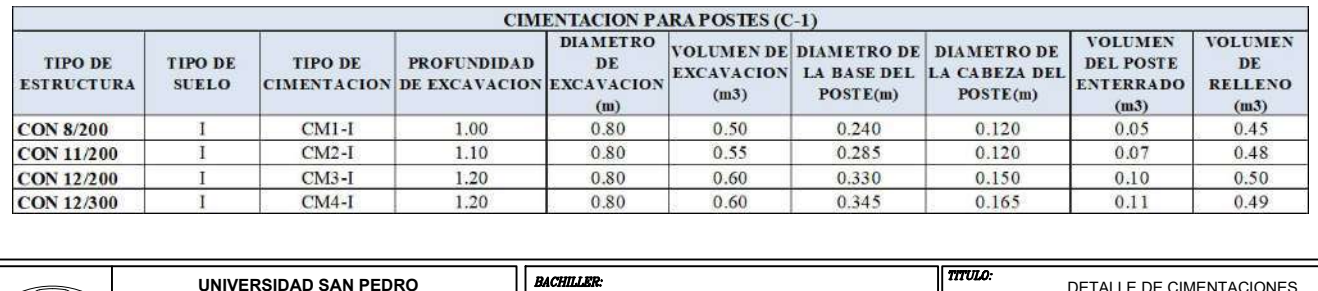

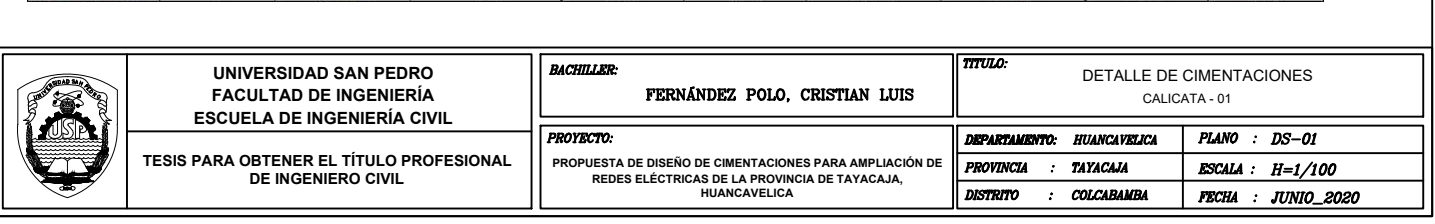

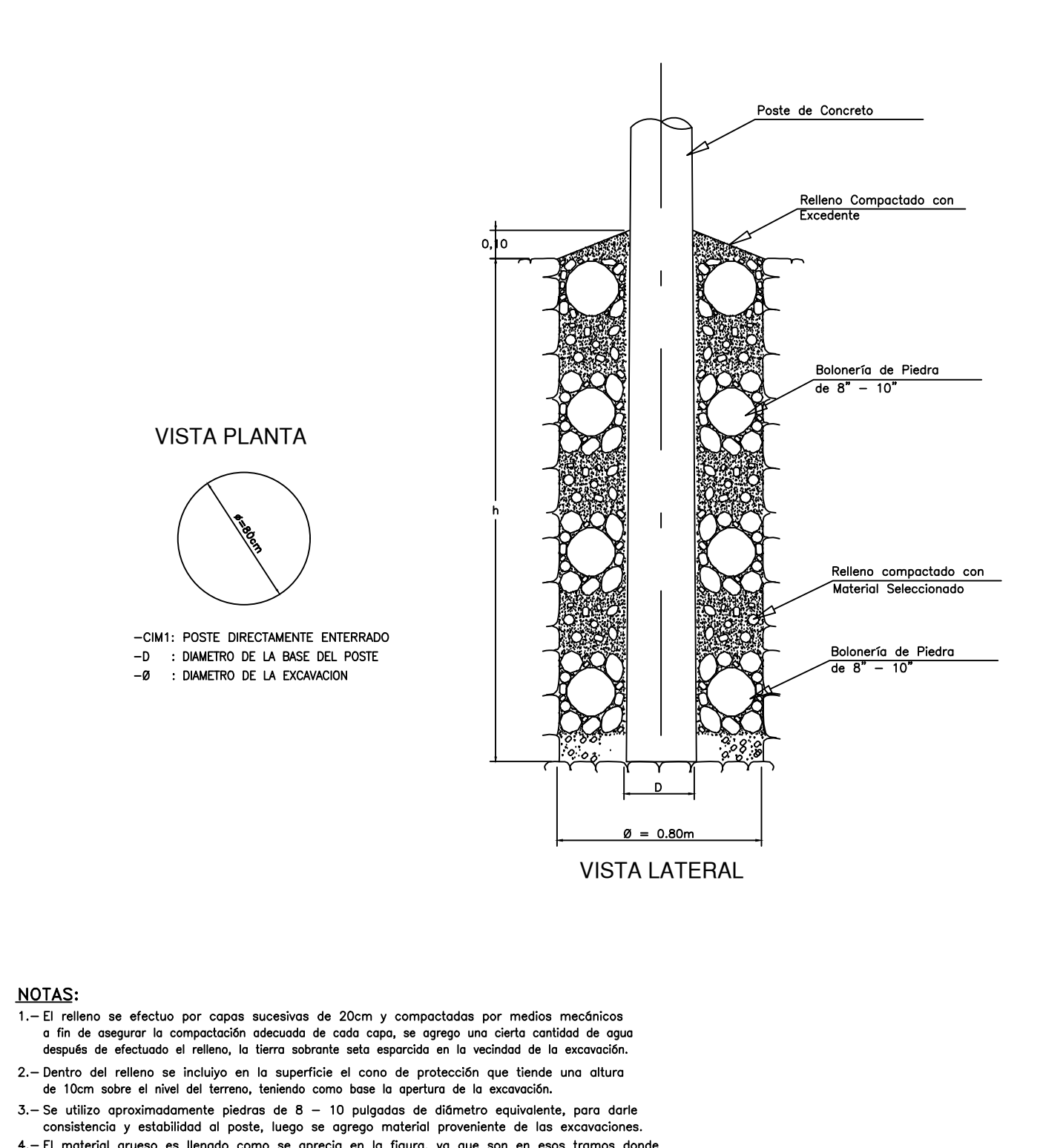

- 4. El material grueso es llenado como se aprecia en la figura, ya que son en esos tramos donde<br>se produce las mayores cargas que tiene que soportar el poste.
- 5. El "h" de la figura representa a la profundidad de excavación.

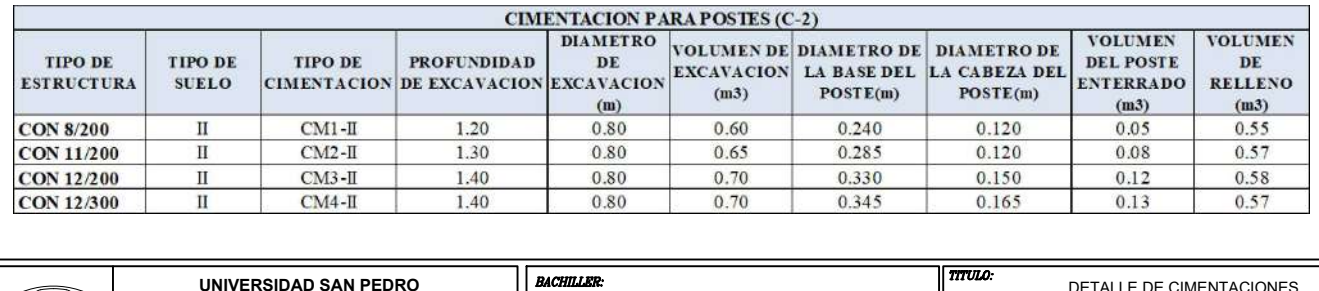

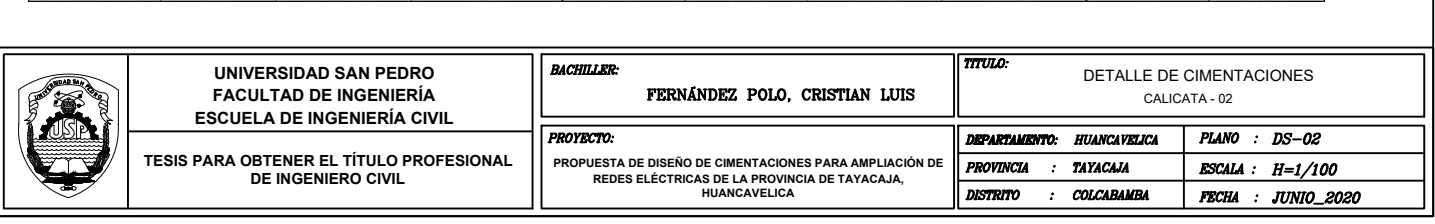

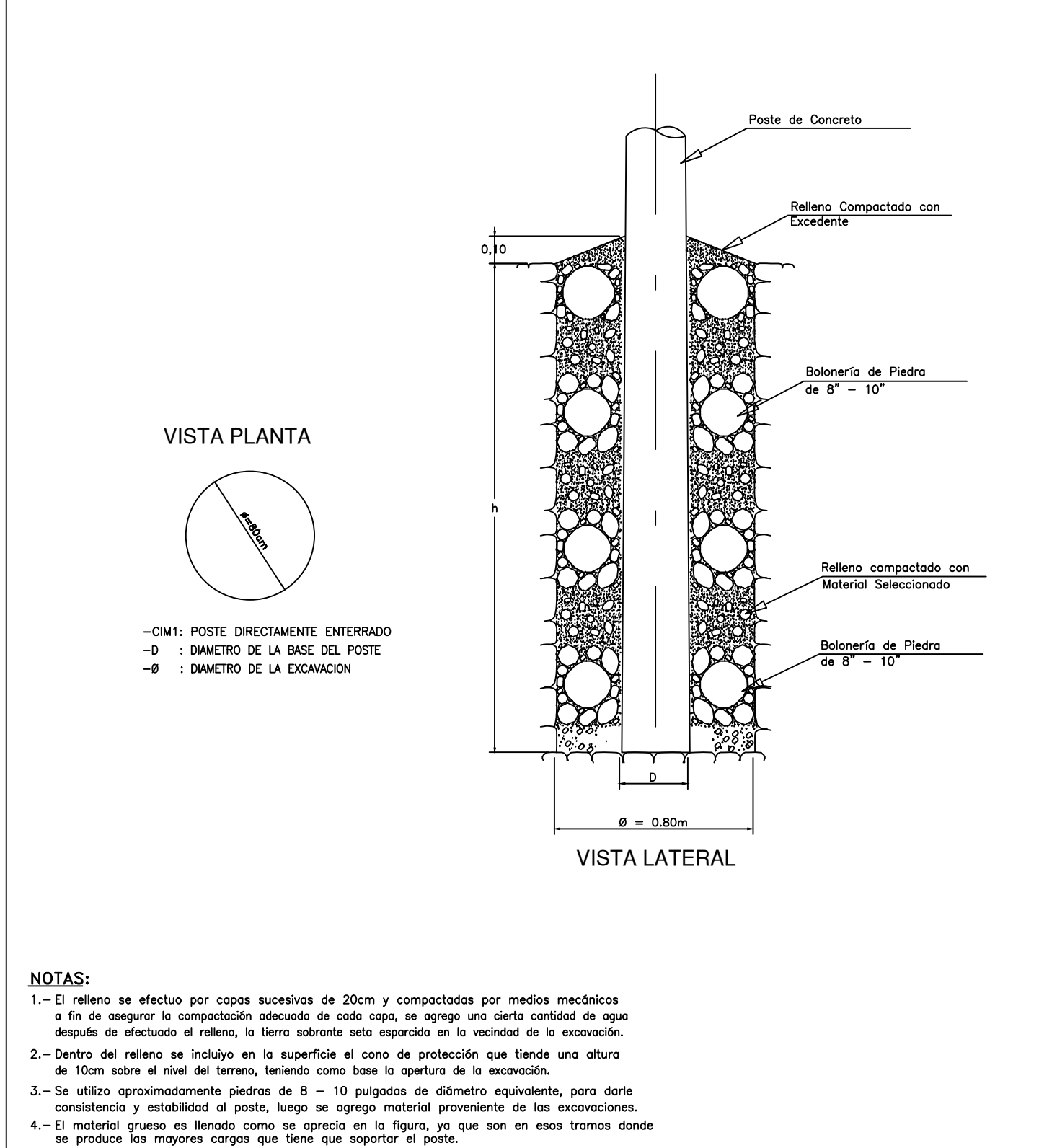

5. - El "h" de la figura representa a la profundidad de excavación.

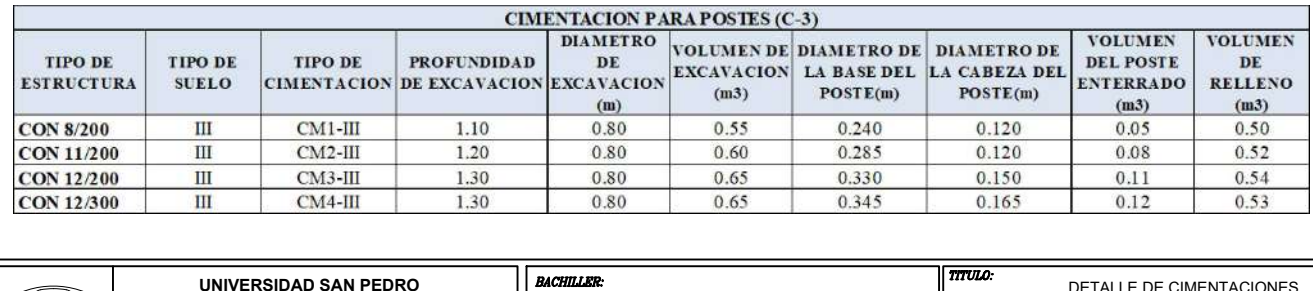

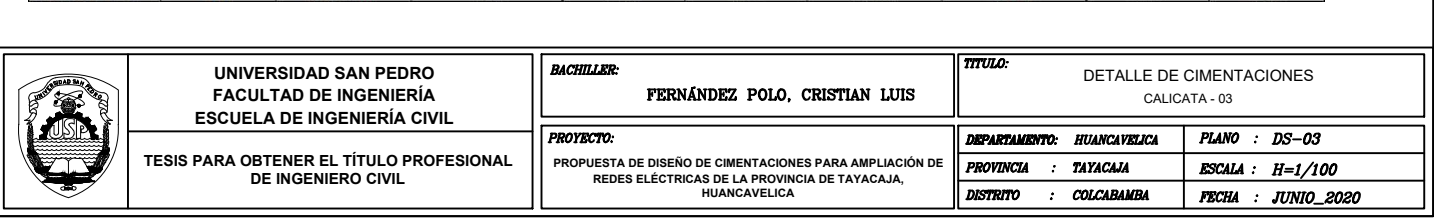

Anexo 13: Cálculo del Asentamiento Inmediato

## Módulo Elástico para el cálculo de Asentamientos Inmediatos

#### **Tabla 61:**

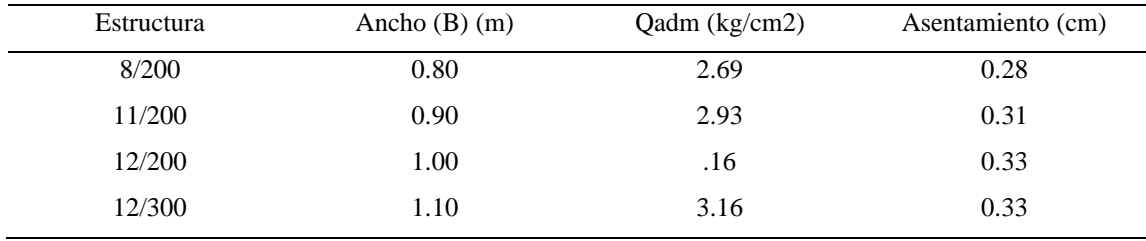

*Cálculo de Asentamientos (C-1)*

Fuente: Elaboración Propia.

#### **Tabla 62:**

#### *Cálculo de Asentamientos (C-2)*

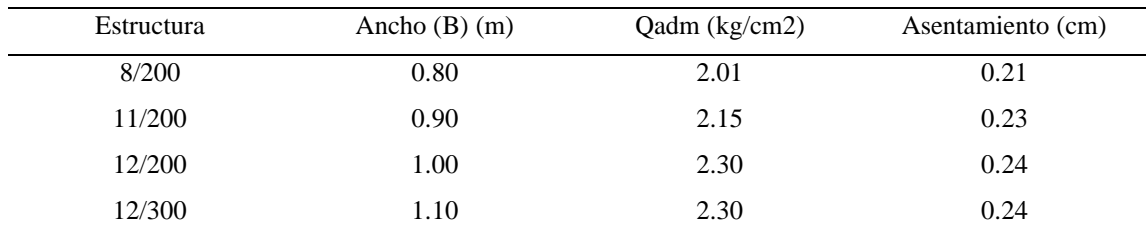

Fuente: Elaboración Propia.

#### **Tabla 63:**

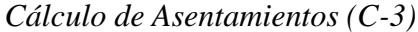

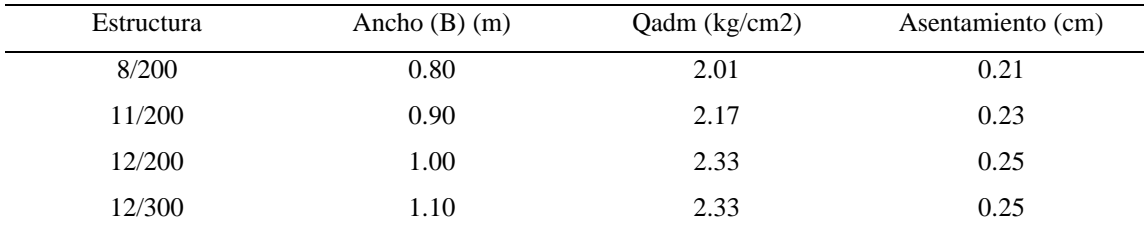

Fuente: Elaboración Propia.

Anexo 14: Registro Fotográfico

# Fotogeología

Línea Primaria 01. Chucchucuri.

*Figura 06.* Punto de Vértice IC – V1

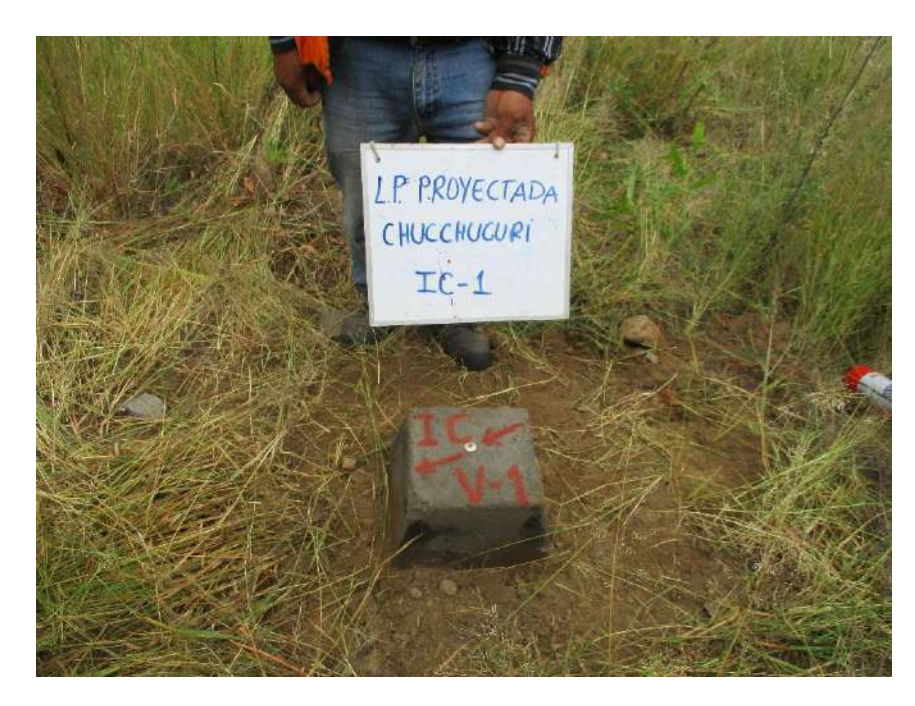

*Figura 07.* Superficie del trazo de ruta de la LP para Chucchucuri

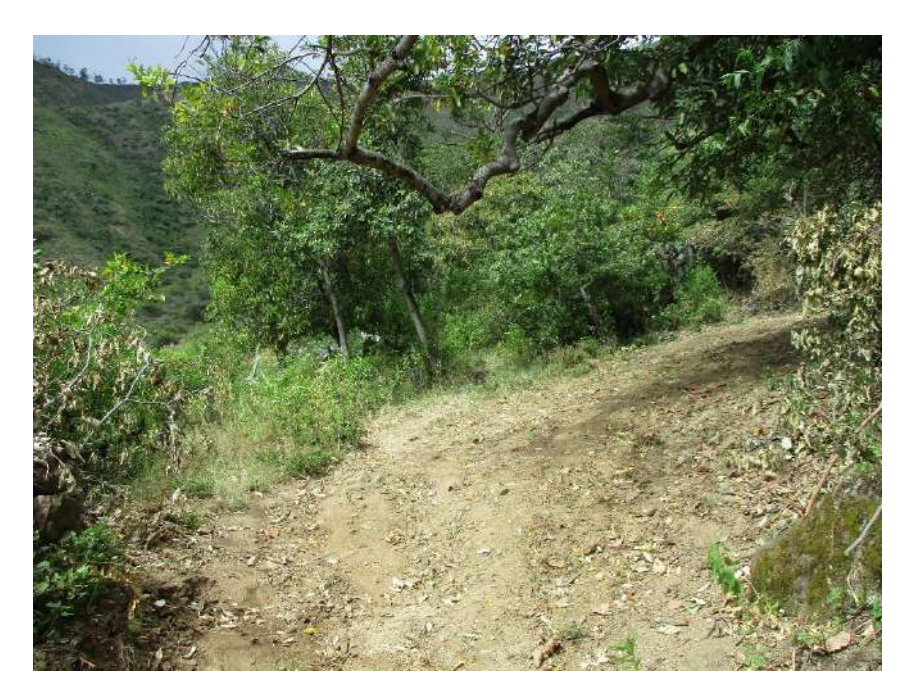

Línea Primaria 02. Muyipata.

*Figura 08.* Instalación de hito para vértice

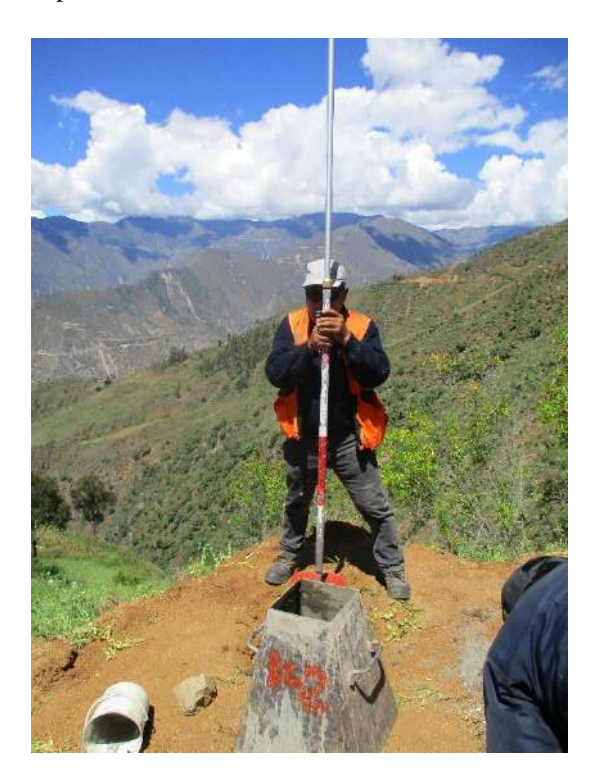

*Figura 09.* Superficie del trazo de ruta de la LP para Muyipata

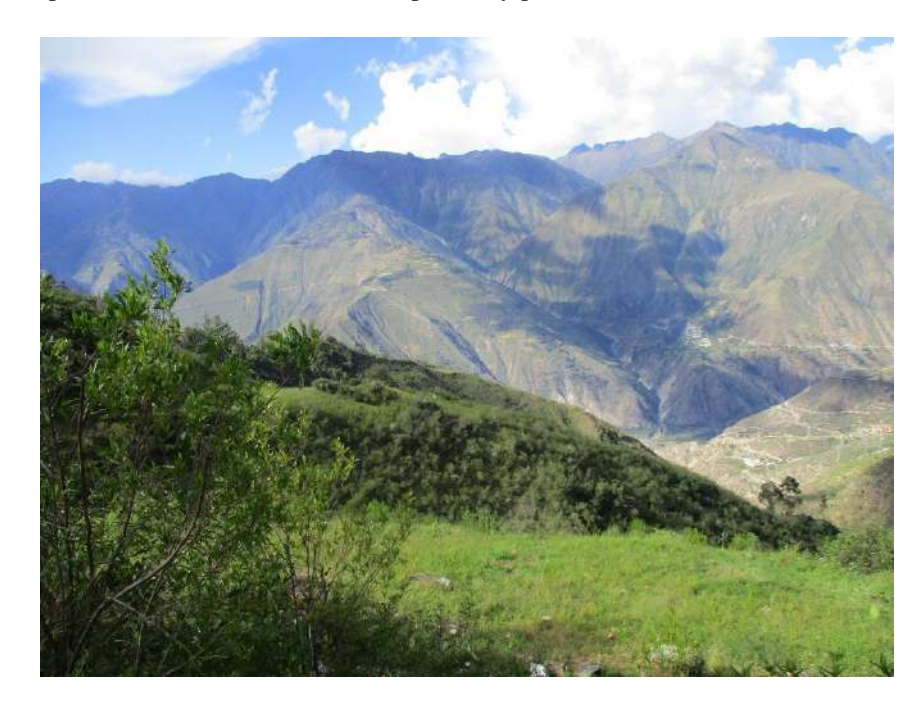

## Línea Primaria 03. Fundo Cormes

*Figura 10.* Instalación de hito para vértice de la localidad Fundo Cormes

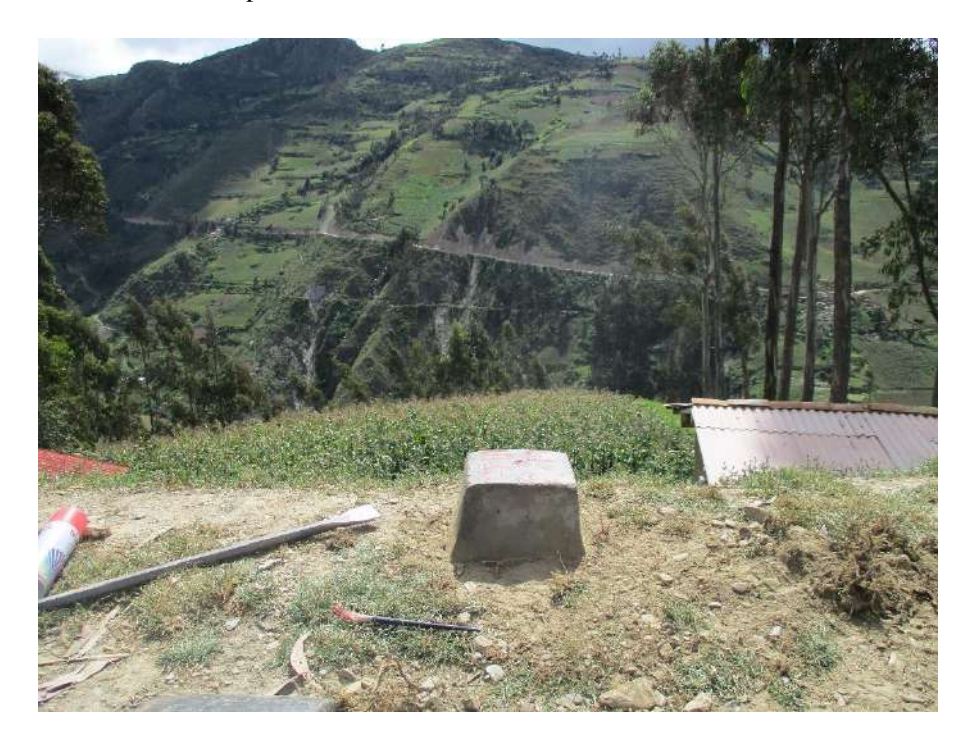

*Figura 11.* Superficie del trazo de ruta de la LP para Fundo Cormes

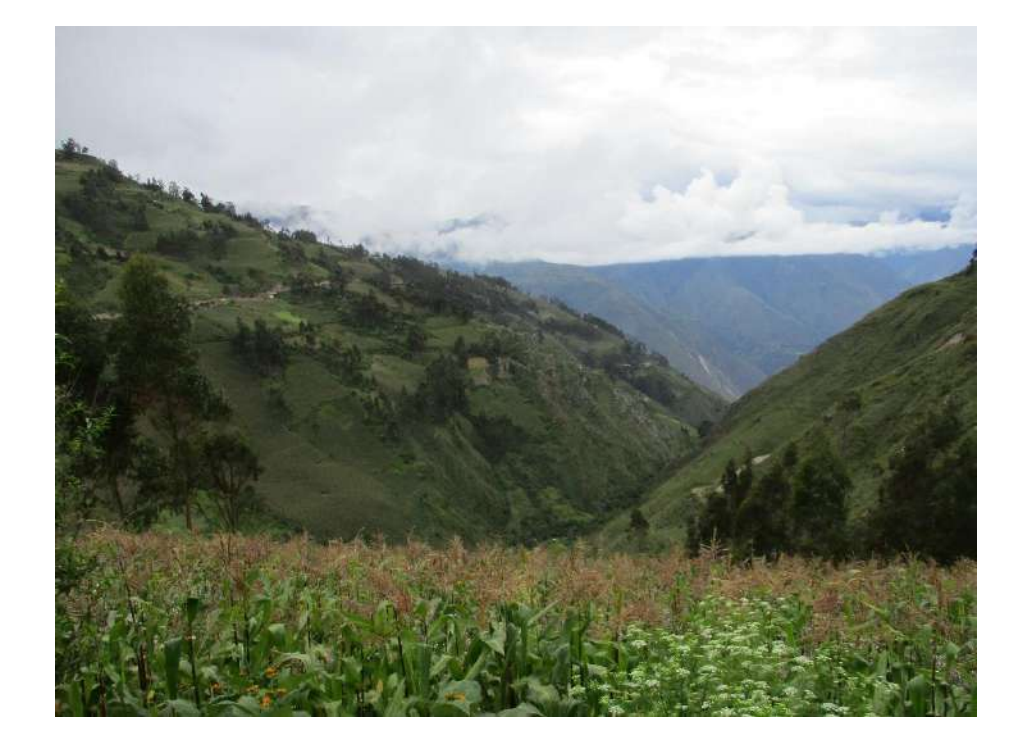

## Línea Primaria 04. Chuspi Libertadores Baja

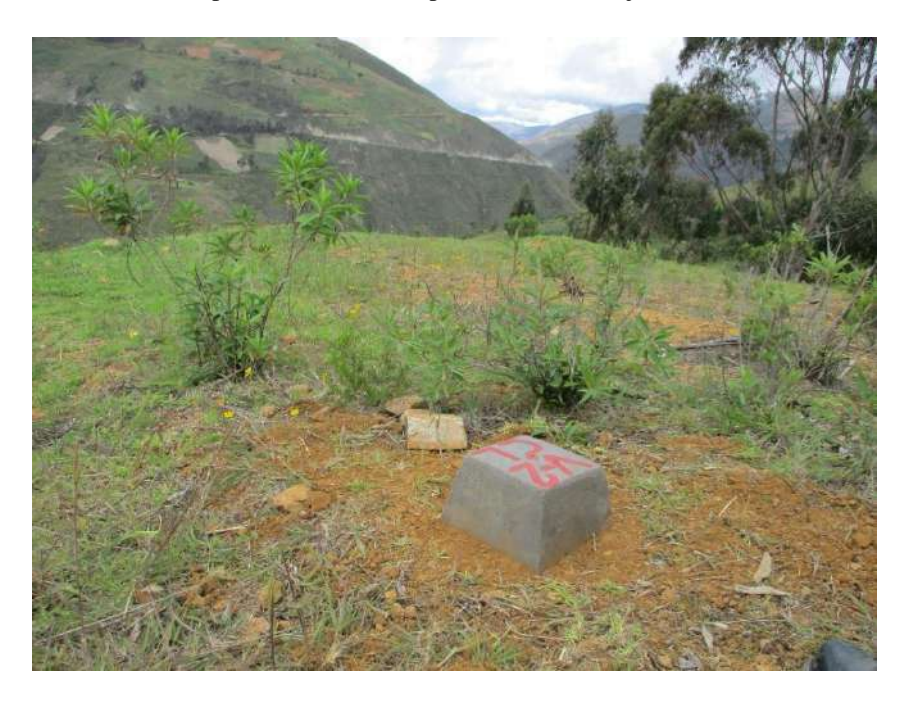

*Figura 12.* Instalación de hito para vértice de Chuspi Libertadores Baja

*Figura 13.* Superficie del trazo de ruta de la LP para Chuspi Libertadores Baja

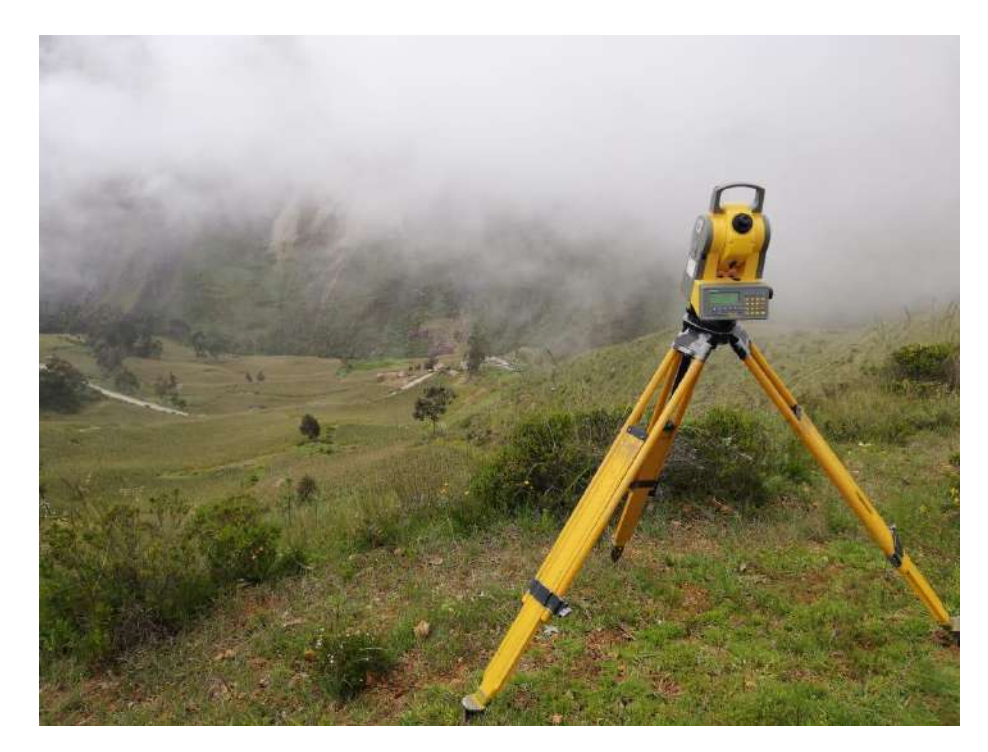

## Línea Primaria 05. Chuspi Libertadores Alt

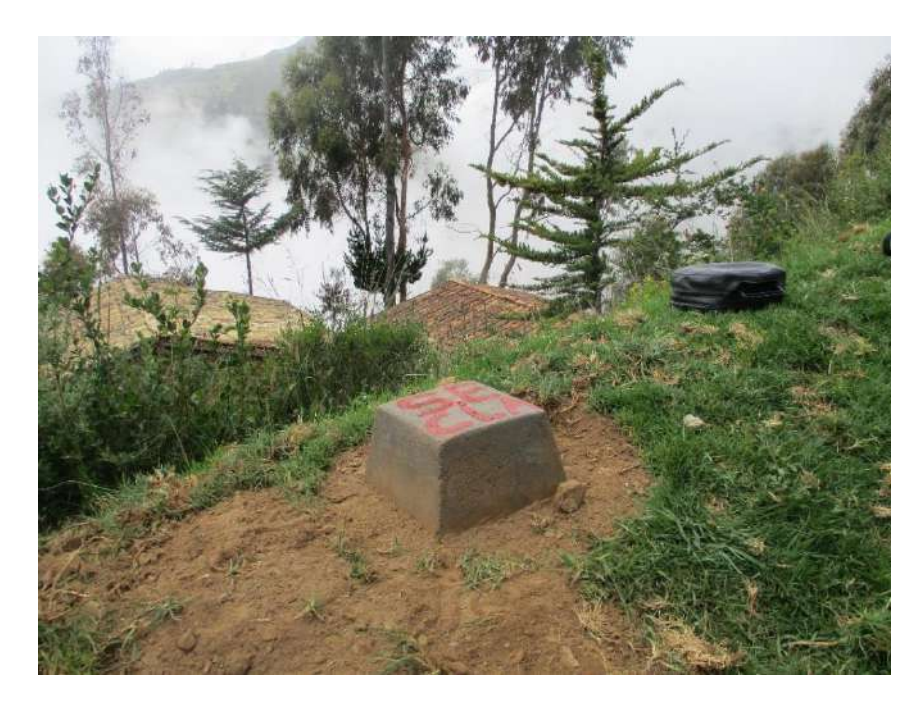

*Figura 14.* Instalación de hito para vértice de Chuspi Libertadores Alta

*Figura 15.* Superficie del trazo de ruta de la LP para Chuspi Libertadores Alta.

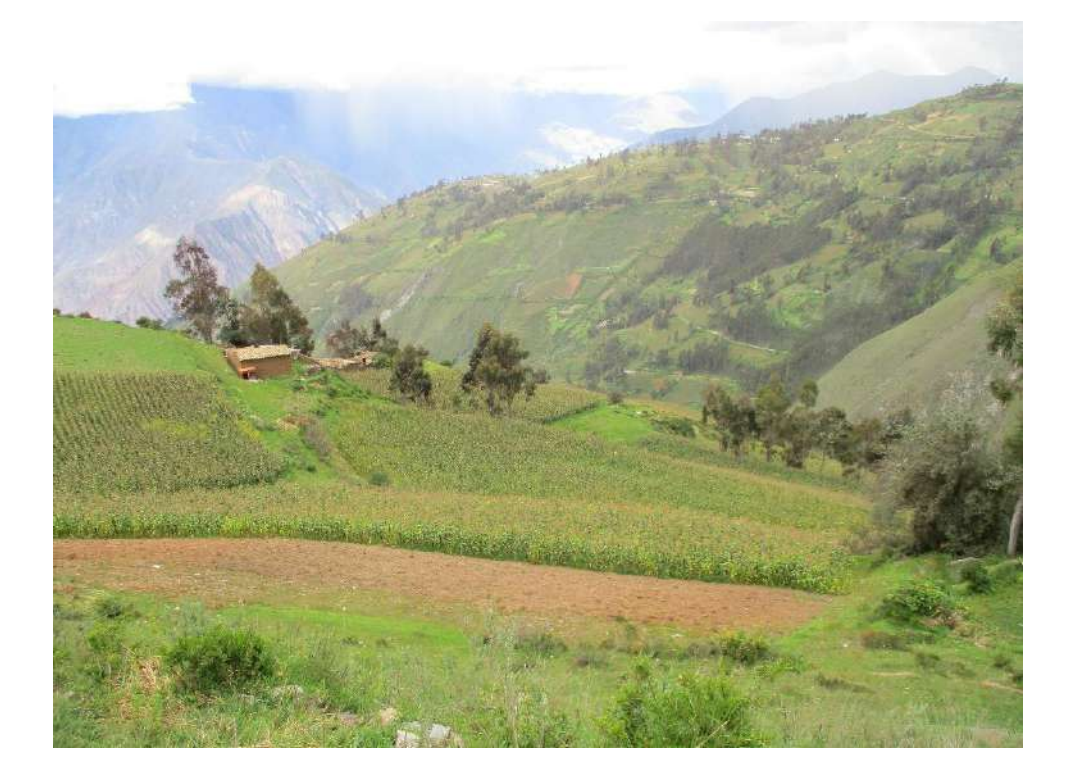

Ubicación de puntos de extracción de muestras.

Calicata Nº 01

Departamento: Huancavelica

Provincia: Tayacaja

Distrito: Colcabamba

Localidad: Chucchuri

Coordenadas UTM WGS 84 18 L: E 540448, N 8635849

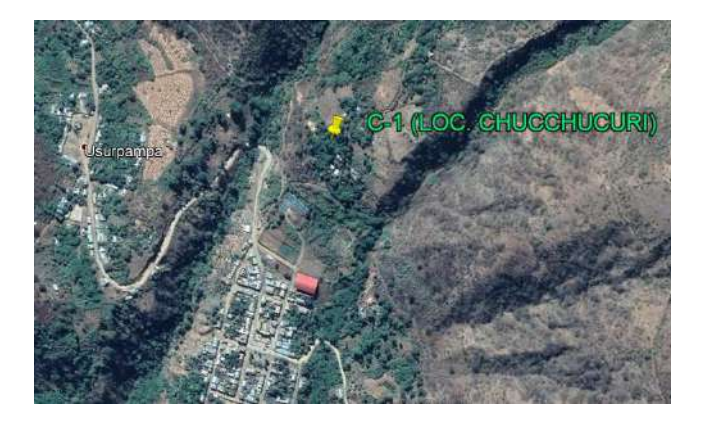

*Figura 16.* Ubicación Geográfica de la Calicata Nº 01.

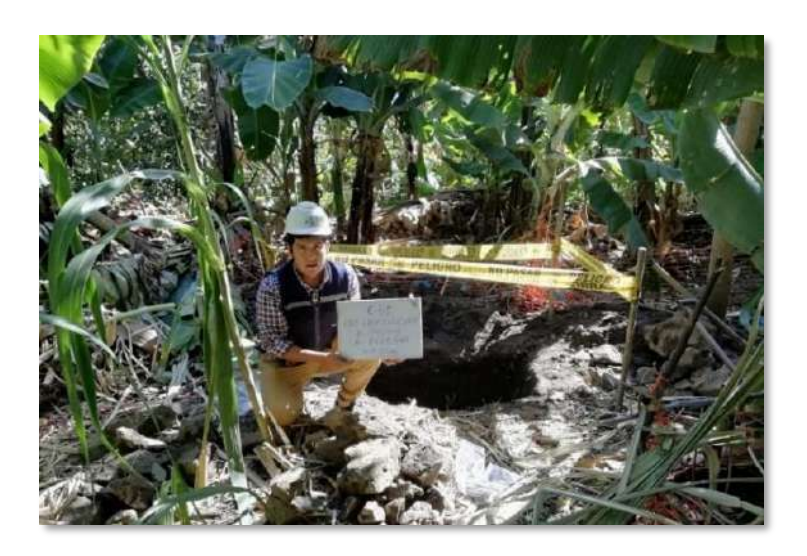

*Figura 17.* Extracción de muestra de la Localidad Chucchucuri.

Calicata Nº 02

Departamento: Huancavelica

Provincia: Tayacaja

Distrito: Colcabamba

Localidad: Muyipata

Coordenadas UTM WGS 84 18 L: E 534739, N 8635764

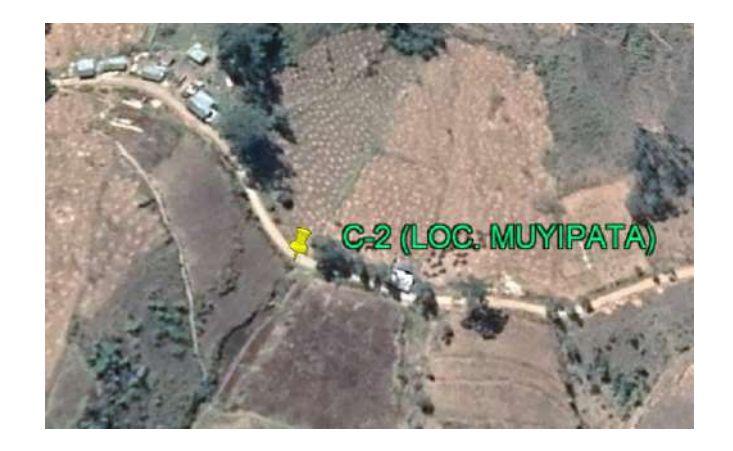

*Figura 18.* Ubicación Geográfica de la Calicata Nº 02.

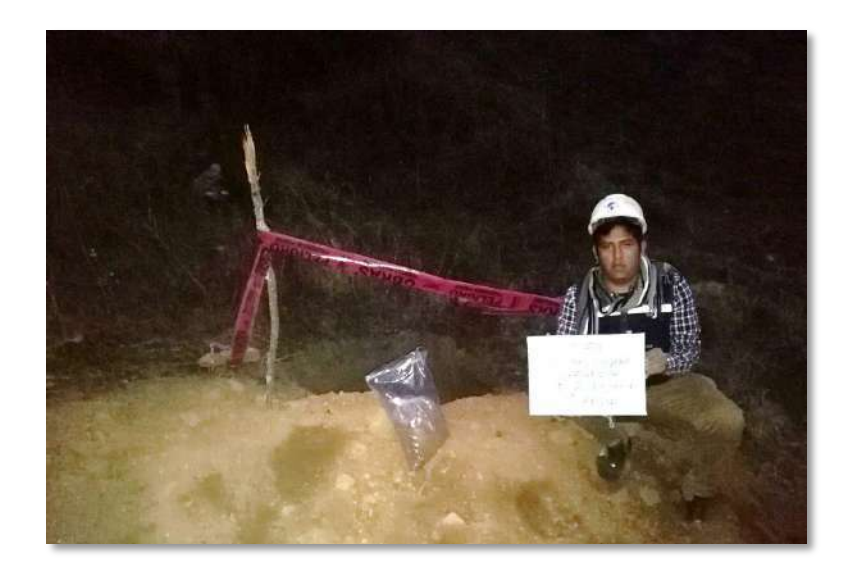

*Figura 19.* Extracción de muestra de la Localidad Muyipata.

Calicata Nº 03

Departamento: Huancavelica

Provincia: Tayacaja

Distrito: Colcabamba

Localidad: Chuspi Libertadores Alta

Coordenadas UTM WGS 84 18 L: E 521366, N 8637643

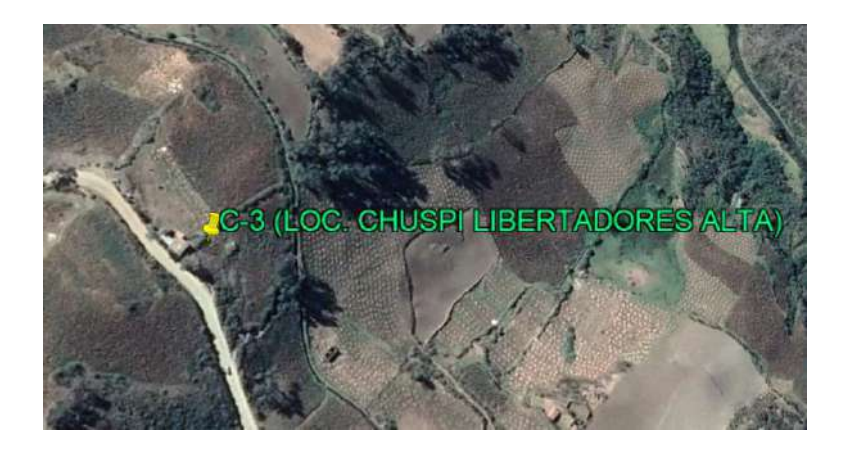

*Figura 20.* Ubicación Geográfica de la Calicata Nº 03.

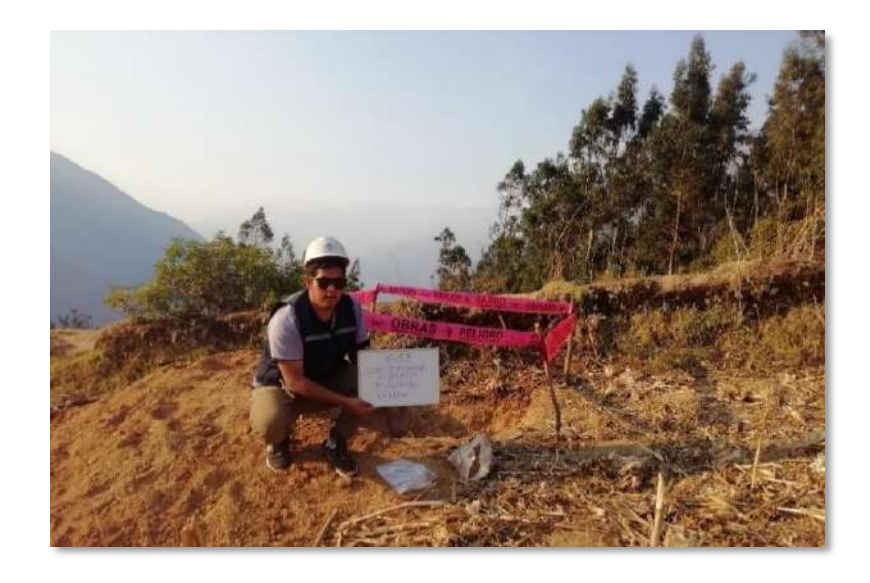

*Figura 21.* Extracción de muestra de la Localidad Chuspi Libertadores Alta.

Ensayos de Laboratorio de Mecánica de Suelos y Ensayos de Materiales.

Granulometría.

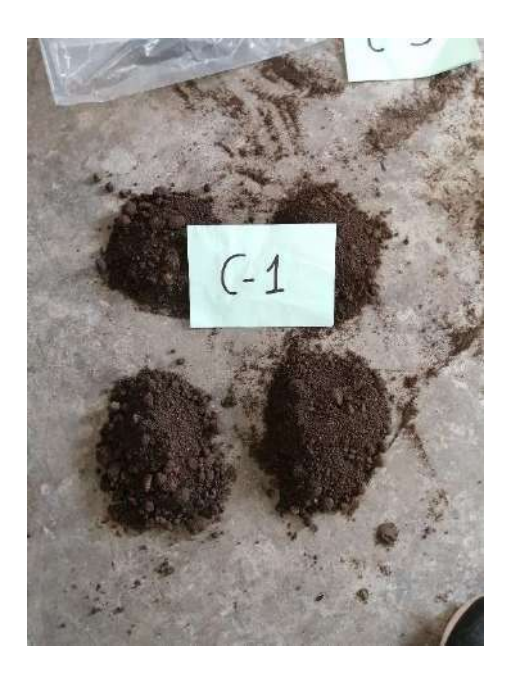

*Figura 22.* Cuarteo de muestras de la Calicata C – 01.

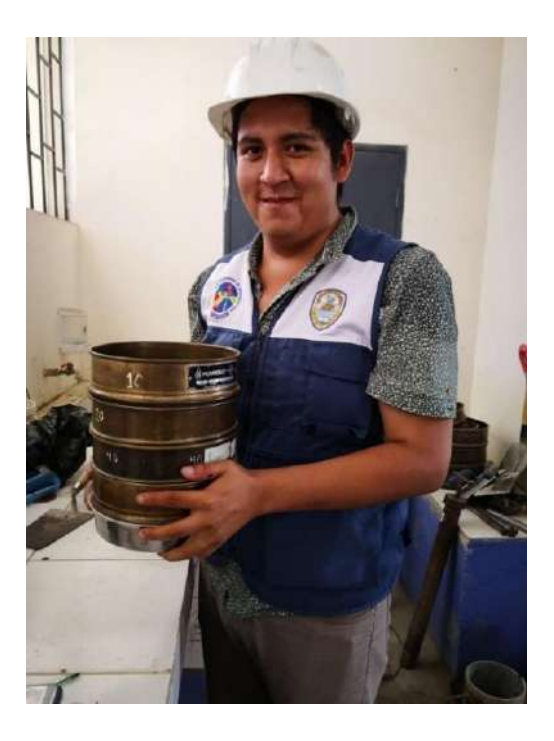

*Figura 23.* Tesista realizando el Tamizado.

## CONTENIDO DE HUMEDAD.

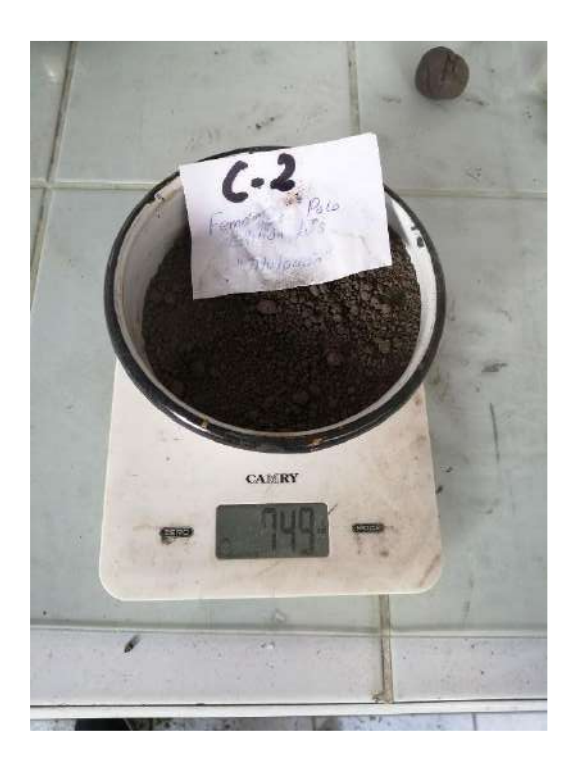

*Figura 24.* Peso con muestra húmeda de la Calicata C – 02.

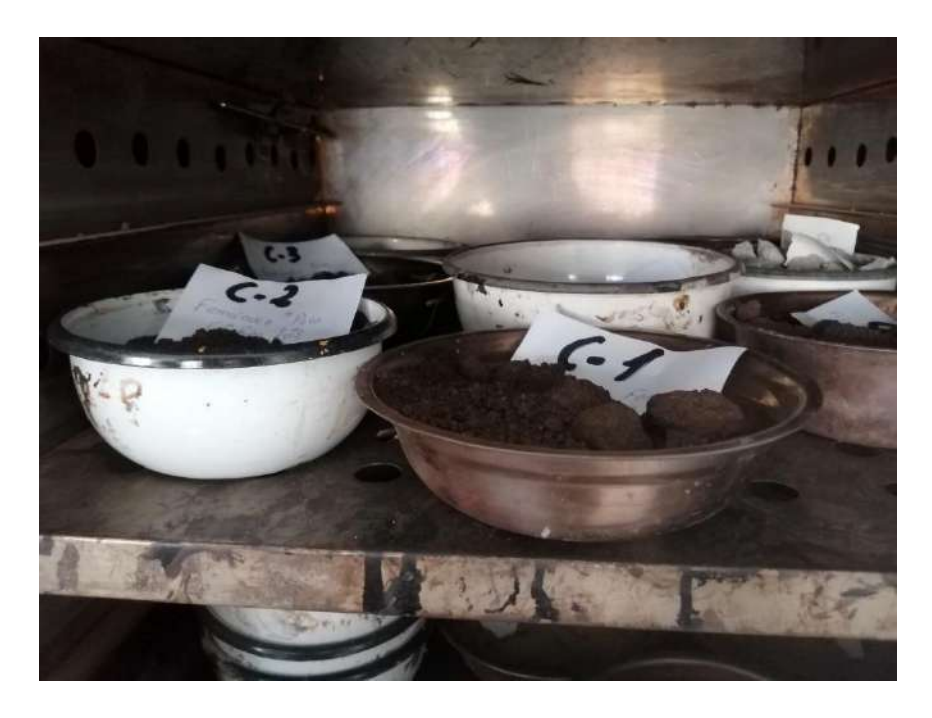

*Figura 25.* Muestras ingresadas en el Horno de Laboratorio.

Límites de Consistencia.

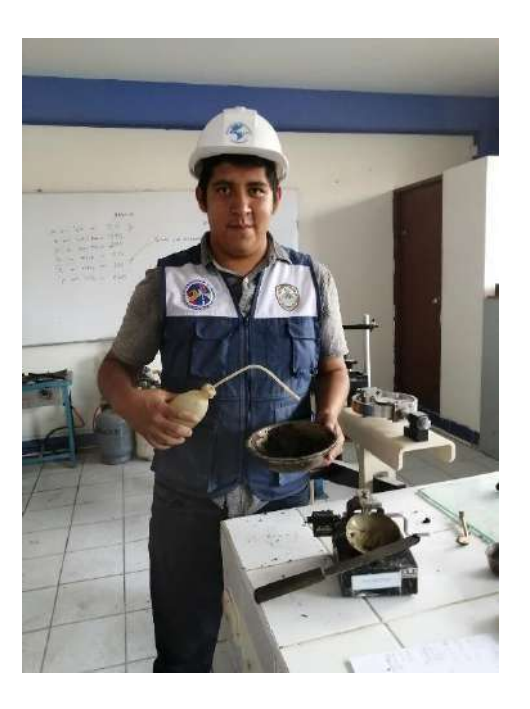

*Figura 26.* Tesista realizando el ensayo de Límites de Consistencia.

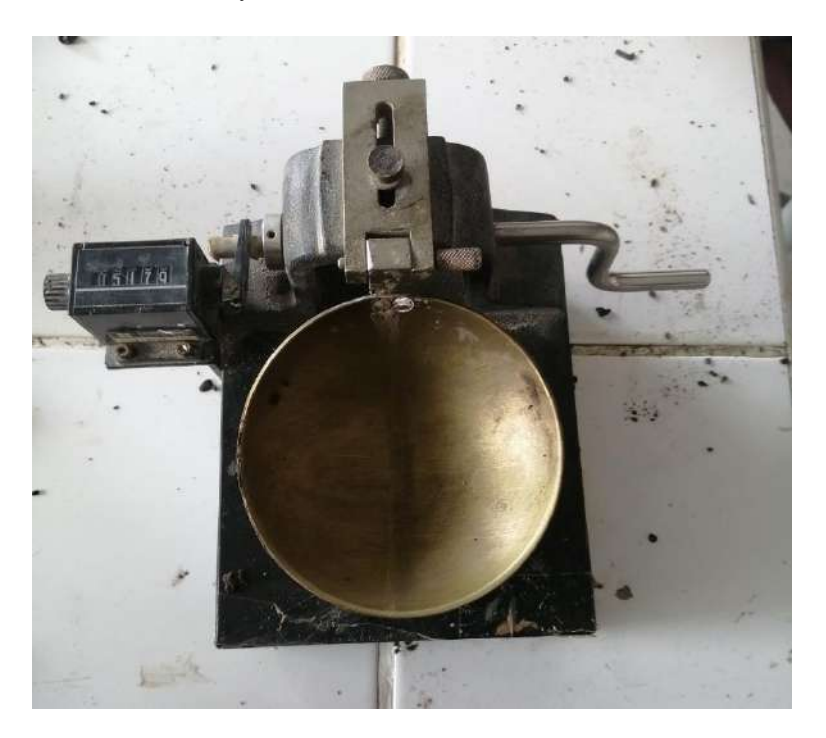

*Figura 27.* Copa Casagrande.

Corte Directo.

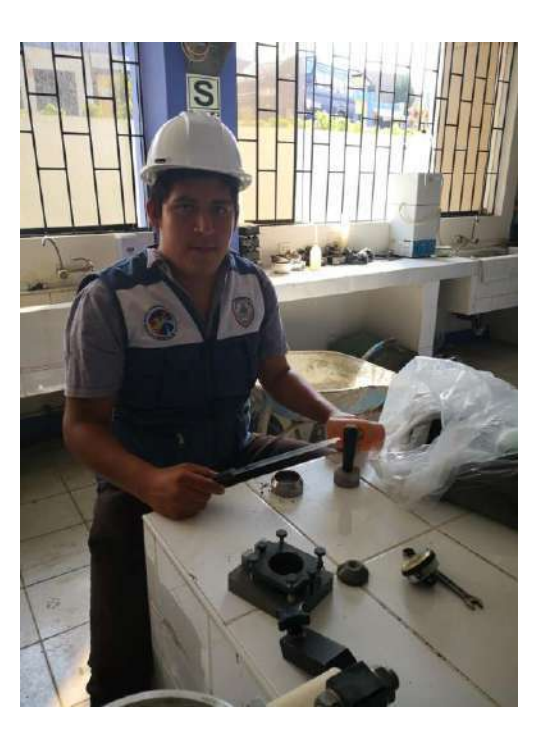

*Figura 28.* Tesista realizando el ensayo de Corte Directo.

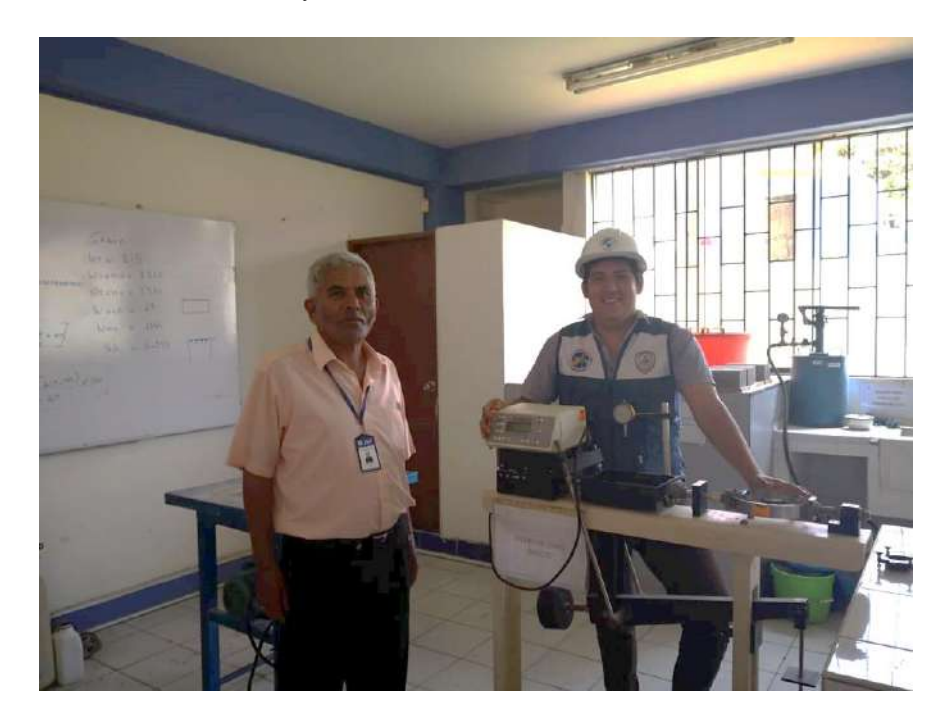

*Figura 29.* Asesor Ing. Urrutia supervisando el ensayo de Corte Directo.